# Вінницький національний технічний університет)

Факультет інформаційних технологій та комп'ютерної інженерії

(повне найменування інституту, назва факультету (відділення))

 Кафедра програмного забезпечення (повне найменування вищого навчального закладу)<br>**МАЦІЙНИХ ТЕХНОЛОГІЙ ТА КОМП<sup>2</sup>І**<br>не найменування інституту, назва факультету (відділе<br>Федра програмного забезпечен<br>(повна назва кафедри (предметної, циклової комісії))

(повна назва кафедри (предметної, циклової комісії))

### **МАГІСТЕРСЬКА КВАЛІФІКАЦІЙНА РОБОТА**

на тему:

**«Удосконалення процесів гейміфікації та моніторингу активності** 

**користувачів для ефективної освітньої діяльності** 

**в системі управління навчанням»**

Виконав: студент 2-го курсу, групи 1ПІ-20м спеціальності 121 – Інженерія програмного забезпечення

 (шифр і назва напряму підготовки, спеціальності) Сорока С.Ю. (прізвище та ініціали) Керівник: к.т.н., доц. каф. ПЗ: Коваленко О.О. (прізвище та ініціали)  $\leftarrow$   $\rightarrow$  2021 p. Опонент к.т.н., доцент каф. КН: Арсенюк І.Р. (прізвище та ініціали) « » 2021 р.

**Допущено до захисту** Завідувач кафедри ПЗ д.т.н, проф. Романюк О.Н. (прізвище та ініціали) « »  $2021 \text{ p.}$ 

ВНТУ – 2021

Вінницький національний технічний університет

Факультет інформаційних технологій та комп'ютерної інженерії

Кафедра програмного забезпечення

Рівень вищої освіти ІІ-й (магістерський)

Галузь знань – 12 інформаційні технології

Спеціальність – 121 – Інженерія програмного забезпечення

Освітньо-професійна програма –  $121$  – Інженерія програмного забезпечення

ЗАТВЕРДЖУЮ Завідувач кафедри ПЗ Романюк О. Н. «13» вересня 2021 р.

### **З А В Д А Н Н Я НА МАГІСТЕРСЬКУ КВАЛІФІКАЦІЙУ РОБОТУ СТУДЕНТУ**

Сороці Сергію Юрійовичу

1. Тема роботи – Удосконалення процесів гейміфікації та моніторингу активності користувачів для ефективної освітньої діяльності в системі управління навчанням.

Керівник роботи: Коваленко Олена Олексіївна, к.т.н., доц. кафедри ПЗ, затверджені наказом вищого навчального закладу від

«24» вересня 2021 року № 277.

2. Строк подання студентом роботи

 $1$  грудня 2021 року

3. Вихідні дані до роботи: середовища розробки Visual Studio 2019, середовище системи JetIQ VNTU, мова розробки PHP, операційна система – Linux, базові моделі взаємодії в системі JetIQ VNTU.

4. Зміст розрахунково-пояснювальної записки: вступ; аналіз та постановка задачі; аналіз моделей та методів гейміфікації; розробка удосконаленої моделі та комплексного методу гейміфікації; аналіз аналогів; програмна реалізація модулів гейміфікації та сценарій використання викладачем; тестування модулю; економічна частина; висновки; список використаних джерел; додатки.

5. Перелік графічного матеріалу: модель окталізу гейміфікації, таблиці відповідності, результати тестування.

6. Консультанти розділів роботи

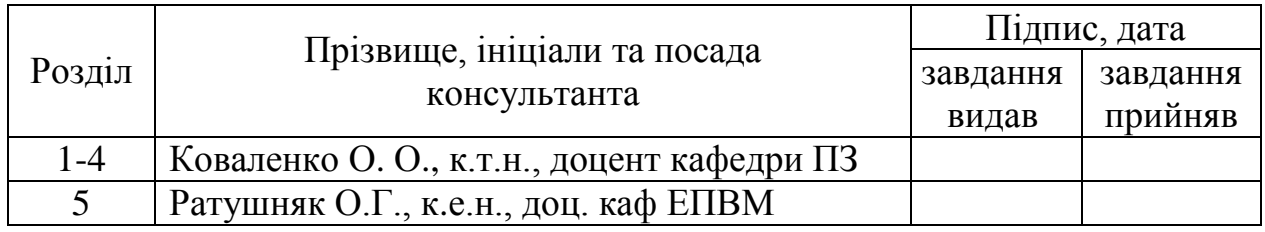

7. Дата видачі завдання <sup>14</sup> вересня 2021 р.

### КАЛЕНДАРНИЙ ПЛАН

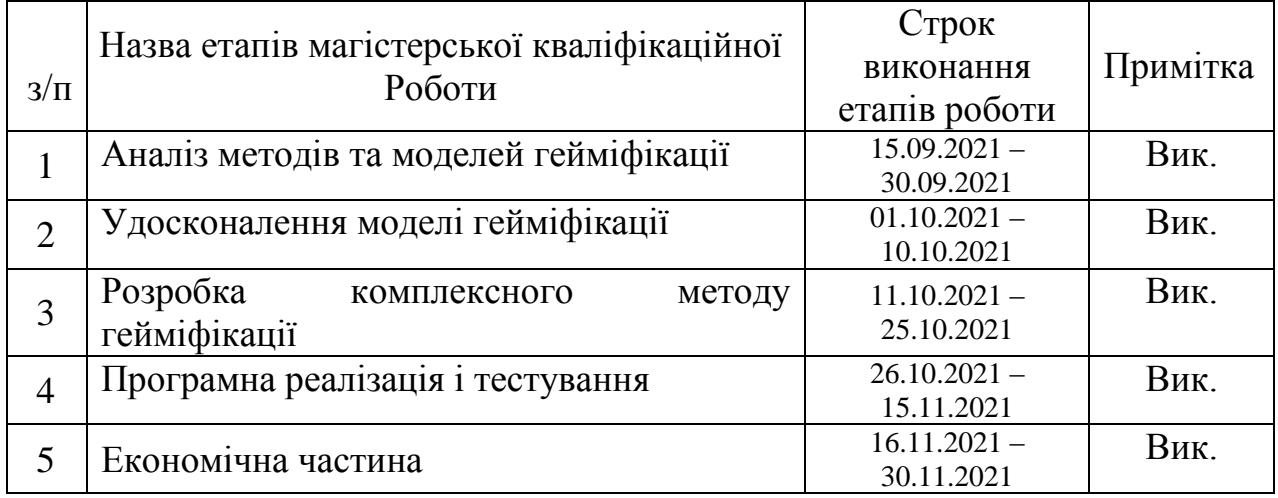

Студент  $\frac{C}{\text{topback C}}$  Сорока С. Ю.  $\epsilon$  рети $\epsilon$  .  $\epsilon$  .

Керівник магістерської кваліфікаційної роботи <sup>(підпис</sup>) Коваленко О. О.

(підпис) (прізвище та ініціали)

#### **Анотація**

УДК 004.4+378

Сорока С.Ю. Удосконалення процесів гейміфікації та моніторингу активності користувачів для ефективної освітньої діяльності в системі управління навчанням 121 – інженерія програмного забезпечення, освітня програма – інженерія програмного забезпечення. Вінниця: ВНТУ, 2021. 140 с.

На укр. мові. Бібліогр.: 27 назв; рис.: 64; табл. 18.

У магістерській кваліфікаційній роботі проведено детальний аналіз методів гейміфікації.

Запропоновано використовувати модель окталізу для модулю гейміфікації. Удосконалена модель окталізу для модулю геймі4фікації в системі управління навчанням та підтримки іншої освітньої та науково-методичної діяльності базується на розвитку проекцій моніторингу активності та взаємодії в ігровій формі.

Розроблено метод комплексний метод гейміфікації автоматизованих освітніх процесів за участю студентів та викладача. Доведено, що запровадження програмних модулів гейміфікації є ефективним разом з розробленими сценаріями викладання навчальної дисципліни.

Програмно реалізовані модулі гейміфікації для отримання статусів студентів та відповідні модулі в журналі викладача і статистичних модулях активності за процесами проходження тестів.

Отримані в магістерській кваліфікаційній роботі результати використовуються в системі JetIQ VNTU.

Ключові слова: гейміфікація, геймінг, модель окталізу, система управління навчанням, моніторинг освітньої активності.

#### **Abstract**

Soroka S.Yu. Improving the processes of gamification and monitoring of user activity for effective educational activities in the learning management system Vinnitsa: VNTU, 2021. – 140 p.

In Ukrainian language. Bibliographer: 27 titles; fig.: 64; tabl. 18.

The detailed analysis of gamification methods was conducted in the master's qualification work.

It is proposed to use the octalysis model for the gamification module. The improved model of octalization for the module of gamification in the system of learning management and support of other educational and scientific-methodical activities is based on the development of projections for monitoring activity and interaction in the form of games.

The complex method of gamification of automated educational processes with the participation of students and teachers has been developed. It is proved that the introduction of software modules of gamification is effective together with the developed scenarios of teaching the discipline.

Software-implemented gamification modules for obtaining student status and the corresponding modules in the teacher's journal and statistical modules of activity in the process of passing tests.

The results obtained in the master's qualification work are used in the JetIQ VNTU system.

Keywords: gamification, gaming, octalysis model, learning management system, monitoring of educational activity.

## **ЗМІСТ**

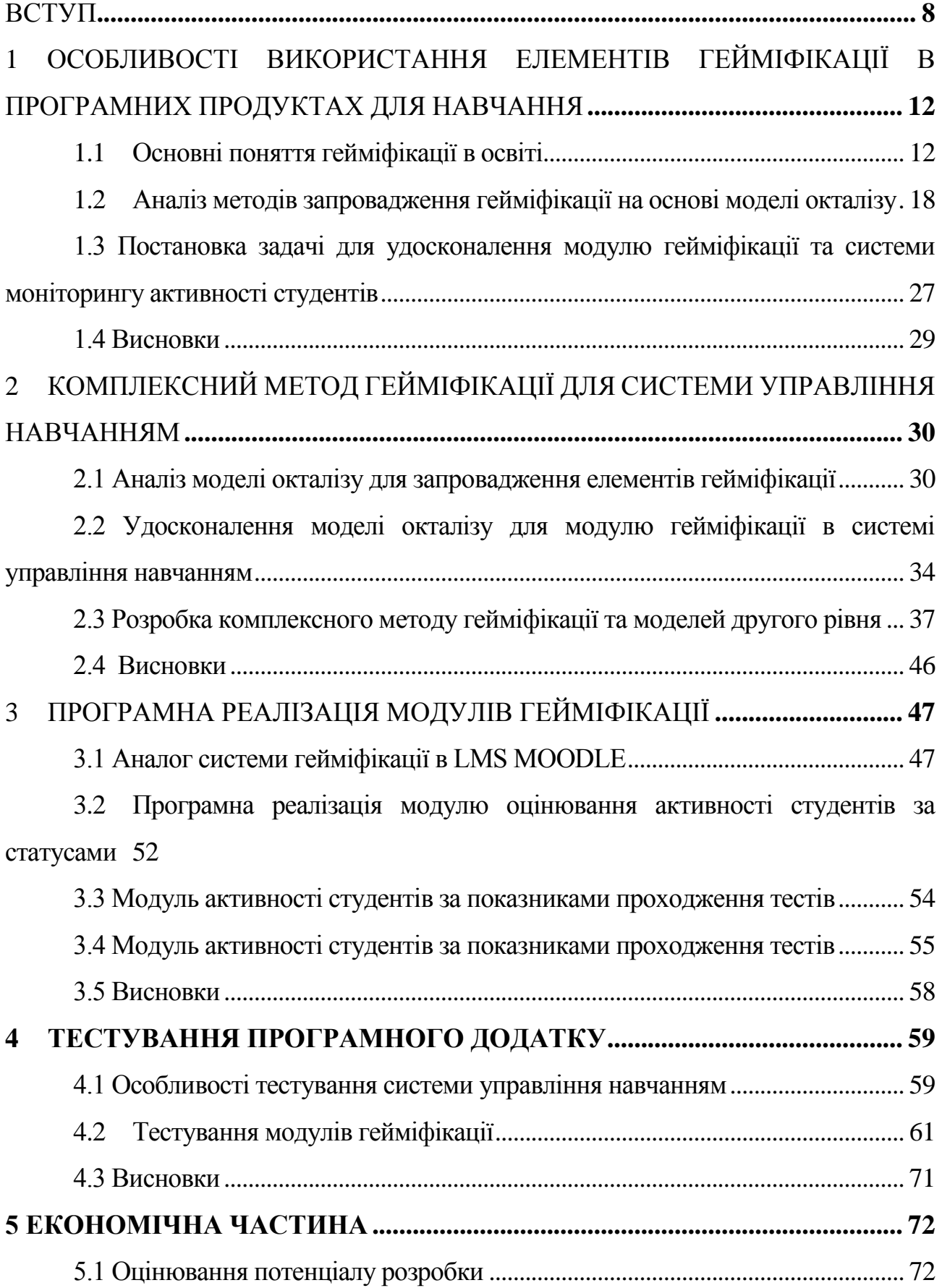

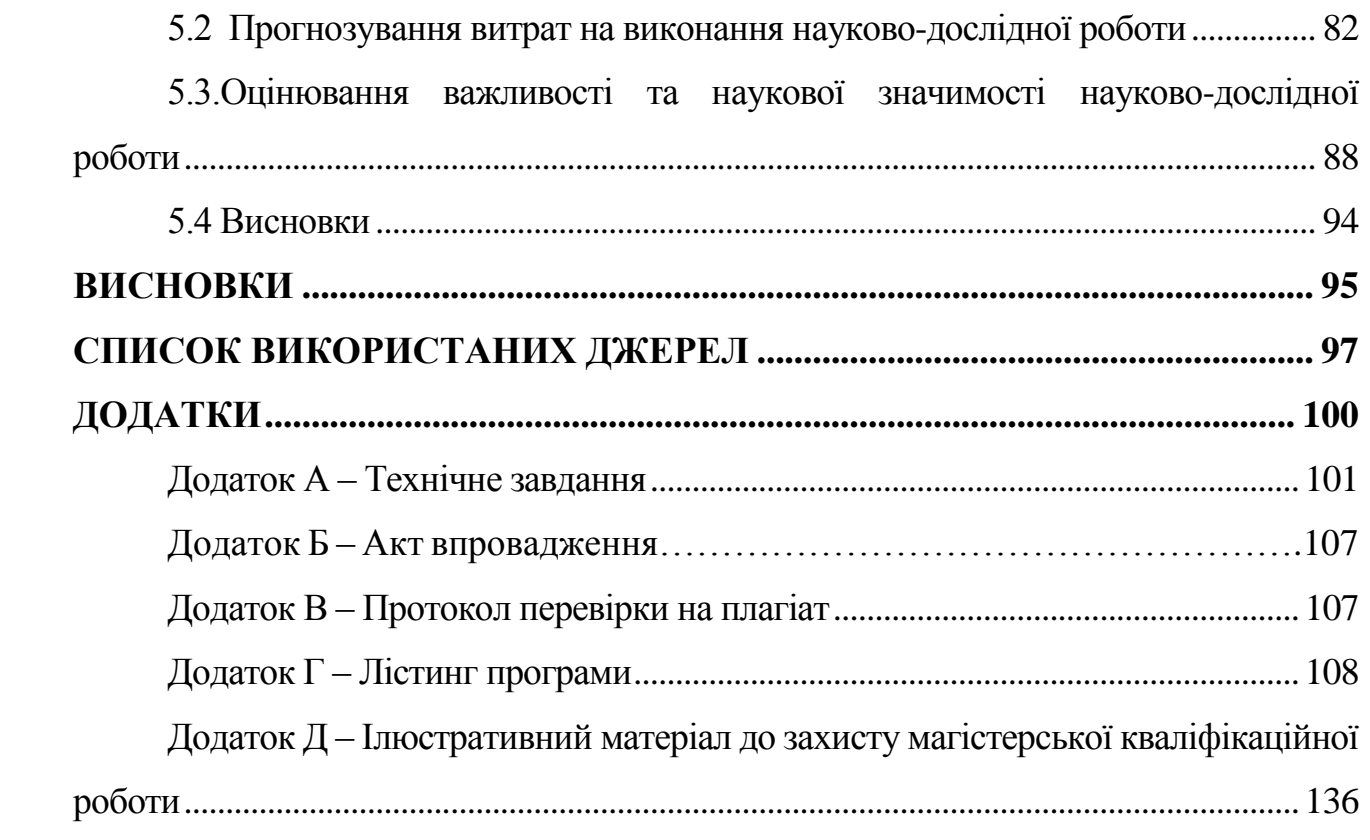

#### **ВСТУП**

<span id="page-7-0"></span>**Обґрунтування вибору теми дослідження.** Поняття гейміфікації в освітньому процесі виникло вже давно і означає комплексне використання ігрових елементів в навчанні відповідно до методології отримання визначених компетенцій. Розвиток гейміфікації тісно пов'язаний з процесами запровадження систем управління навчанням, різноманітними елементами дистанційного та змішаного навчання. Мета удосконалення процесів гейміфікації полягає в посиленні мотивації студентів до навчання, а також підвищення рівня активності студентів, отримання практичних навичок при виконанні ігрових вправ, направлених на освоєння конкретних тем навчальної дисципліни. Відомі методи гейміфікації передбачають охоплення різних аспектів процесами гейміфікації для позитивного впливу на мотивацію та результати навчання студентів. Але аналіз реалізованих програмних модулів гейміфікації на окремих освітніх платформах, в системах управління навчанням свідчить про фрагментарність їх використання та невисокий рівень охоплення всіх визначених властивостей. Крім того, запропоновані методи не враховують особливості освітнього процесу в університеті за дистанційною та змішаною формою навчання. Нове покоління студентів активно використовує мікронавчання, сучасні платформи і очікує аналогічних інструментів в інформаційному середовищі університету, в якому навчається. Виконані дослідження є основою для створення програмних гейміфікованих додатків, що будуть працювати в комплексній системі гейміфікації для підтримки освітнього процесу, мотивації активної діяльності студентів та викладачів. Саме тому тема магістерської роботи «Удосконалення процесів гейміфікації та моніторингу активності користувачів для ефективної освітньої діяльності в системі управління навчанням» є актуальною.

**Зв'язок роботи з науковими програмами, планами, темами.** Робота виконувалася відповідно до плану науково-дослідних робіт кафедри програмного забезпечення.

**Мета та завдання дослідження.** Метою магістерської роботи є удосконалення методів гейміфікації та представлення показників моніторингу шляхом визначення, деталізації властивостей процесу гейміфікації та реалізації зв'язку між діями студентів в середовищі системи електронного навчання й отриманими результатами; що сприяє підвищенню рівня активності студентів в інформаційному середовищі системи управління навчанням, їх зацікавленості та мотивації в отриманні результатів навчання. Відповідно до мети були поставлені такі завдання:

1. Проаналізувати відомі методи та моделі гейміфікації.

2. Виконати аналіз особливостей гейміфікації в освітньому процесі.

3. Проаналізувати переваги та недоліки гейміфікованих додатків для навчання.

4. Виконати аналіз відомих моделей гейміфікації.

5. Сформувати комплексний метод гейміфікації для системи управління навчанням.

6. Виконати моделювання окремих блоків системи гейміфікації на основі комплексного методу.

7. Обґрунтувати вибір технологій для програмної реалізації системи гейміфікації.

8. Виконати тестування запроваджених модулів гейміфікації.

**Об'єкт дослідження** – процес запровадження методу гейміфікації в систему управління навчанням.

**Предмет дослідження** – методи та засоби гейміфікації процесів електронного навчання.

**Методи дослідження***.* У процесі досліджень використовувались: теорія систем, комп'ютерне моделювання для аналізу та перевірки отриманих теоретичних положень, методи алгоритмізації та програмної реалізації модулів гейміфікації.

### **Наукова новизна отриманих результатів:**

Удосконалено метод гейміфікації для системи управління навчанням, який, на відміну від існуючих, дозволяє комплексно охопити різні області освітнього процесу в дистанційному та змішаному форматах, візуалізувати результати активності студента як в ігровій формі, так і за допомогою електронних журналів на рівні викладача та деканату, що сприяє підвищенню рівня зацікавленості та мотивованості студентів;

Удосконалено модель окталізу, яка, на відміну від існуючих, враховує особливості освітнього процесу в закладі вищої освіти, активність використання ігрових елементів викладачем, створення мотивованого ігрового середовища за рахунок запровадження комплексного сценарію вивчення дисципліни.

**Практичне значення отриманих результатів** полягає у впровадженні модулів гейміфікації в систему управління навчанням JetIQ VNTU (акт впровадження № 1 від 17.12.2021. Центр дистанційної освіти ВНТУ).

**Особистий внесок здобувача** Усі наукові результати, викладені у магістерській кваліфікаційній роботі, отримані автором особисто. У друкованих працях, опублікованих у співавторстві, автору належать такі результати: моделі взаємодії викладача та студента в процесі формування ігрових статусів студента; моделі удосконалення візуальних результатів активності студента в кабінеті викладача; механізм взаємодії в комплексній моделі гейміфікації.

**Апробація матеріалів магістерської кваліфікаційної роботи.**  Результати досліджень були представлені на конференціях: ІVX міжнародній науково-практичній конференції «Інформаційні технології і автоматизація» – Одеса, ОНАХТ, 21-22 жовтня 2021; Міжнародній науково-практичній Інтернет конференції «Електронні інформаційні ресурси: створення, використання, доступ». 9-10 листопада 2021 р. – Суми/Вінниця: НІКО/ВНТУ, 2021.

**Публікації.** Тези доповідей:

1.Сорока С.Ю., Паламарчук Є.А., Коваленко О.О. Комплексна модель гейміфікації для покращення результатів навчання студентів. Збірник матеріалів

Міжнародної науково-практичної Інтернет конференції 9-10 листопада 2021 р. – Суми/Вінниця: НІКО/ВНТУ, 2021. С. 203-204 [1].

2.Коваленко О.О., Паламарчук Є.А., Сорока С.Ю. Моделі гейміфікації в системі управління навчанням. Збірник матеріалів XIV міжнародної науковопрактичної конференції. Одеса, 21-22 жовтня 2021 р. - Одеса, Видавництво ОНАХТ, 2021 р. С. 145-146 [2].

**Структура та обсяг роботи**. Магістерська кваліфікаційна робота складається зі вступу, п'яти розділів, висновків, списку літератури, що містить 27 найменування, 4 додатки. Робота містить 64 ілюстрацію, 18 таблиць.

## <span id="page-11-0"></span>**1 ОСОБЛИВОСТІ ВИКОРИСТАННЯ ЕЛЕМЕНТІВ ГЕЙМІФІКАЦІЇ В ПРОГРАМНИХ ПРОДУКТАХ ДЛЯ НАВЧАННЯ**

### <span id="page-11-1"></span>**1.1 Основні поняття гейміфікації в освіті**

Гейміфікація сьогодні є популярним трендом і активно використовується для застосування процесу ігрового мислення та його використання в динамічних іграх для формування діяльнісних ситуаційних завдань, кейсів, симуляторів тощо [3].

Гейміфікація – це процес комплексного використання ігрових елементів для отримання нового досвіду, перевірки нових методів, форм організації, симуляції різноманітних функцій та дій.

Гейміфікація в освіті направлена на підвищення мотивації студентів та учнів для отримання нових знань та навичок.

Запровадження електронного навчання сприяло дослідженням поняття гейміфікації у відповідних інформаційних системах. Серед низьких результатів в електронному навчанні можна виділити такі як: низький рівень керування, невідповідні мотиваційні підходи, технічні проблеми, недостатні рівень та кількість підтримуючого технічного персоналу тощо [4].

Підвищення ефективності, результативності, мотивування та залучення студентів до електронного навчання можна досягти шляхом геміфікації. Гейміфікація застосовує елементи ігрової механіки та динаміку гри. На рисунку 1.1 представлена загальна модель електронного навчання, яка підтримується гейміфікацією. Розвиток електронного навчання пов'язаний не тільки з такими викликами як пандемія. Електронне навчання використовується для підтримки домашнього навчання сімей, що вибрали цей формат; різноманітні курси для отримання знань з неформальної освіти; дистанційне навчання тощо [5-6].

Сутність головного підходу до створення ігрових сервісів за теорією гейміфікації в освіті полягає в тому, що учні та студенти найкраще навчаються, коли вони не тільки ознайомлюються та засвоюють теоретичний матеріал, але і тоді, коли вони активно грають за допомогою спеціальних ігрових сервісів.

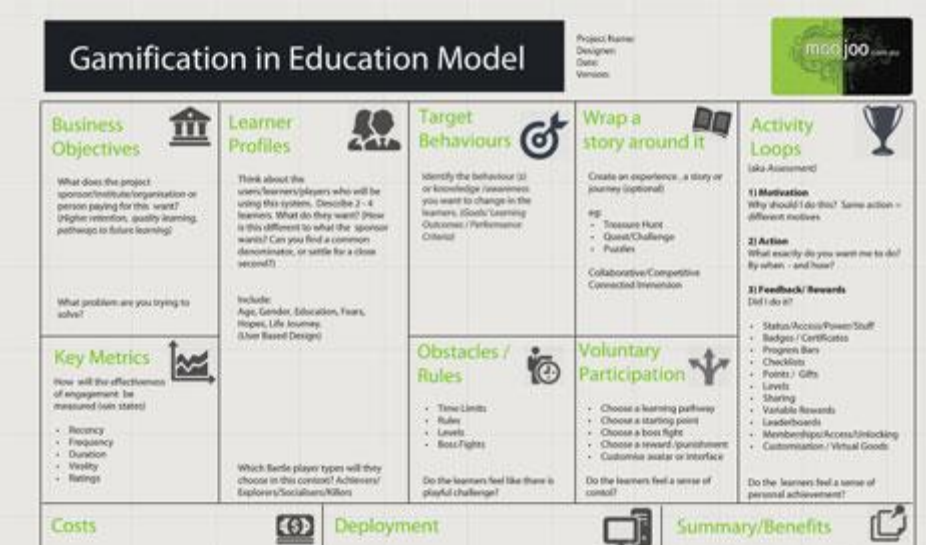

Рисунок 1.1 – Освітня модель гейміфікації [6].

Відома комплексна модель гейміфікації охоплює процеси навчання, цільові напрями, накопичення балів та бонусів, виконання різноманітних навчальних ролей та формування профілю навчання і, саме головне, отримання результатів навчання як комплексу знань та навичок, що формуються та закріплюються не тільки в традиційних процесах, а і під час навчальних ігор.

Студенти мають кращі результати навчання, коли у них є цілі, за якими достатньо легко отримати компетенції в ігровій формі.Розважальні ігри забезпе чують захоплюючу діяльність, а комп'ютерні гейміфіковані сервіси націлені на структурування, підтримку та мотивацію.

Ігрова динаміка передбачає, що механіка введена в дію за визначеними контурами, серед яких – функціональний, мотивуючий та емоційний.

Гейміфікація в системах управління навчанням передбачає використання вбудованих елементів для визначення прогресу та лідерів, а також окремих програмних модулів для різних тем навчальних дисциплін [7].

Найбільш популярною моделлю вбудованої загальної системи є модель PBL : бали, значки та таблиці лідерів. На рис. 1.2 представлена модель PBL [8].

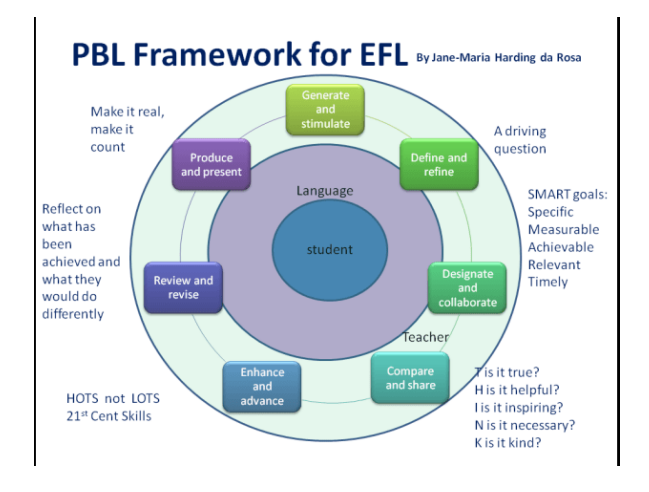

Рисунок 1.2 – Модель PBL [4]

Освітній процес в змішаному та дистанційному форматі може бути більш ефективним за рахунок використання нових сервісів, зручного дизайну, різноманітних пропозицій для фіксації успіхів студентів.

Цікаво відзначити, що відомі світові компанії використовують гейміфікацію для корпоративного навчання та створення ефективного інформаційного корпоративного середовища [9].

Розробка ігор для навчання, корпоративного інформаційного простору, електронного інформаційного освітнього середовища передбачає використання різноманітних елементів, що повинні бути задіяні аудиторією і відповідати цілям гейміфікації. Крім того, сценарії поведінки користувача повинні бути прозорими та зрозумілими для здійснення процесів механіки та динаміки гри відповідно до поставлених цілей.

Обґрунтування необхідності розвитку напряму гейміфікації підтверджується не тільки практикою використання таких модулів в різних системах управління навчанням, а і підтримкою бізнес-середовища багатьох відомих компаній. Корпоративне навчання, яке націлене на практичне використання, активно запроваджує ігрові елементи на робочому місці, здійснює навчання користувачів товарів та послуг, запроваджує процеси взаємодії офлайн та онлайн, ігрові елементи для реклами, неформальної освіти – все це сьогодні є полем розвитку гейміфікації.

Так, компанія Siemens використовує комплексну гру Plantville, яка здійснює симулювання роботи заводу, дозволяє дослідити основні функції, зміни, проаналізувати такі поняття як продуктивність праці, ефективність процесів, стійкість до ризиків, рівень безпеки роботи об'єкту тощо. Крім того, пропонується моделювання взаємодії з іншими учасниками, виявлення лідерів, визначення рейтингу учасника за різними параметрами в різних сюжетних лініях гри.

Гра, яку використовує компанія Nike базується на програмних продуктах, які підтримують людей, що захоплюються здоровим способом життя та займаються бігом. Така гра дозволяє контролювати виконанні тренування, дистанцію, темп, витрачені калорії. Моніторинг досягнень дозволяє сформувати спеціальне середовище однодумців і підтримувати загальну атмосферу бажання розвиватись, підтримувати своє здоров'я [5]. Така гра дозволяє також звертати увагу на продукцію компанії, яка фокусується на спортивних товарах.

Ігри залучають людину до активної діяльності, розвивають уявлення, підтримують складні види мислення, дозволяють навчатись за допомогою нових технологій, розвивати нові різноманітні навички. Інтерактивність ігор сприяє розвитку взаємодії між гравцями, використання програмних агентів тощо.

Міждисциплінарність знань, яка також є трендом в освіті та в бізнесі, активно розвивається в процесах гейміфікації. Поєднання різноманітних галузей, набуття навичок поєднання та збалансованого використання знань з різних дисциплін та галузей науки, техніки, суспільства [5].

Процеси гейміфікації повинні мати свої цільові напрями. Інтегральна мета запровадження гейміфікації – залучення учасників гри до цільової діяльності, яка дозволить отримати визначені результати ігрового навчання, зацікавить користувачів, підвищить їх мотивацію до навчання та створить бажання розвиватись в запропонованому напряму, або/і сфокусує увагу на розвитку спеціальних навичок (наприклад: стати більш уважним, динамічним, розвивати критичне мислення, вивчити інструкцію використання технікою тощо).

Різноманітні класифікації процесів гейміфікації (геймінгу) свідчать про те, що вона проникла в різні сфери життя. Головні причини – базування на емоціях людей, формування почуття «Гра – це легко і весело!».

Результати аналітики центру Newzoo свідчать про те, що розвиток гейміфікації до кінця 2021 року дозволить отримати понад €180 млрд. прибутку, а середньорічний темп зростання ринку продуктів гейміфікації буде збільшено на третину в 2025 році [4]. Ігрові продукти використовують відомі світові компанії, такі як Netflix, Google, Microsoft, Simens, [Bunchball](http://www.bunchball.com/) та інші. Серед українських цифрових продуктів з використанням геймінгу можна виділити такі як Монобанк, Планета Кіно, Сільпо тощо [9].

Вплив запровадження процесів гейміфікації вивчався багатьма вченими та практичними викладачами. Так, на рис. 1.3. представлено порівняння двох груп студентів, що навчались в різних умовах – із елементами та без елементів гейміфікації. Результати свідчать про позитивний вплив гейміфікації

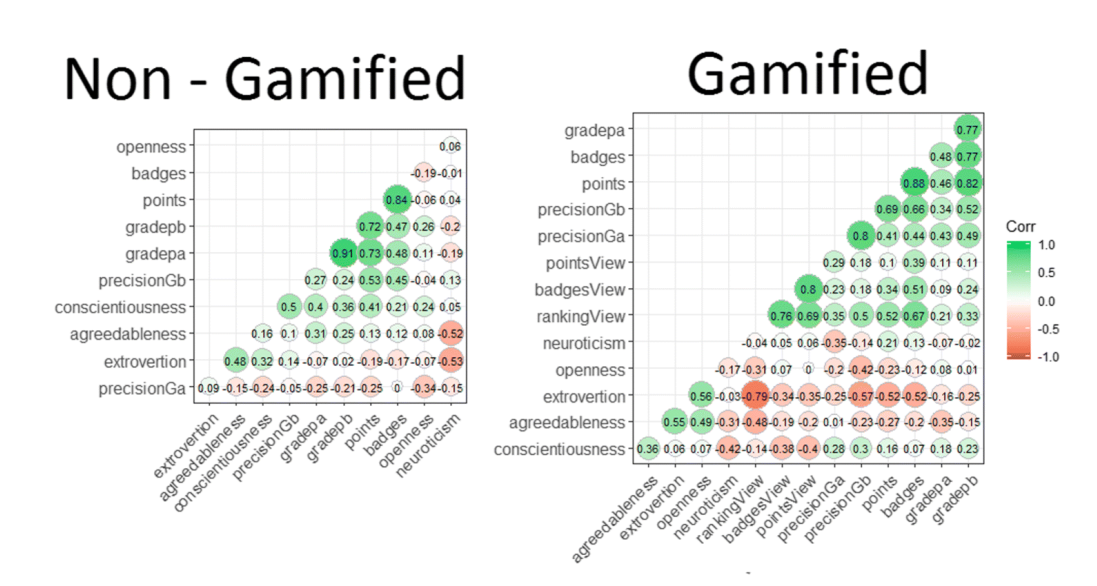

Рисунок 1.3 – Вплив гейміфікації на навчання та поведінку учнів відповідно до їх особистих рис [3].

Принципи гейміфікації формувались разом з історією її розвитку. Так, перший принцип «Використання гри в робочому процесі» належить Чарльзу Кундрадту і базується на тому, що люди більше полюбляють грати, чим працювати. Емоції гри повинні повторюватись в робочому середовищі і це буде сприяти атмосфері, командній роботі, залученню до робочих процесів всіх учасників збалансовано.

Розглянемо основні поняття ігрофікації.

Динаміка – створення відчуття єдиного часового простору для захоплення уваги в досягненні цілі.

Механіка – складові дій гри.

Естетика – дизайн гри.

Взаємодія – рівень інтерактивності.

Тригер – спонукальний сигнал для участі в грі.

Геймплей – низка дій користувача.

Нагорода – отримувані бали, значки, медалі, кубки.

Екшн – динамічна діяльність всередині гри, що провокує користувача до активних дій.

Соціалізація – колективні дії, змагання.

Використання фото, аватару – віртуальний образ.

Розв'язування головоломок – вбудовані інструменти в грі.

Занурення, залучення – сценарні історії гри.

Творчий процес – можливість виконання творчих завдань.

Образи та ролі користувачів можна проаналізувати за типами гравців. Серед них за класифікацією Батла Р. є:

Дослідники – ті, що активно грають, захоплюються, відкривають нове.

Кілери – ті, кому необхідно перемагати та домінувати.

Егоїсти – хто слідкує за власними досягненнями.

Соціалізатори – ті, хто комунікує та підтримує групу, команду, порівнює власні досягнення з іншими.

Визначені основні поняття та принципи гейміфікації, загально відомі моделі є основою для формування моделей гейміфікації для систем управління навчанням.

## <span id="page-17-0"></span>**1.2 Аналіз методів запровадження гейміфікації на основі моделі окталізу**

Гейміфікація – є одним з трендів розвитку освіти, як було зазначено ще в 2012 році. Гейміфікація в системах управління навчанням стала ще більш актуальною в період пандемії, активного використання інструментів дистанційного та змішаного навчання, використання інтерактивних підручників, коміксів тощо.

Навчання студента в електронному інформаційному освітньому просторі потребує підтримки мотивації до навчання, соціальних зв'язків в процесі навчання, а також зацікавленість викладачів та керівництва навчального закладу в активній діяльності і студентів, і викладачів.

Мета запровадження комплексної системи гейміфікації – це залучення мотивованих студентів до ігор, які імітують професійну роботу, дозволяють провести експерименти відповідно до теми вивчення, дозволяють отримати новий рівень компетенцій.

Вбудована система гейміфікації також дозволяє сформувати цикл зворотного зв'язку, який базується на даних дій студента, його результатах для подальшого коригування освітнього процесу та ігрових елементів.

На рис. 1.4. представлено три категорії гейміфікованої системи. Така структура дозволяє використовувати нижній рівень гри – її компоненти, організовувати процеси гейміфікації, що захоплюють гравців та формувати динамічний моніторинг активності гравців.

Динамічний моніторинг передбачає використання ігрових динамічних елементів. Головне, щоб всі елементи були об'єднані в єдину систему, мали функціональний контур (обмежені ліміти часу, балів); емоційний контур; контур сюжету; контур прогресу; контур соціальної взаємодії [4].

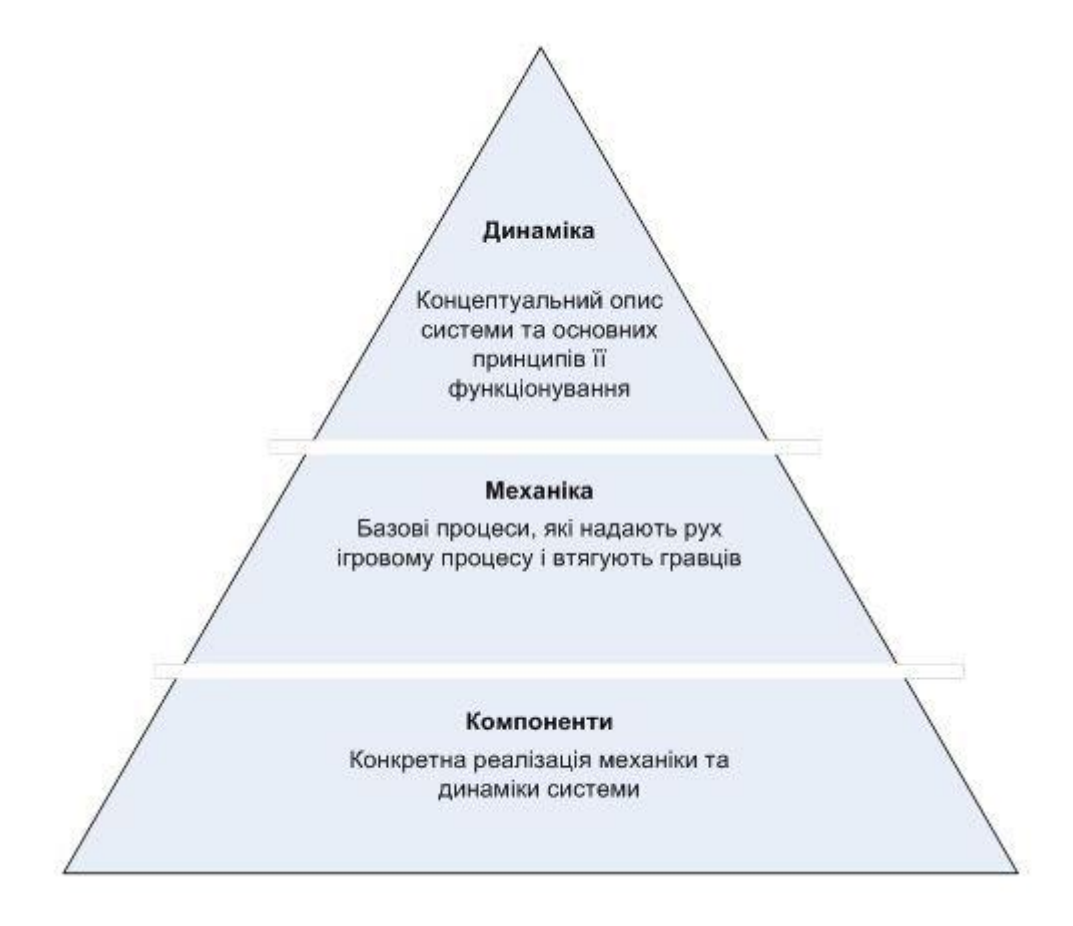

Рисунок 1.4 – Елементи гейміфікованої системи [4]

Процеси для руху і втягування в гру здобувачів передбачають виконання завдань; надання шансу; організацію змагання; співробітництво, зворотний зв'язок; накопичення балів; оцінювання результатів тощо.

Прикладами використання гейміфікованих систем є спеціальні гейміковані курси на платформах Moodle, Coursera та окремих гейміфікованих програмних додатків, які є аналогами для створення комплексної гейміфікованої системи.

Одним з методів моделювання та аналізу модулів гейміфікації є використання моделі окталізу.

Модель окталізу представлена на рис. 1.5. Вона складається з восьми проекцій.

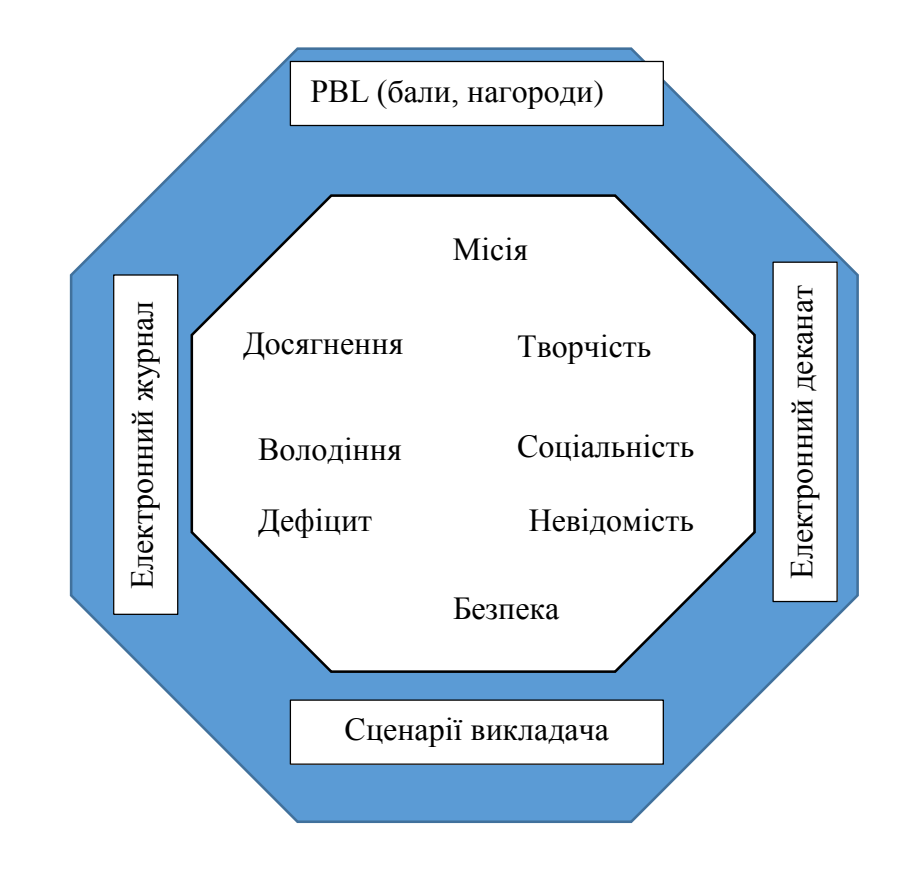

Рисунок 1.5 – Модель окталізу для побудови та аналізу гейміфікації в освітніх електронних системах

Розглянемо приклади вбудованих методів гейміфікації на навчальних платформах за такою моделлю [3].

TEDEd – платформа, що дозволяє створювати відео уроки, вікторину та можливість організації обговорення. (Рис. 1.6.)

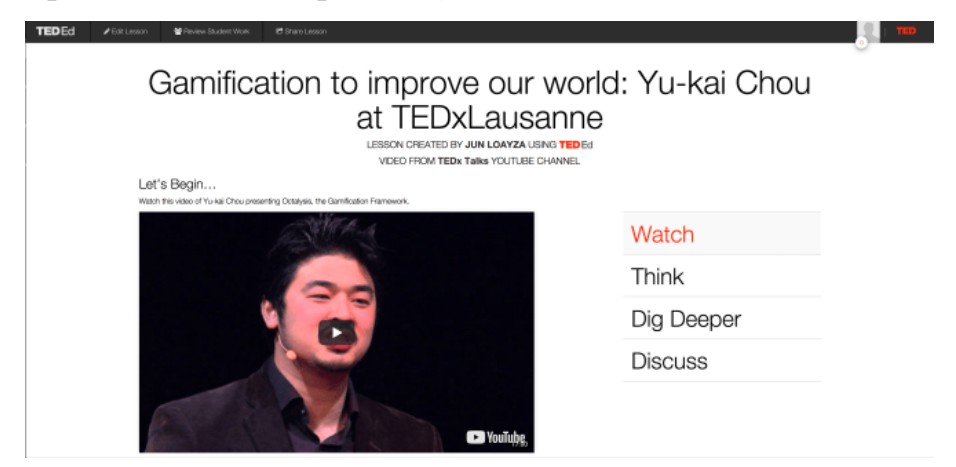

Рисунок 1.6 – TEDEd

Модель Окталізу, 2 складова: TEDEd дає можливість викладачам вибирати

відео, створювати власні уроки та ділитися ним зі світом.

Khan Academy – це освітня платформа, де студенти можуть вивчати математику, природничі науки, комп'ютерне програмування, історію тощо на 36 мовах світу (Рис. 1.7.). Студенти, які закінчили 60% своєї математики на базі Khan Academy, отримали в 1,8 рази більше очікуваного зростання на популярному тесті оцінювання NWEA MAP Test.

В програмному додатку реалізовані перша і п'ята складові окталізу. Дозволяє викладачам стати математиком для здобувачів всього світу, виконати свою місію вчити.

Формується спільнота викладачів та здобувачів.

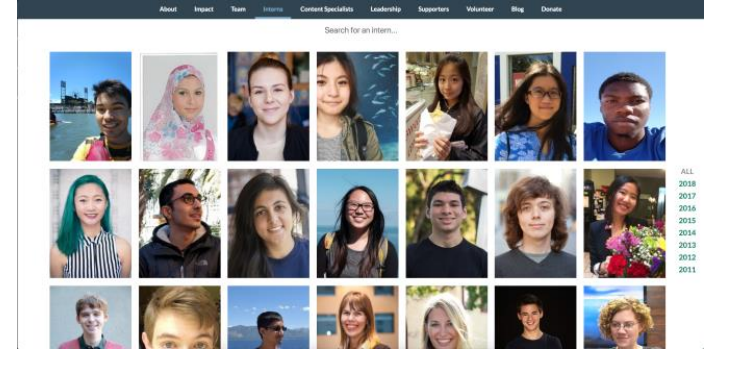

Рисунок 1.7 – Khan Academy

Coursera – це онлайн-навчальна платформа, яка забезпечує універсальний доступ до найкращої освіти у світі від провідних університетів. Університети додають свої курси на платформу, і студенти можуть використовувати Coursera для оплати та проходження курсу (1.8).

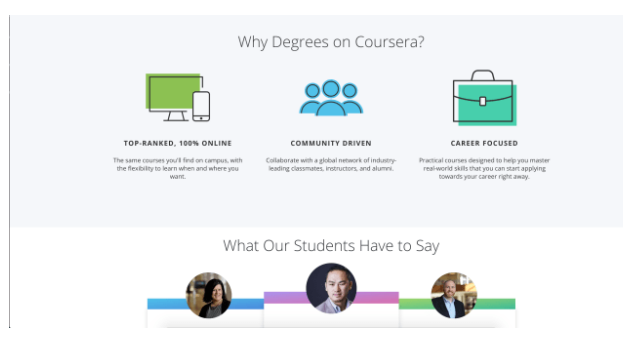

Рисунок 1.8 – Coursera Coursera використовує другу складову – розвиток та досягнення,

можливість отримання дипломів та сертифікатів. Формується також професійна спільнота викладачів та студентів ( складова 5).

Udemy – це онлайн-платформа, яка дозволяє викладачам завантажувати курси, а студентам - купувати ці курси та навчатися в Інтернеті (Рис. 1.9.).

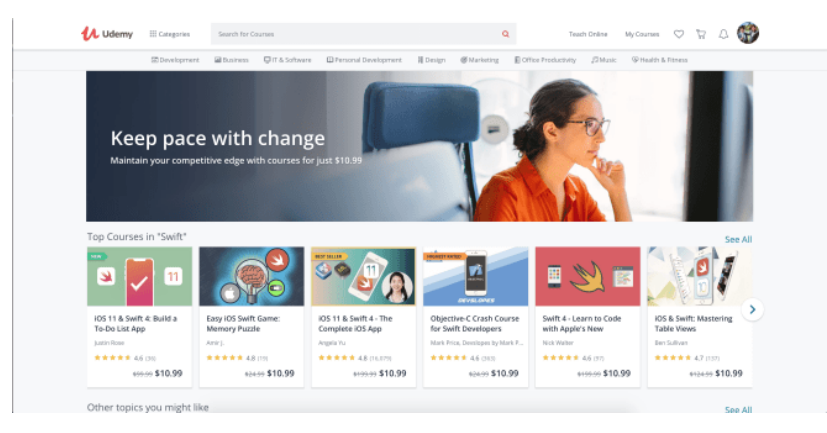

Рисунок 1.9 – Udemy

Реалізовані три складових.

Розвиток та досягнення, але без диплому відповідно спеціальності.

Розширення можливостей творчості та зворотного зв'язку.

Власність і володіння – можливість отримувати дохід викладачам та інструкторам.

Tinycards (від Duolingo) робить навчання з нудними старими флеш картами насправді веселим і приємним завдяки використанню Gamification (Рис.1.10.).

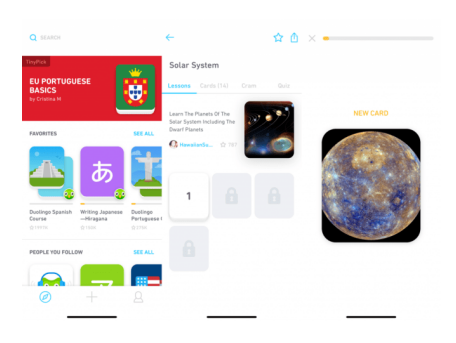

Рисунок 1.10 – Tinycards (від Duolingo)

Дві складові – розробка та досягнення, розширення творчості та зворотного зв'язку.

Blinkist – це ознайомлення з узагальненням понад 2000 науковопопулярних книг, можливість швидко отримати інформацію про книги (Рис. 1.11).

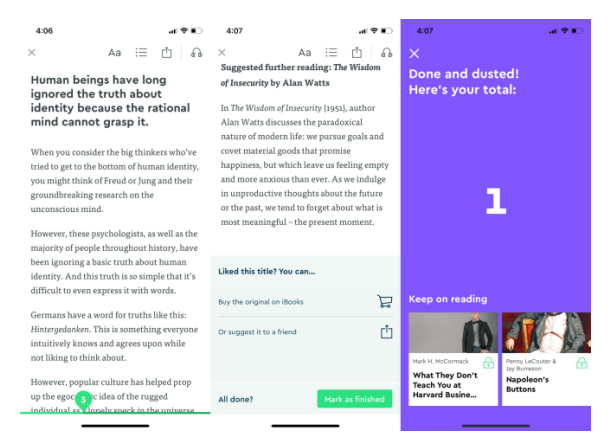

Рисунок 1.11 – Blinkist

Реалізовано другу складову. Blinkist не використовує купу фантазійних аватарів або систем вирівнювання; натомість фокус програмного продукту зосереджений на тому, щоб користувач почувався неймовірно розумним та ефективним. Blinkist використовує систему балів для підвищення мотивації здобувачів.

Memrise – це додаток для вивчення мов, який використовує велику кількість гейміфікованих методів (включаючи понад 20 000 відеороликів, де розмовляють носії мови) для навчання новій мові. Гравці можуть вивчати англійську, французьку, іспанську, німецьку, японську, корейську та багато інших мов. Крім того, у Memrise є курси мистецтва, математики та історії. Додаток неймовірно цікавий у використанні. Здобувач в ролі космонавта вирушає в подорож, щоб вивчати нову мову і його рівень зростає разом з рівнями всіх, з ким він комунікує (партнери, інопланетяни тощо) (Рисунок 1.12).

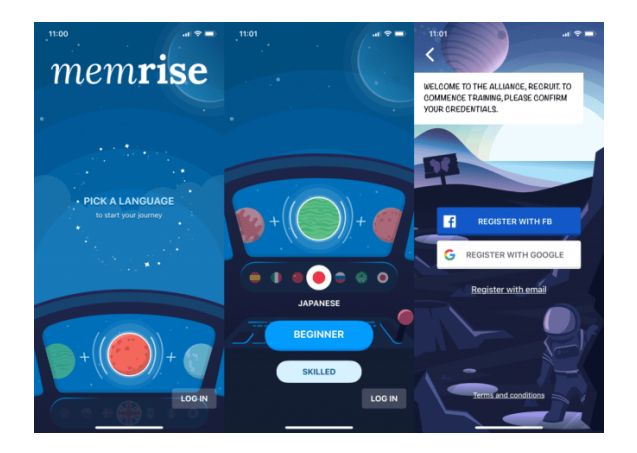

Рисунок 1.12 – Memrise

Memrise використовує другу складову різними способами: від заробітку балів за проходження уроків до вигодовування маленького чужорідного улюбленця, додаток постійно показує користувачеві його стан та прогрес. Memrise має режим «вказувати та перекладати» (третя складова), що дозволяє гравцям увімкнути камеру, вказати на об'єкт та перевести об'єкт у режимі реального часу. Це феноменальний спосіб проявити творчість та сформувати власну бібліотеку словника.

SoloLearn має на меті змінити спосіб навчання кодуванню. Як навчальний додаток, SoloLearn, природно, має уроки, які вчать гравців кодувати, але це лише початок. SoloLearn використовує виклики гравців (гравці можуть битися один з одним у виклику кодування, а переможець заробляє XP), Code Playground, де гравці можуть продемонструвати створений ними код та отримати відгуки від інших членів спільноти, а також таблиця лідерів, яка показує найкращих кодерів (Рис. 1.13).

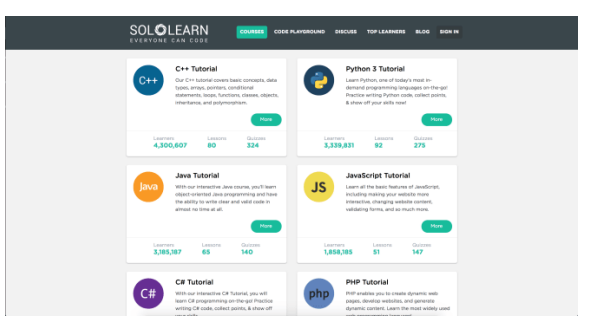

Рисунок 1.13 – SoloLearn

SoloLearn використовує прогресію, досвід та таблиці лідерів, щоб заохотити гравців продовжувати навчання кодуванню. SoloLearn дійсно яскраво виглядає в тому, як він використовує CD3 для залучення гравців. Гравці можуть створювати свій власний код та програми, завантажувати його на ігровий майданчик, а гравці з усього світу голосувати за їхній продукт і навіть грати з ним. Це забезпечує негайний зворотний зв'язок для гравця та заохочує його продовжувати взаємодію з платформою. SoloLearn є надзвичайно активна спільнота (їх форум для обговорень питань та відповідей). Спільнота повністю гейміфікована, що дозволяє гравцям проголосувати за теми та отримати досвід роботи за відповіді на запитання.

Yousician – це освітній додаток Gamified для вивчення нової музики, пісень. Додаток відтворюватиме фонову музику, відображатиме підручник із піснями та слухатиме гру студента (Рис. 1.14).

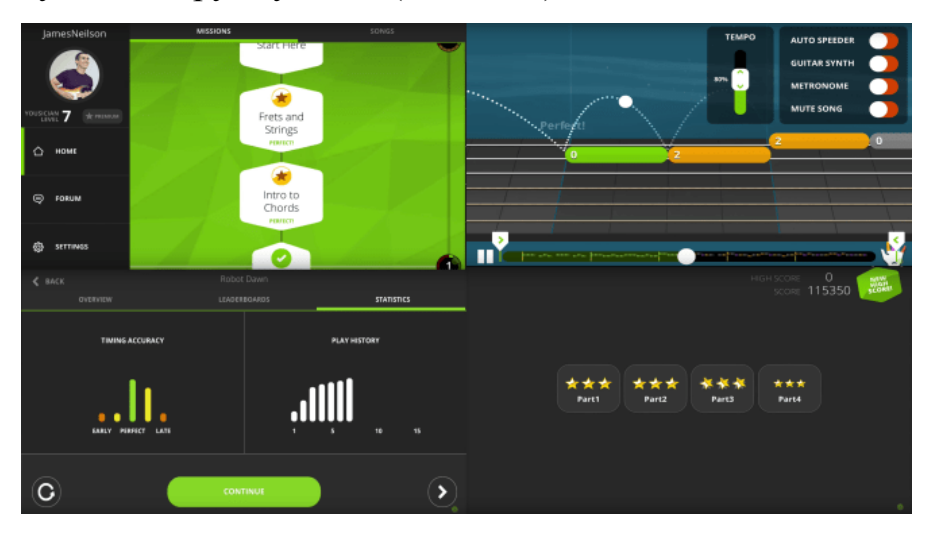

Рисунок 1.14 – Yousician

Yousician структурований як гра: користувач навчається поступово від новачка до профі і відслідковує свій прогрес.

Duolingo – це безкоштовний додаток для вивчення мов. Містить низку мов для вивчення: іспанська, французька, німецька, китайська, японська, корейська, італійська, португальська, голландська, ірландська тощо. Duolingo найбільш гейміфікований і містить найбільшу кількість складових за моделлю окталізу

```
(Рис. 1.15).
```
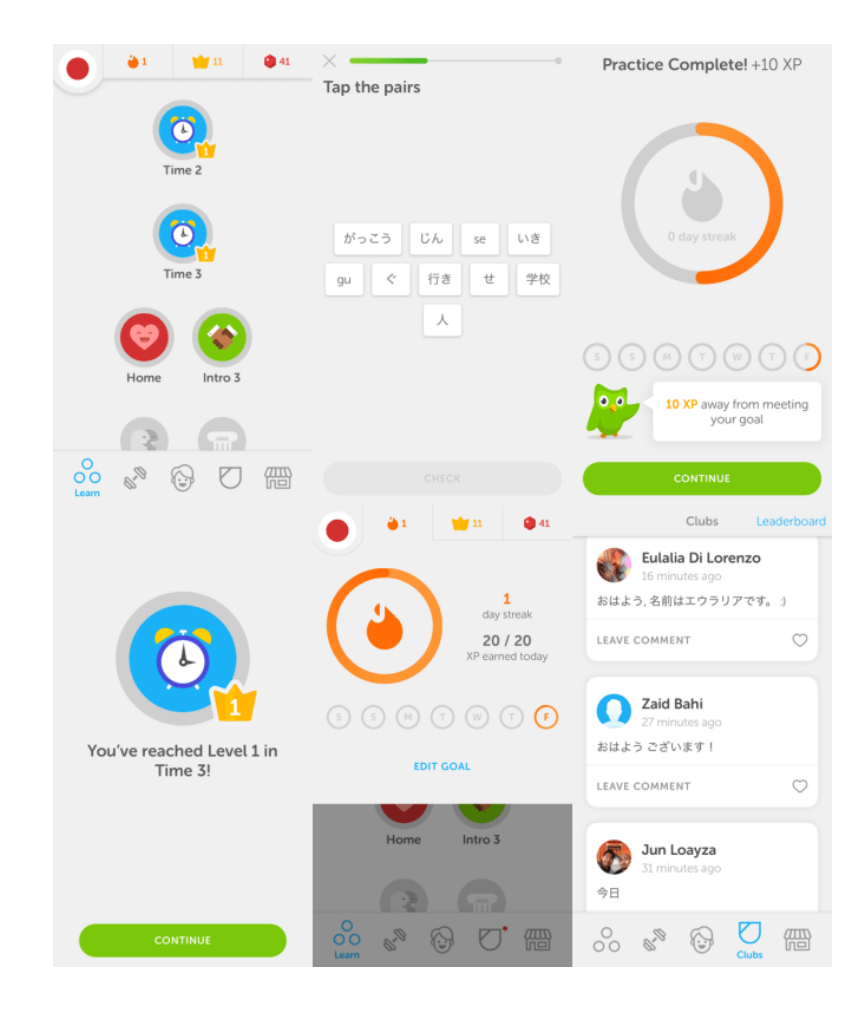

Рисунок 1.15 – Doulingo

Місія визначена в маніфесті як справжня рівність для користувачів. Показники прогресу формуються за рахунок отримання валюти. Є можливість взаємодіяти з різними гравцями в кімнатах та клубах. Ідея підтримки життя та його втрати підтримує складові дефіциту та нетерплячості і втрати і уникнення.

В таблиці 1.1 представлено аналіз відомих навчальних проектів за моделлю окталізу. Найбільш розвинутим додатком є проект Doulingo.

Модель окталізу повинна бути модифікована для систем управління навчанням, що є універсальними для різних дисциплін та використовуються у закладах вищої освіти. На нашу думку, така модель може бути модифікована відповідно до особливостей освітнього процесу та системи його автоматизації визначеного закладу.

Таблиця 1.1 – Результати аналізу відомих навчальних додатків та платформ з елементами гейміфікації за складовими окталізу

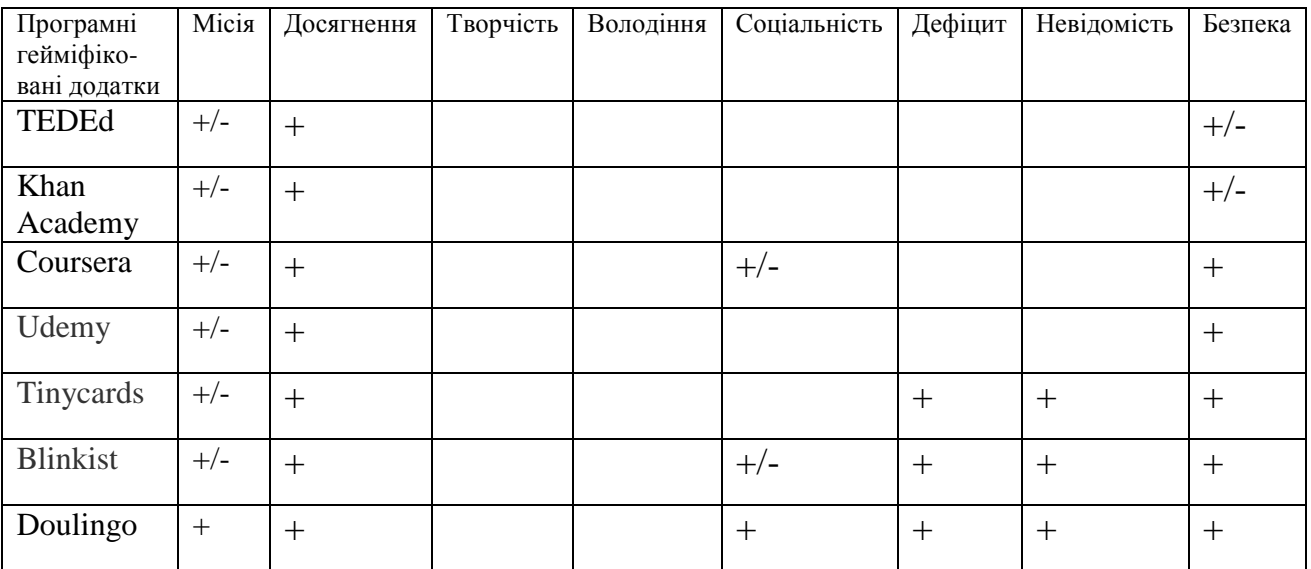

Таким чином, моделі окталізу є основними для формування комплексної системи гейміфікації, вбудованої в систему управління навчанням.

## <span id="page-26-0"></span>**1.3 Постановка задачі для удосконалення модулю гейміфікації та системи моніторингу активності студентів**

Електронне інформаційне освітнє середовище є полем для геймінгу, занурення користувачів в процес навчання. Сама форма навчання шляхом використання елементів середовища вже передбачає елементи гри – є спільнота студентів з фото, структурована за групами, потоками, спеціальностями. Є правила оцінювання дій студентів, є правила реєстрації результатів – модульні та екзаменаційні відомості і головний результат – отримання дипломів. Запровадження сертифікованих програм передбачає отримання проміжних результатів – сертифікатів за різними дисциплінами. Крім того, в залежності від сценаріїв педагогічної роботи викладач нагороджує студента балами за свою діяльність і це теж активізую роботу студента. Як це не дивно, але і викладач має зворотній зв'язок у вигляді смаглюків оцінювання електронних ресурсів дисципліни (анонімно) і можливостей задати питання, написати відгук у форумі дисципліни, а також взаємодіяти з викладачем шляхом формування повідомлень. Додаткові ігрові елементи можуть бути запроваджені на рівні окремої дисципліни, а також на рівні активності в електронному інформаційному освітньому середовищі.

Загальна модель гейміфікації передбачає удосконалення моделі окталізу відповідно до умов освітнього процесу та активізацію використання досягнень студентів в грі викладачами при оцінюванні результатів навчання.

Така модель передбачає автоматизовану систему фіксації активності студентів в системі JetIQ VNTU в змішаному та дистанційному форматі навчання, отримання значків та медалей за активність та причетність до спільноти університету, а також формування журналу активності студенту для використання викладачем в сценарії оцінювання його результатів.

Проаналізувавши питання запровадження модулів гейміфікації на прикладі відомих світових додатків та платформ навчання визначимо основні завдання для удосконалення модулю гейміфікації та моніторингу активності студентів в системі JetIQ VNTU розробки систем для розпізнавання іменованих сутностей у тексті, було визначено завдання, які необхідно виконати для розробки програмного додатку:

- удосконалити модель окталізу з врахуванням особливостей освітнього процесу;
- сформувати загальну модель електронного інформаційного середовища з фокусуванням на модулі гейміфікації;
- сформувати модель набуття балів, значків та медалей для оцінювання активності студентів в електронному інформаційному середовищі;
- розробити модуль моніторингу активності студентів;
- запровадити модулі в систему JetIQ VNTU;
- провести тестування програмного додатку;

 розробити сценарії використання результатів активності студентів при оцінюванні результатів студентів.

### **1.4 Висновки**

<span id="page-28-0"></span>У першому розділі було розглянуто стан питання використання елементів гейміфікації у відомих світових додатках та платформах для навчання.

Проаналізовано використання елементів гейміфікації за моделлю окталізу.

Проведено аналіз існуючих підходів для вирішення поставленої задачі. В результаті виконаних досліджень визначено необхідність удосконалення моделі окталізу та формування комплексного методу гейміфікації для підвищення рівня мотивування та активності студентів в процесі навчання.

## <span id="page-29-0"></span>**2 КОМПЛЕКСНИЙ МЕТОД ГЕЙМІФІКАЦІЇ ДЛЯ СИСТЕМИ УПРАВЛІННЯ НАВЧАННЯМ**

### **2.1 Аналіз моделі окталізу для запровадження елементів гейміфікації**

<span id="page-29-1"></span>Модель окталізу є найбільш систематизованою для проектування, моделювання та реалізації модулів гейміфікації в системі управління навчанням [3].

Щоб дослідити та систематизувати цей процес проектування, використовують модель, яка є дієвою рамкою гейміфікації під назвою Octalysis. На рис. 2.1 представлена загальна модель окталізу. Така загальна модель складається з 8 основних складових.

1. Місія, виклики, запити. Прикладом є колективні ігри, відкриті проекти в мережі. Гасло: «Спочатку нагодуй мережу, потім вона нагодує тебе».

2. Розвиток та досягнення, поштовх до прогресу, отримання балів, що свідчать про освоєння чогось нового. Реалізація моделі PBL: бали, значки, таблиці лідерів.

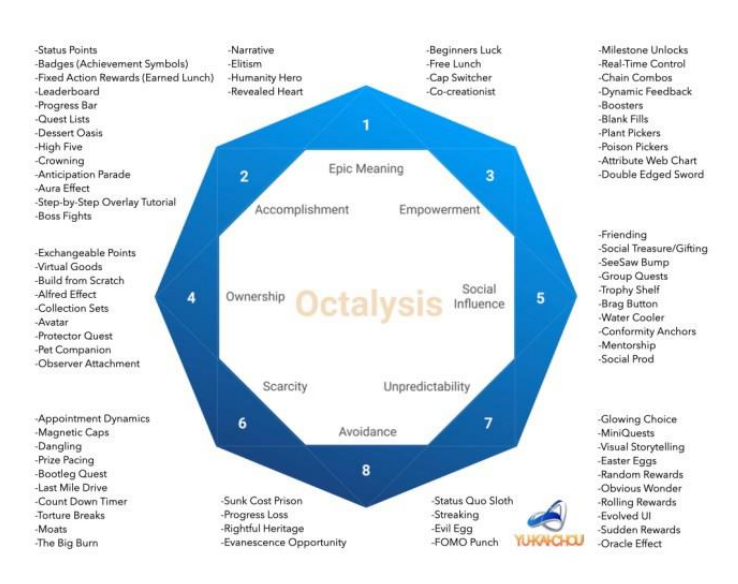

Рисунок 1.2 – Модель окталізу [3]

3. Широкі можливості та зворотний зв'язок. Ігри дозволяють більше отримати практичних навичок, відчути професійні ролі тощо.

4. Право власності та володіння – безкоштовна гра, відкриття більш високого рівня за рахунок отриманих балів, пройдених тестів. Формування репутаційного профілю в локальній корпоративній та глобальній мережах. Почуття причетності до спільноти гравців.

5. Соціальний вплив. Причетність до спільноти та прагнення бути таким, як твої друзі, колеги, конкуренти.

6. Дефіцит та нетерплячість. Мати те, чого ніколи не мав, Бути там і з тими, до яких хочеш приєднатись.

[7. Непередбачуваність і цікавість.](https://yukaichou.com/gamification-study/the-8-core-drives-of-gamification-7-unpredictability/) Гра повинна бути побудована так, щоб не було зрозуміло, що точно далі, це зацікавлює гравців.

8. Втрата та уникнення штрафів, зменшення балів, відрахування, зменшення позитивного рівня репутації тощо.

Окталіз передбачає використання лівої та правої напівкулі мозку (Рис. 2.2), що дозволяє розвивати творчі здібності та формувати конкретні практичні навички.

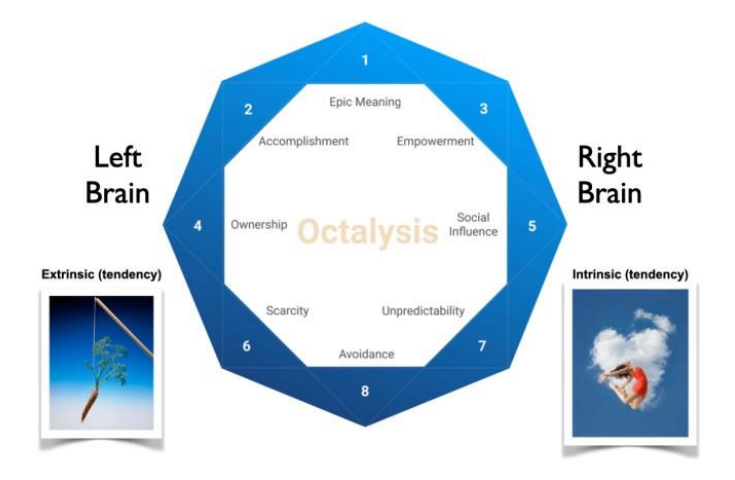

Рисунок 2.2 – Модель окталізу відповідно до правої та лівої півкулі мозку [3].

Гейміфікована система може бути перевірена на моделі окталізу і дозволяє сформувати показник рівня зрілості гейміфікації.

Модель окталізу може бути задіяна для різних програмних продуктів. Так,

на рис. 2.3 представлено модель окталізу для гри Farm Ville. Профіль свідчить про незбалансованість використання різноманітних складових. Тобто інші складові необхідно ще розвивати і зрозуміти, яким чином вони будуть впливати на цілі гри.

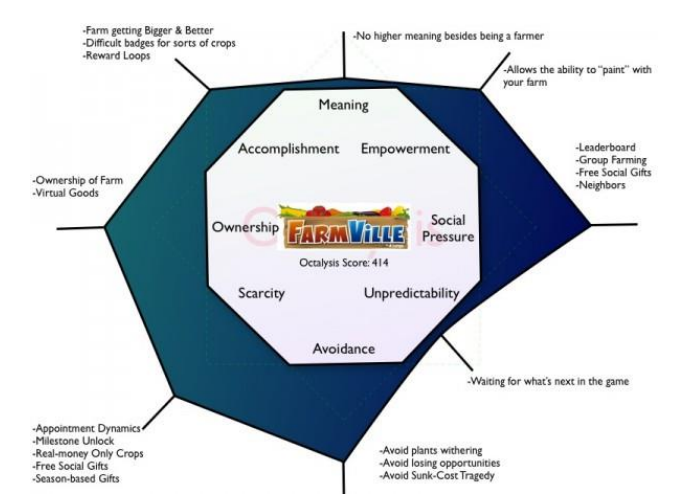

Рисунок 2.3 – Farmville: найбільше розвинуті складові для лівої півкулі мозку [3]

На рис. 2.4 представлено більш збалансований профіль гри Diablo. Гейміфікація є збалансованою, коли задіяні всі складові окталізу приблизно однаково.

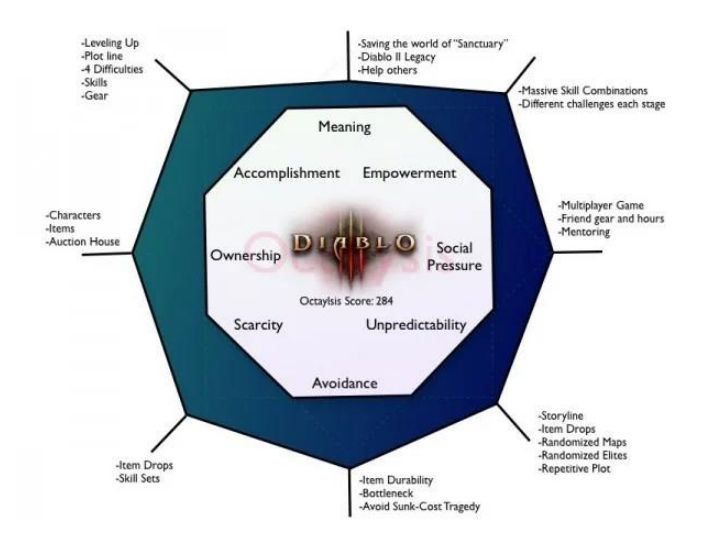

Рисунок 2.4 –Diablo 3 [3]

Гейміфікація соціальних мереж також є збалансованою. На рис. 2.5 представлено профіль гейміфікації Фейсбук.

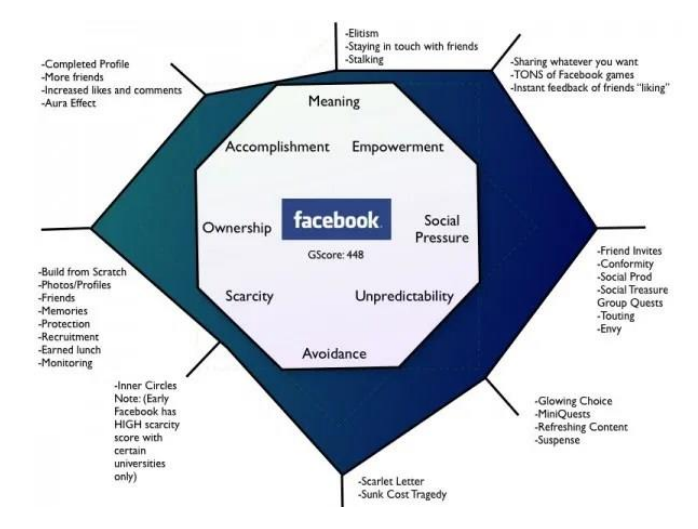

Рисунок 2.5 – Профіль гейміфікації Фейсбук

На другому рівні оцініть поведінку гравця, оптимізують його «подорож в грі» (Рисунок 2.6).

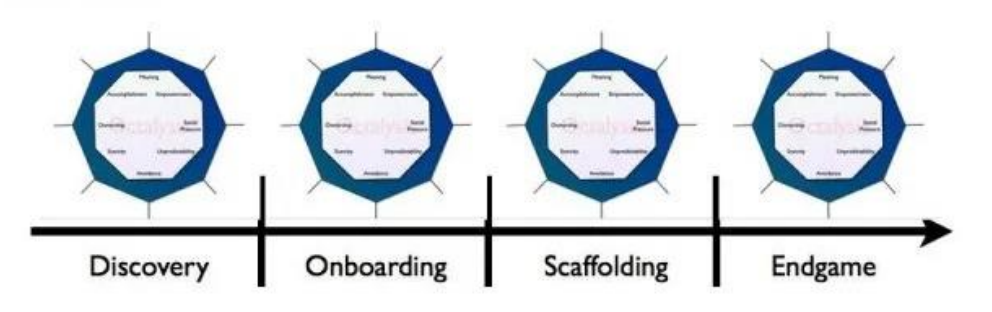

Рисунок 2.6 – Окталіз 2 -го рівня [3]

Оптимізація здійснюється на таких етапах:

- 1. Відкриття (мотивація до гри);
- 2. Включення (як навчити користувачів правилам та інструментам гри);
- 3. Виконання запропонованих дій, щоб досягти мети;
- 4. Удосконалення для збереження гравців.

Такий аналіз дозволяє визначити, що потрібно додавати в систему гейміфікації, наскільки зацікавлені гравці, які результати вони отримують. В залежності від розвитку самої гри та гравців, рівні окталізу також розвиваються та здійснюється аналіз за допомогою спеціальної матриці (Рис. 2.7.).

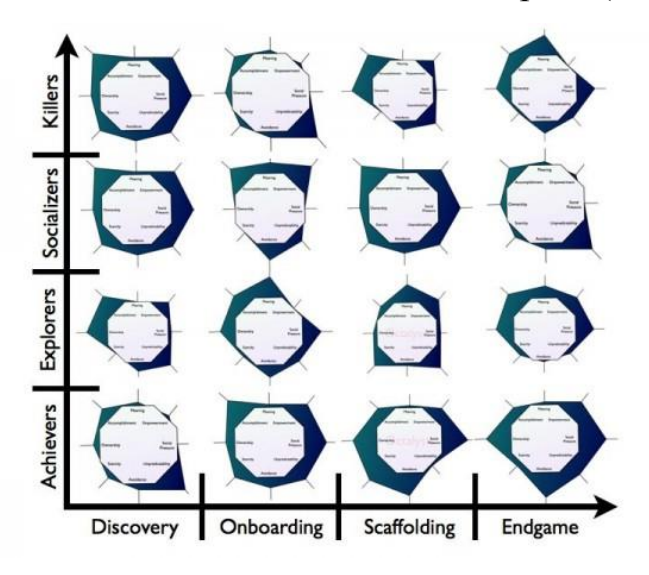

Рисунок 2.7 – Матриця аналізу 3-го рівня [3]

Рівень використання матриць окталізу визначається рівнем зрілості гри. Таким чином, найбільш зрілою моделлю є модель окталізу, яка є збалансованою за 3-ма рівнями.

## <span id="page-33-0"></span>**2.2 Удосконалення моделі окталізу для модулю гейміфікації в системі управління навчанням**

Модель окталізу для системи управління навчанням повинна бути удосконалена за змістом проекцій, типом гравців та етапами геймінгу.

Зокрема, загальна модель гейміфікації буде побудована на основі восьми проекцій, але зміст цих проекцій буде адаптовано для системи управління навчанням та враховувати особливості освітнього процесу у закладі вищої освіти України і використання інструментарію системи JetIQ (рис. 2.8).

1. Місія, виклики, запити. Загальна місія системи управління навчанням – сформувати таке інформаційне електронне середовище, яке буде мати інструментарії комфорту навчання, мотивування до прогресу, результатів для отримання компетенцій, закінчення формальної освіти, формування репутації «розумного» студента. Крім того, зручність системи повинна відповідати на питання студента: які в мене результати, що потрібно зробити, щоб їх покращити. Де можуть бути використані результати участі в грі. На жаль, на даному етапі результати участі в грі використовують тільки деякі викладачі в своїх педагогічних сценаріях і найчастіше вони використовуються в таких ситуаціях:

Заборгованість студента.

- Колізії при оцінюванні знань студентів та рівня його активності в навчанні.

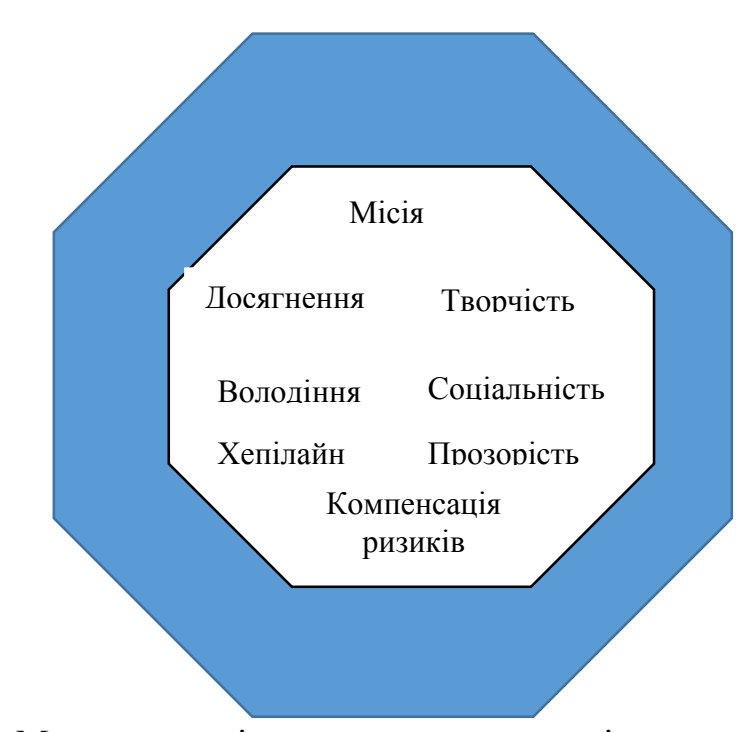

Рисунок 2.8 – Модель окталізу для системи управління навчанням JetIQ

2. Розвиток та досягнення, поштовх до прогресу, отримання балів, що свідчать про освоєння чогось нового. Реалізація моделі PBL: бали, значки, таблиці лідерів. Така модель одразу була вибрана як модель активізації діяльності студента. Але досвід показав, що студенти самостійно не мають мотивації для формування почуття отримання нагороди. Такі статуси впливають на активність студентів тільки при умові використання статистики активності викладачами при оцінюванні знань студентів. Але статуси студенти отримують за попередній період від оцінювання викладачами. Тому викладачам пропонується модуль активності студентів та статистика використання методичної літератури, оцінювання результатів тестів, що дозволяє викладачу використати поточні дані для підвищення оцінки студента в різних навчальних ситуаціях.

3. Широкі можливості та зворотний зв'язок. Ігри дозволяють більше отримати практичних навичок, відчути професійні ролі тощо. Творчі ігрові завдання повинні бути на рівні кожної дисципліни і враховуватись як в статусах, так і при оцінюванні роботи студентів. На сьогоднішній день, такі творчі завдання враховуються тільки окремими викладачами на рівні оцінювання в електронному журналі. Статус, пов'язаний з успішністю студента є і тому такий зв'язок реалізований.

4. Право власності та володіння – в першу чергу, це формування репутаційного профілю та причетності до університетської спільноти. В кількісній моделі передбачені статуси для студентів кожного курсу, магістрів, аспірантів, веб-розробників. Викладач може фільтрувати активність студентів за даними відвідування. Доцільно запровадити більше фільтрів для аналізу активності викладачем. Почуття володіння статусом в такому випадку буде більш конструктивним та рівень мотивування для студента збільшиться.

5. Соціальний вплив. Причетність до спільноти та прагнення бути таким, як твої друзі, колеги, конкуренти підтримується спеціальними інструментами спілкування – повідомлення, форум дисципліни, дошкою пошани з використання тестів.

6. Дефіцит часу для виконання завдань повинен бути передбачений в структурі навчання, оцінювання також пов'язано з вчасним виконанням завдань, проходженням тестів, відсиланням файлів тощо.

7. Прозорі правила, але зацікавленість. Різні рівні оцінювання, творчі завдання, зарахування балів за використання додаткових електронних ресурсів, підготовка електронних ресурсів.

8. Безпека – визначення мінімальних балів до допуску, зменшення балів за
невиконання, підвищення балів за позитивні статуси.

Хоча за класичною моделлю місія вважається позитивним фактором разом з досягненнями та можливостями, соціальним статусом, а втрата власності володіння, невиконання завдань в строк, недотримання правил та отримання штрафів- негативними факторами, всі вони спонукають студентів до навчання.

# **2.3 Розробка комплексного методу гейміфікації та моделей другого рівня**

Комплексний метод гейміфікації полягає в тому, що елементи гейміфікації є вбудованими в освітній процес для навчання в змішаному та дистанційному форматі з використанням інструментів системи управління навчанням.

Основною ідеєю при запровадженні системи підтримки освітнього процесу, методичної та наукової діяльності та запровадження змішаного навчання у вищому навчальному закладі є синергетичне поєднання розвитку трьох напрямів організації та реалізації. А саме:

Формування ефективного комунікаційного простору навчання з використання сучасних інформаційних та мобільних технологій, використанням елементів штучного інтелекту, гейміфікації, різноманітних комунікацій вищого навчального закладу для розвитку його науково-освітнього бренду.

Запровадження дієвих офлайнових та онлайнових інституцій для організації змішаного навчання та подальшого використання отриманих знань і навичок в майбутній професійній діяльності.

Практична адаптація теорій конструктивізму, конективізму, гейміфікації, контролю знань студентів для підвищення якості електронних ресурсів, показників якості освіти.

Робочими гіпотезами проєкту електронного університету та його гейміфікації є такі [11-14]:

Електронне інформаційне середовище повинно здійснювати

функціональну підтримку всіх процесів освітньої, методичної та наукової діяльності вищого навчального закладу

Використовуючи можливості електронної системи управління навчанням та адаптовані методи змішаного навчання необхідно підвищити рівень якості результатів навчання здобувачів вищої освіти та слухачів курсів підвищення кваліфікації.

Запровадження системи та, зокрема, елементів штучного інтелекту дозволить сформувати автоматизовану звітність, електронну залікову книжку студента; підтримувати відкриті інформаційні ресурси на всіх рівнях – від окремого викладача до університету в цілому. До реалізованих елементів штучного інтелекту в інформаційному середовищі відносяться «інтелектуальні» модулі контенту, зокрема динамічні навчальні тести, блок моніторингу активності здобувача; автоматизована комплексна оцінка рейтингу електронного ресурсу, симулятори, елементи гейміфікації тощо.

Технічна експертиза інформаційного середовища навчання може бути здійснена на основі показників педагогічної веб-аналітики за допомогою вбудованих елементів штучного інтелекту, які враховують рівень використання «інтелектуальних» елементів електронних ресурсів.

Чітко визначені інституції організації та підтримки змішаного навчання, моніторингу наукової та методичної діяльності дозволять сформувати функції викладачів як тьюторів навчальних дисциплін, керівників навчальних інноваційних проєктів та обґрунтовано внести системні зміни в організацію освітнього процесу, наукової та методичної діяльності у вищому навчальному закладі.

Сформоване інтегроване середовище результатів навчання та практичної діяльності випускників стане майданчиком для комунікацій з роботодавцями та інструментом підвищення мотивації навчання та участі в різноманітних проєктах здобувачів вищої освіти.

Оцінювання результативності освітнього процесу повинно здійснюватись

на основі постійного моніторингу, бути відкритим і прозорим, містити кількісні та якісні показники, які допоможуть активному впровадженню гнучких змін в систему навчання та управління освітнім процесом для підвищення його якості.

Для вирішення поставлених задач проєкту пропонується комплексний підхід, який ґрунтується на таких сучасних методах запровадження системи змішаного навчання, формування інформаційного середовища з елементами штучного інтелекту:

Концепція дзеркал при формуванні електронного інформаційного середовища [11]. Методика оцінювання результативності функціонування інформаційного середовища базується на показниках веб-аналітики, оцінювання активності учасників, оцінювання якості електронних тестів.

Метод інтеграції модулів електронного інформаційного середовища для забезпечення інформаційної підтримки методичної та наукової діяльності, освітнього процесу, створення майданчика апробації практичних проєктів здобувачів вищої освіти та формування лід-відгуків від потенційних роботодавців [15-18].

Методика адаптації елементів штучного інтелекту інформаційного середовища для формування мотиваційного контуру збільшення активності здобувачів вищої освіти для роботи в системі управління навчанням [19].

Методика інституціональної організації запровадження електронної системи управління навчанням для вищого навчального закладу з урахуванням особливостей освітнього процесу, методичної та наукової діяльності [20].

Вказані концепції та методики використані при формуванні електронних ресурсів Вінницького національного технічного університету – електронної системи «JetIQ VNTU», репозиторіїв, інтелектуальних тестів, мотиваційної гри «Зоряний шлях навчання» та запроваджені в освітньому процесів. Результати запровадження проєкту є основою для внесення системних змін в освітній процес, моніторинг методичної та наукової діяльності та удосконалення інформаційного середовища [13]. На рис. 2.9 представлена загальна модель концепції дзеркал.

Методика оцінювання результативності функціонування інформаційного середовища базується на показниках веб-аналітики, оцінювання активності учасників, оцінювання якості електронних тестів [14].

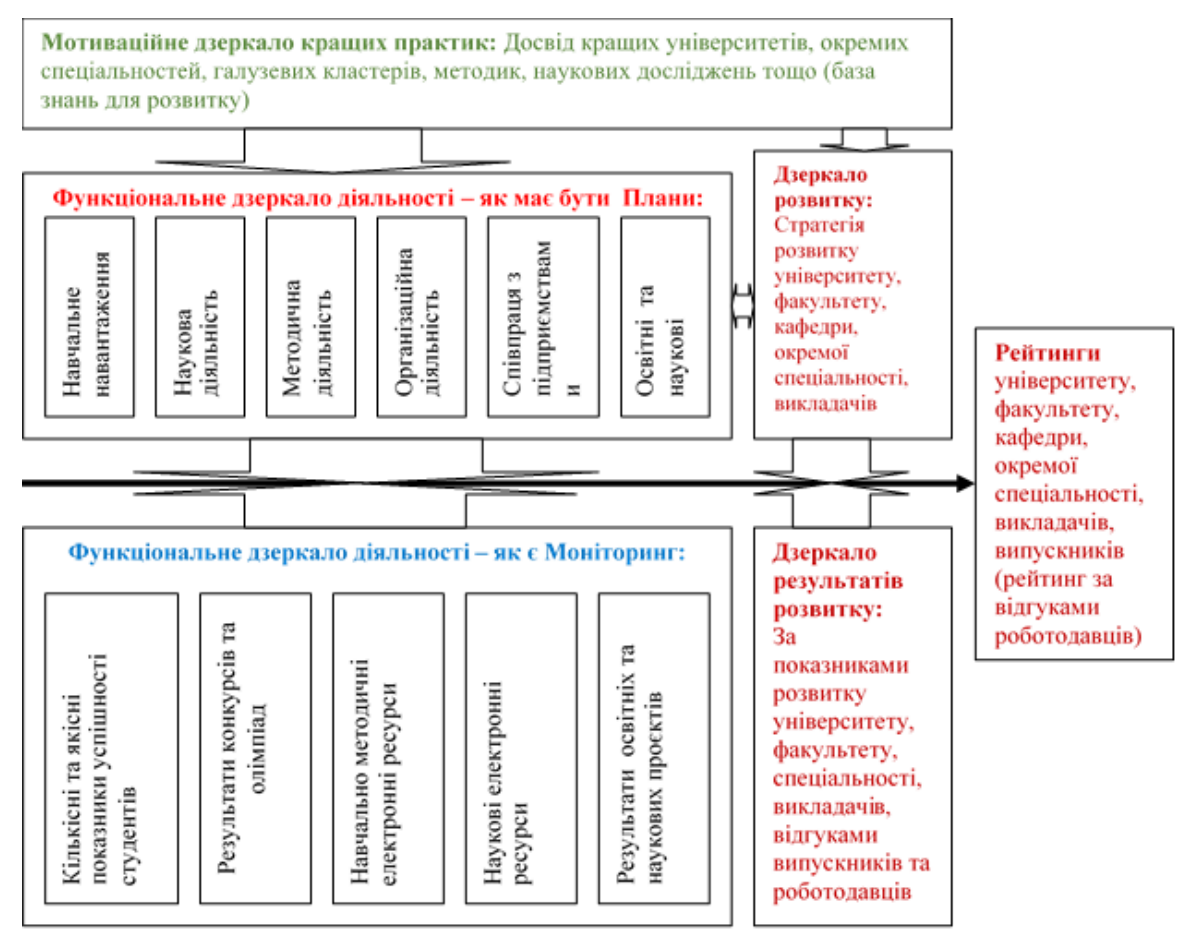

Рисунок 2.9 – Загальна схема інформаційного середовища університету на основі концепції дзеркал [12].

Електронна система «JetIQ VNTU» представляє собою єдину інтегровану клієнт-серверну систему управління навчанням, в якій реалізовані функції змішаного навчання та управління освітньою, методичною та науковою діяльністю вищого навчального закладу.

Загальна концепція системи полягає у створенні комфортного електронного інформаційного середовища для реалізації концепції змішаного навчання та електронної підтримки навчання для здобувачів вищої освіти, а також здійснення професійної діяльності викладачами, методистами, керівниками та фахівцями різноманітних департаментів, керівниками вищих навчальних закладів. Для більш детального дослідження та представлення роботи функціонування системи підтримки освітнього процесу, методичної та наукової діяльності розгляне основні контури функціонування системи, зокрема, контур підсистеми управління навчанням, контур моніторингу результатів методичної та наукової роботи; контур зовнішніх комунікацій; контур мотивації активної роботи студентів за допомогою елементів гейміфікації.

В таблиці 2.1 представлені основні автоматизовані освітні процеси та їх зв'язок з гейміфікацією. Загальна кількість процесів в системі JetIQ більше 700. В таблиці представлені основні з них, які тісно пов'язані або повинні бути пов'язані з системою гейміфікації.

Таблиця 2.1 – Зв'язок автоматизованих освітніх процесів з геймінгом в системі управління навчанням JetIQ

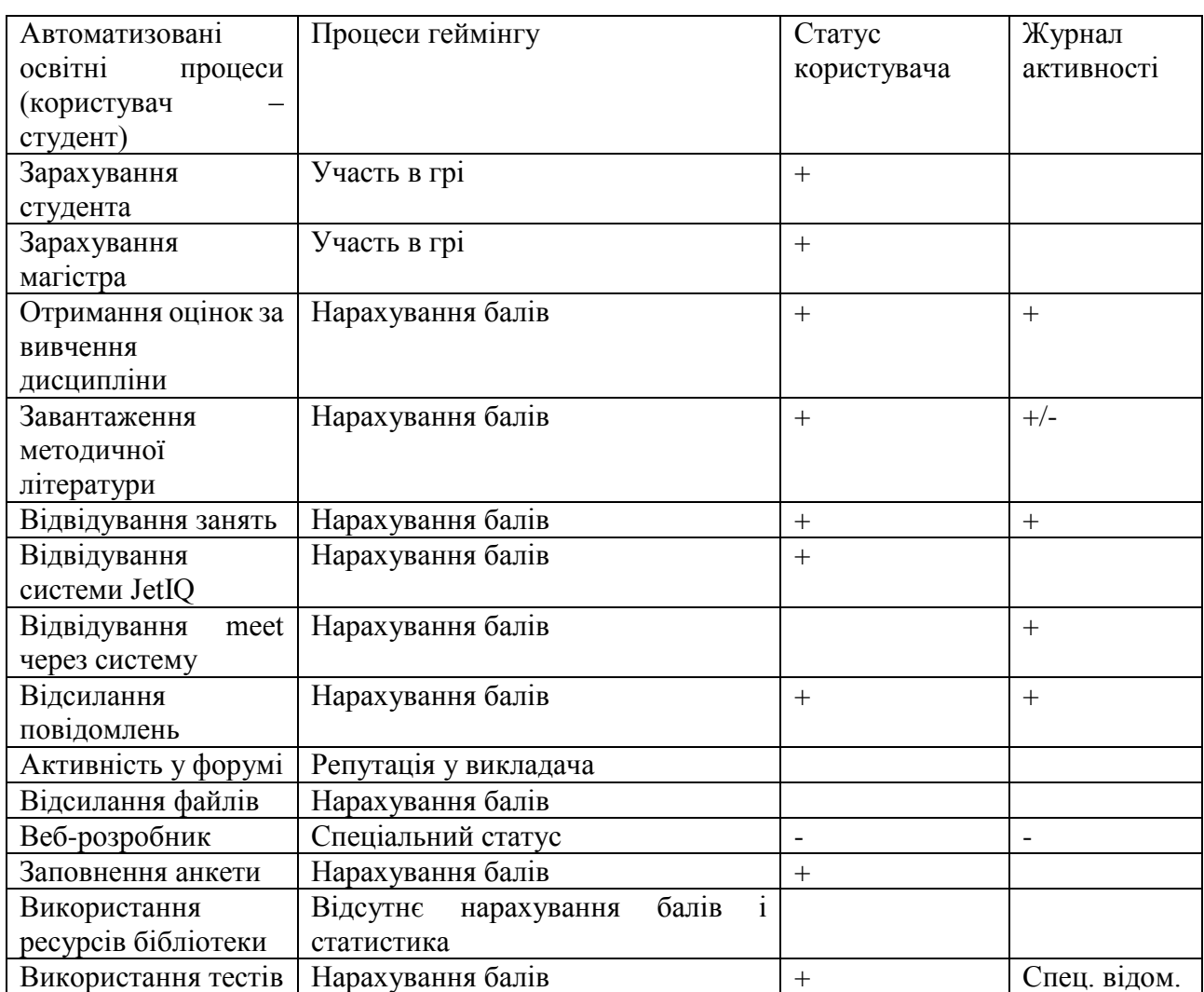

Перші елементи гейміфікації були запроваджені в тестовій системі оцінювання знань студенті, що представлено в контурі підтримки освітнього процесу. Студент має можливість відслідковувати власні результати тестування, а також найкращі результати проходження цього тесту в таблиці лідерів, яким надається доступ до веселої гри для відпочинку і переключення уваги. Результати найкращих бачать всі користувачі системи управління навчанням (дошка пошани). Цей модуль розроблений, але не запроваджений в систему, тому що доцільно його запровадити за факультетами.

# **2.4 Удосконалені моделі гейміфікації в системі управління навчанням JetIQ**

Модель PBL удосконалена за рахунок використання статистики активності для різних статусів та використання отриманих результатів в журналі активності викладачів та в статистиці проходження тестів [21-23].

Гра «Зоряний шлях навчання» є частиною модулю гейміфікації, який охоплює процеси активності студентів та формується за такими кроками.

- 1. Визначені основні тести нагород. Таких розділів є 9. Серед них:
	- 1.1. Статуси старостам,
	- 1.2. Рівень успішності.
	- 1.3. Рівень відвідуваності.
	- 1.4. Рівень використання тестів.
	- 1.5. Позиціонування себе як веб-розробник.
	- 1.6. Комунікації та рівень їх використання.
	- 1.7. Рівень використання електронних ресурсів.
	- 1.8. Заповнення анкет.
	- 1.9. Використання новин.

Всі розділи мають різноманітні нагороди, значки та інтегровані медалі. Студент виконує різні дії та отримує нагороди, з'являється в рейтингу. Програмні агенти гри працюють за маркерами поведінки студента.

Тобто функція нарахування балів працює за кількістю виконаних дій за визначеними розділами.

Контури емоційності та мотивування працюють завдяки запрошенню студентів в гру і запровадження ігрового елементу – білченя та його неформального опису, віршу та картинки.

На рис. 2.10 представлено вигляд екрану, реалізованої моделі початку гри

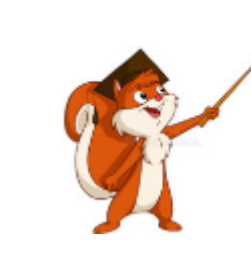

*Шановні студенти! Запрошуємо в Студентську системи JetIQ ВНТУ. Старости можуть взяти логіни і тимчасові паролі для групи в деканатах або написати адміну [jetiq@vntu.edu.ua.](mailto:jetiq@vntu.edu.ua) Хто вже мав і забув – пишіть також адміну – одержите новий. Завантажуйте розклад. Працюйте з електронними ресурсами. Грайте в «Зоряний шлях навчання!»*

*Привіт, друзяки! Студентки та студенти, магістрантки та магістранти, аспірантки та аспіранти, словом - просто народ! Я- маленьке білченя, що стрибнуло сюди прямо з нашої арочки на Студентській. Це я буду вам допомагати та роздавати нагороди – значки та медалі (і плюс в карму –*

### Рисунок 2.10 – Початок гри

*звичайно).* 

Також одразу надаються статуси використання мобільних додатків та додатку чекін, який дозволяє фіксувати знаходження студента на території університету.

Кожен курс студента визначається окремим статусом, Старостам окрема повага – без вас ніяк та нікуди .

Успішність також має окремі рівні і статуси, але викладач, для того, щоб не плутатись в статусах і не враховувати різні предмети має власну статистику відвідуваності та успішності в електронному журналі.

Активність в системі JetIQ формується за допомогою дій студентів, відвідуваності.

Активне завантаження електронних ресурсів фіксується в статистиці

використання тестів, електронних ресурсів, а також в журналі активності викладача.

Детально викладач може подивитись які електронні ресурси використовує студент.

Виконані дії та отримані значки інтегруються в медалі, які формуються за такими розділами:

- 1. Інформація про себе. Формування портфоліо.
- 2. Активна робота на форумі навігатора.
- 3. Активна робота на форумі та повідомлення студентам.
- 4. Активна робота на форумі та файли викладачам.
- 5. Сумарна робота за пунктами 2,3,4.
- 6. Сумарна робота за рівнем успішності та відвідуваності.
- 7. Нагорода за самостійність в навчанні. Середні показники відвідуваності та успішності.
- 8. Активність в системі JetIQ, підтримка.
- 9. Сумарні медалі за пунктами 5, 6, 7, 8.

На рис. 2.11. представлено вигляд вікна одного зі статусів в грі.

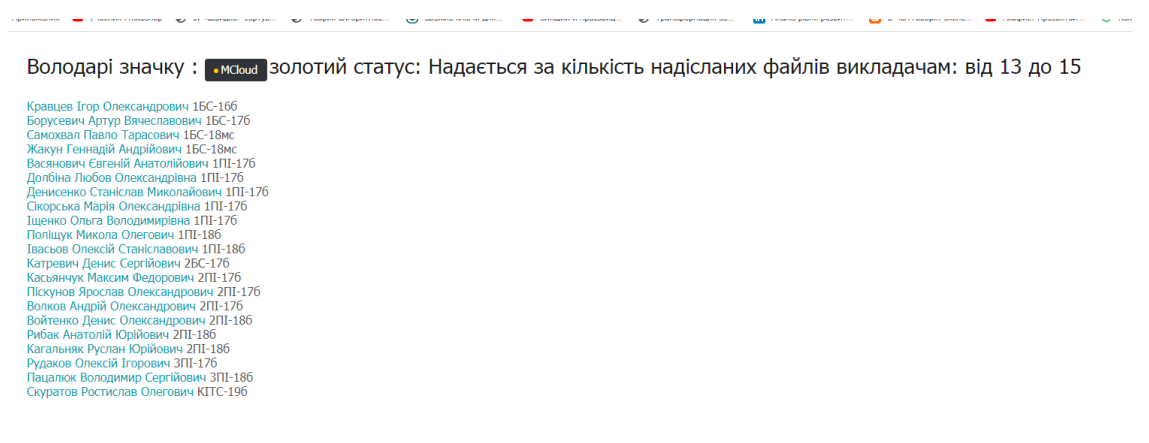

Рисунок 2.11 – Володарі золотого значку в грі «Зоряний шлях навчання»

Крім того, кожен викладач може запроваджувати ігрові моделі в окремій дисципліні. Але для цього необхідно мати спеціальні програмні модулі для створення кросвордів, гри з використанням казкових героїв, спеціальні симулятори побудови професійних об'єктів, наприклад, комп'ютерної мережі, середовища Скрам тощо. На рівні вивчення дисципліни також запроваджуються творчі завдання, здійснюється проходження тестів, оцінювання результатів. При запровадженні методу гейміфікації викладач використовує інструменти системи та моделі окталізу.

В таблиці 2.2. представлено модель другого рівня окталізу, яка дозволяє викладачу проаналізувати етапи використання гри.

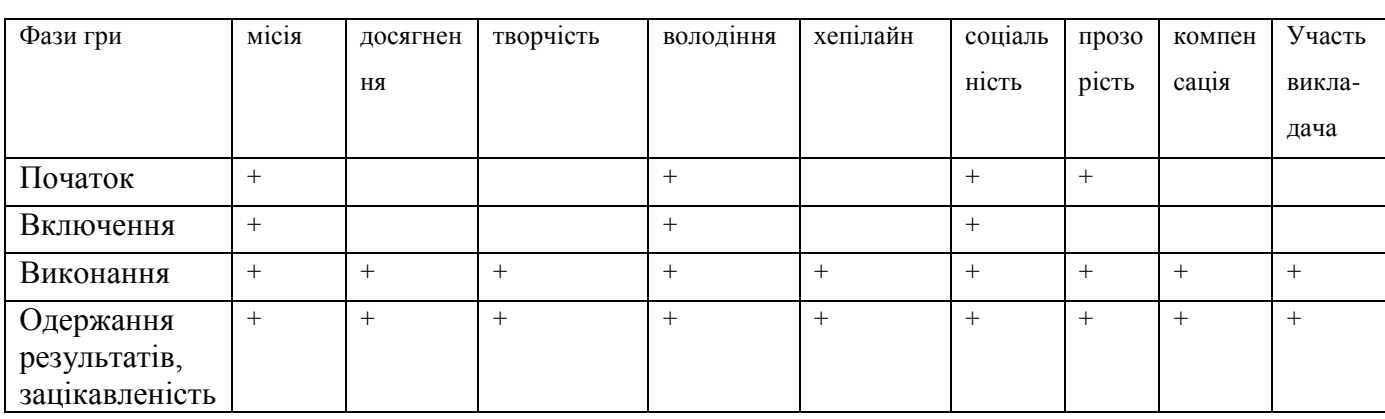

Таблиця 2.2 – Зміст окталізу другого рівня

Зміст таблиці 2 .2 визначає зв'язок між модулями гейміфікації та журналу активності, а також запровадження творчих завдань та розвинутої системи оцінювання рівня успішності студента.

В таблиці 2.3. представлено аналіз змісту окталізу третього рівня.

Таблиця 2.3 – Зміст окталізу другого рівня відносно до типу гравця

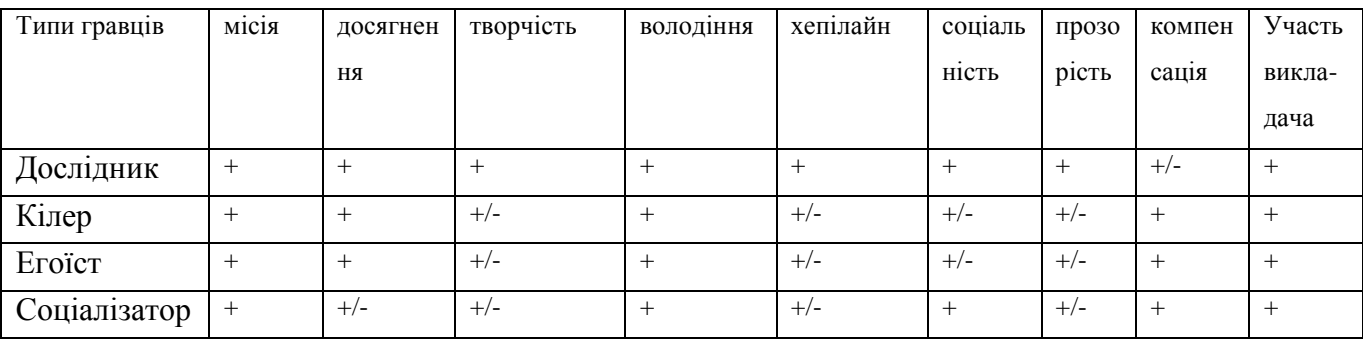

Результати аналізу табличної моделі змісту окталізу другого рівня відносно до типу гравця дозволяють відмітити рівень участі викладача та активної участі за всіма проекціями дослідника, який як правило є активним учасником виконання всіх проекцій окталізу.

Запропоновані моделі є основою для створення та запровадження програмних модулів.

#### **2.5 Висновки**

Результати дослідження дозволили сформувати моделі гейміфікації для системи управління навчанням, визначити основні проекції, контури функціонування, мотивації та емоціонального стану. За визначенням проекцій прослідити участь викладача в процесі гейміфікації, а також використання кожної складової за фазами гри і типами гравців.

# **3 ПРОГРАМНА РЕАЛІЗАЦІЯ МОДУЛІВ ГЕЙМІФІКАЦІЇ**

### **3.1 Аналог системи гейміфікації в LMS MOODLE**

Вбудована система гейміфікації передбачає використання ігрових механічних процесів за правилами, визначеними розробником, визначення правил, які переводять здобувачів до наступного рівня, видають бейджі та нагороди. Така система містить спеціальний модуль динамічної системи моніторингу прогресу, а також модуль зворотного зв'язку. Крім того, повинні бути віртуальні предмети, якими користується здобувач, інструменти емоційних відгуків та взаємодії [9-10].

Сценарії можуть передбачати вибір аватару або статусу для оцінювання прогресу, рейтингу (Рис. 3.1.). Так, наприклад, в гейміфікованому курсі може бути нульовий або визначений рейтинг.

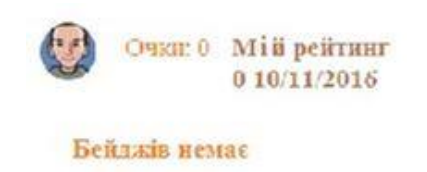

Рисунок 3.1 – Нульовий рейтинг Бейджи формуються відповідно до правил (Рисунок 3.2)

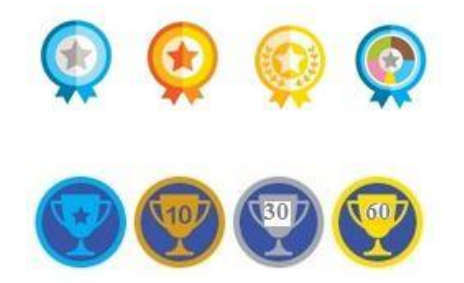

Рисунок 3.2 – Бейджі

Рейтинг виводиться тільки при повній згоді всіх учасників. (Рис. 3.3)

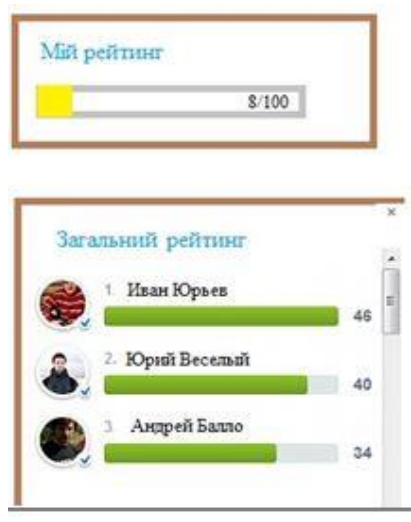

Рисунок 3.3 – Рейтинг учасників

Можуть бути нагороди за визначені дії правилами, а також несподівані нагороди за активність, 10 проходження складного тесту тощо.

Нагороди за дисципліною можуть бути за окремими завданнями, темами, тестами або накопичуватись, як представлено на рис. 3.4.

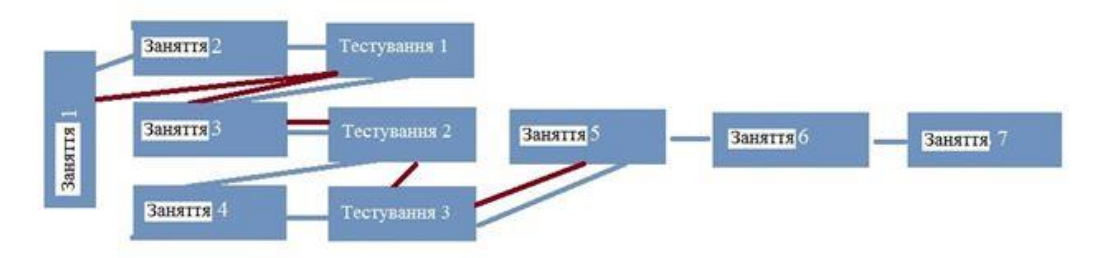

Рисунок 3.4 – Накопичення нагород

На рис. 3.5 розглянуто шість головних кроків побудови ігрової системи/ [6].

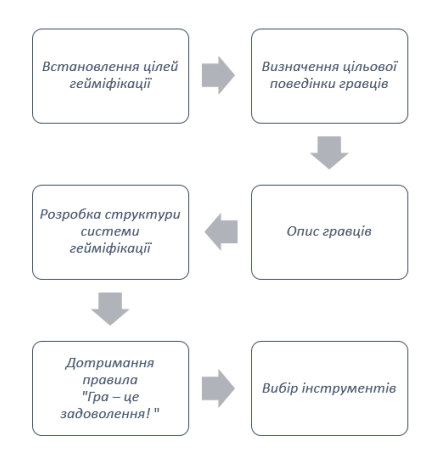

Рисунок 3.5– Шість кроків гейміфікації за Вербахом

Такі кроки були реалізовані в гейміфікованому курсі Кухаренка В.М. «Новачок в Excel» (Рисунок 3.6).

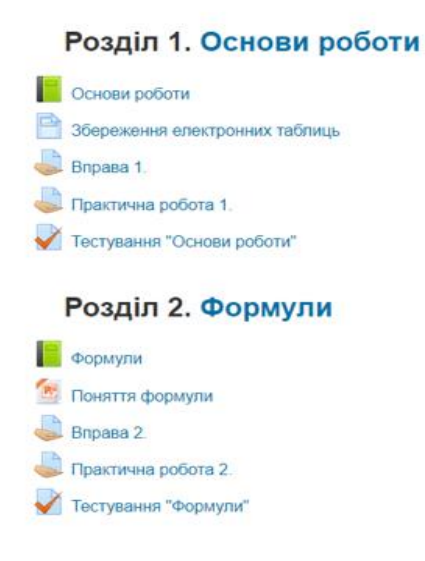

Рисунок 3.6 – Фрагмент структури курсу

За кожну діяльність користувач може отримати валюту у вигляді балів або бейджів (відзнак). Moodle надає можливість створювати власні *відзнаки (рис. 3.7)*.

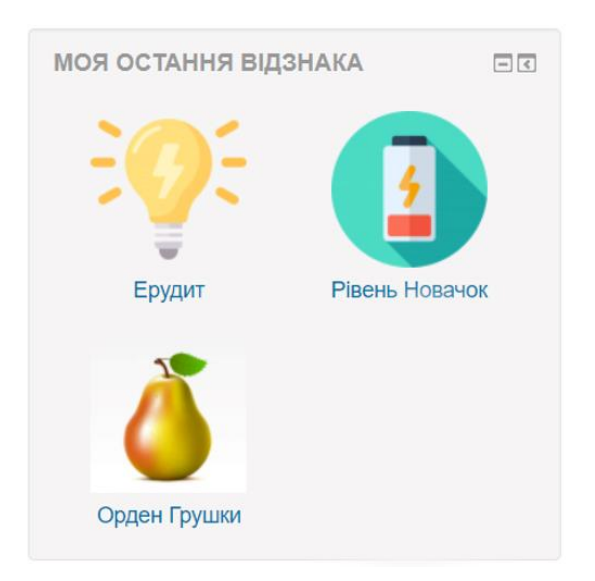

Рисунок 3.7 – Приклад отриманих студентом відзнак на курсі

У параметрах відзнаки можливо налаштувати назву, опис, зображення та видавця відзнаки. Відзнаки можна надавати за завершення всього курсу чи окремої діяльності. У деяких студентів може бути ціль зібрати всі відзнаки курсу, що є мотивацією до проходження всього курсу, по завершенню студент матиме свою колекцію відзнак, яка буде показуватися у профілі користувача.

Щоб додати обов'язковий атрибут гри – правила, потрібно у параметрах для діяльності налаштувати обмеження доступності: показувати діяльність відповідно до дій студента, наприклад, студент не зможе перейти до другого рівня, поки не пройде тест першого рівня на відповідний бал (рис. 3.8).

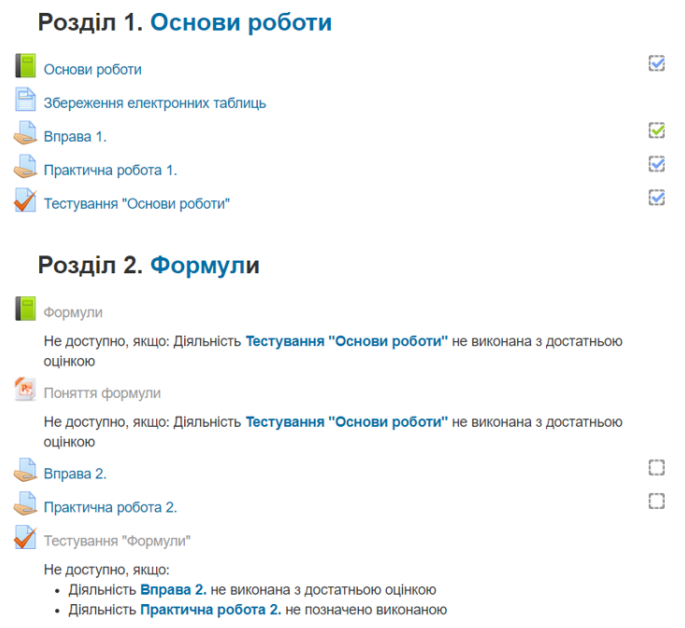

Рисунок 3.8 – Фрагмент курсу, що демонструє правила

Для забезпечення зворотного зв'язку навчання починаючи з версії 2.9 у Moodle з'явився блок «Моніторинг завершення курсу» (рис. 3.10). Він дає змогу показати візуальний стан роботи студента із діяльностями курсу, містить активні посилання на незавершені або прострочені елементи.

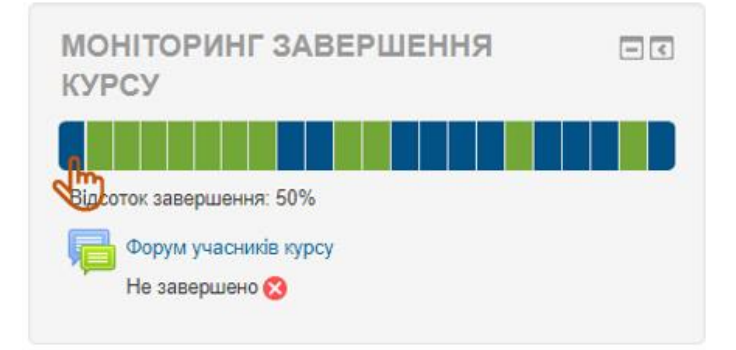

Рисунок 3.9 – Моніторинг завершення курсу

За допомогою додаткових плагінів Moodle дистанційний курс можливо

доповнювати інтерактивними елементами гейміфікації та іграми. Особливої уваги заслуговує плагін Moodle «Level up!» (Рівень досягнень!), який легко налаштовується додаванням відповідних правил нарахування балів і містить інтерактивні дані щодо рівня студента на курсі та його рейтингу серед інших студентів (рис. 3.10).

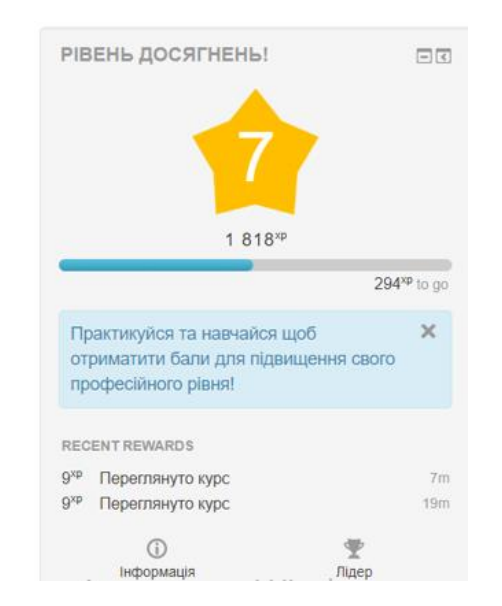

Рисунок 3.10 – Плагін Moodle «Level up!» (Рівень досягнень!)

Плагіни «Game» (рис. 3.11) та «Quizventure» дозволяють створювати різні ігри, типу кросворду, інтелектуальних ігор та «стрілялок».

Плагін Game *м*істить набір із семи ігор, які можна вбудувати до будь-якого модулю курсу як діяльність. Наприклад, гра кросворд (рис. 3.11) формується із попередньо створеного словника (глосарію), студент може проходити її у будьякий час, зберігати та перевіряти свої результати і в кінці отримати за неї оцінку чи відзнаку.

|             | $500$ $\sigma$ iiii $\times$<br>Стоява епектронної таблиці Ехові позначаються: |                          |         |   |               |                         |          |              |           |              |    |           |    |           |  |         |                                        |  | 15<br>hе<br>hs<br>h2 | 150000<br>50000<br>40000<br>20000                       |  |
|-------------|--------------------------------------------------------------------------------|--------------------------|---------|---|---------------|-------------------------|----------|--------------|-----------|--------------|----|-----------|----|-----------|--|---------|----------------------------------------|--|----------------------|---------------------------------------------------------|--|
|             |                                                                                |                          |         |   |               |                         |          |              |           |              |    |           |    |           |  |         |                                        |  | l۱<br>ho.            | 10000<br>5000                                           |  |
|             |                                                                                |                          |         |   |               |                         |          |              |           |              |    |           |    |           |  |         |                                        |  | g.<br>×<br>×         | 4000<br>2000                                            |  |
|             |                                                                                |                          |         |   |               |                         |          |              |           |              |    |           |    |           |  |         |                                        |  | ٠                    | 1500<br>1000                                            |  |
|             |                                                                                |                          |         |   |               |                         |          |              |           |              |    |           |    |           |  |         |                                        |  | s<br>ë               | 500<br>400                                              |  |
|             |                                                                                |                          |         |   |               |                         |          |              |           |              |    |           |    |           |  |         |                                        |  | 5                    | 300<br>ъ,                                               |  |
|             |                                                                                |                          |         |   |               |                         |          |              |           |              |    |           |    |           |  |         |                                        |  | $\overline{1}$       | 103                                                     |  |
| ٨           | латиницею                                                                      |                          |         |   |               |                         |          |              |           |              |    |           |    |           |  |         |                                        |  |                      |                                                         |  |
| B           | перитицию                                                                      |                          |         |   |               |                         |          |              |           |              |    |           |    |           |  |         |                                        |  |                      |                                                         |  |
|             |                                                                                |                          |         |   |               |                         |          |              |           |              |    |           |    |           |  |         |                                        |  |                      |                                                         |  |
|             |                                                                                |                          |         |   |               |                         |          |              |           |              |    |           |    |           |  |         |                                        |  |                      |                                                         |  |
| ¢           | сполученним букв і цифо                                                        |                          |         |   |               |                         |          |              |           |              |    |           |    |           |  |         |                                        |  |                      |                                                         |  |
| Ð           | римськими цифрами                                                              |                          |         |   |               |                         |          |              |           |              |    |           |    |           |  |         |                                        |  |                      |                                                         |  |
|             |                                                                                |                          |         |   |               |                         |          |              |           |              |    |           |    |           |  |         |                                        |  |                      |                                                         |  |
| Oujees 20 % |                                                                                |                          |         |   |               |                         |          |              |           |              |    |           |    |           |  |         |                                        |  |                      |                                                         |  |
|             | 1/2                                                                            | $\overline{\phantom{a}}$ | $4 - 5$ | 6 | $\rightarrow$ | $\overline{\mathbf{8}}$ | $\theta$ | 10           | 11        | 12           | 13 | $14 - 15$ | 16 | $17 - 18$ |  |         | ФУНКЦІЇ                                |  |                      |                                                         |  |
|             |                                                                                |                          |         | ٠ | $\mathbf{v}$  | $\mathbf{H}$            | ĸ        |              |           | $\mathbf{r}$ |    |           |    |           |  |         | <b><i><u>Deserventi 7 ring</u></i></b> |  |                      |                                                         |  |
|             |                                                                                |                          |         |   |               |                         |          | $\mathbf{u}$ | $\bar{1}$ |              |    |           |    |           |  |         |                                        |  |                      | a Microsoft Excel restreamé antissementarie obsectement |  |
|             |                                                                                |                          |         |   |               |                         |          |              |           |              |    |           |    |           |  | evvesue |                                        |  |                      |                                                         |  |
|             |                                                                                |                          |         |   |               |                         |          |              |           |              |    |           |    |           |  |         |                                        |  | <b>OK</b>            | Cancel.                                                 |  |
|             |                                                                                |                          |         |   |               |                         |          |              |           |              |    |           |    |           |  |         |                                        |  |                      |                                                         |  |
|             |                                                                                |                          |         |   |               |                         |          |              |           |              |    |           |    |           |  |         |                                        |  |                      |                                                         |  |

Рисунок 3.11 – Інтелектуальні ігри, створені за допомогою плагіну «Game»

Для успішної гейміфікації потрібно дотримуватися основних етапів створення ігрового механізму та принципів, а саме: зрозуміла та чітка інформація, вдумлива практика, інформативний зворотний зв'язок, наявність мотиваторів та балансу між складністю завдання і рівнем персонажа; розуміти цілі та знати аудиторію.

# **3.2 Програмна реалізація модулю оцінювання активності студентів за статусами**

Програмна реалізація системи JetIQ VNTU виконана на мові PHP. PHP – одна з популярних мов серед веб-розробників. Система управління навчанням JetIQ VNTU створена за принципом відкритого коду і працює за допомогою 12 серверів, різних модулів, що автоматизують освітні процеси та формує клієнтське програмне забезпечення та працює за допомогою браузера [24; 25].

Мова PHP проста та має інтуїтивно зрозумілий синтаксис. Вибір мови не здійснювався, тому що модулі гейміфікації повинні також бути створені аналогічною мовою, яка забезпечує легке читання та доповнення коду, кросплатформеність та гнучкість, масштабованість.

Мова постійно розвивається та оновлюється. Активна спільнота розробників працює над впровадженням додаткового функціоналу та розробкою нових версій. Офіційний сайт має широкий вибір бібліотек та детальну документацію. Останні версії реалізовані як мова об'єктно орієнтованого програмування.

Недоліки PHP полягають в націленості на веб-розробку і тому не впливає на модулі гейміфікації та систему в цілому, тому що система JetIQ э вебпорталом модулів на основі особистих кабінетів викладача та студента, а також Електронного деканату та інших загальних модулів. Рівень безпеки, на який достатньо часто скаржаться розробники підвищується з кожною версією. Операційною системою для розробки вибрана система Linux.

На рис. 3.12 представлено фрагмент коду формування статусів для студентів відповідно до визначених правил та набраних балів за дії, успішність, відвідуваність, веб-розробку, кількість повідомлень, кількість дописів, публікацію новин, даних про себе тощо.

```
set header("Статуси");
$badge['bg_name']=sanit($_GET['bg_name']);
$badge['name']=sanit($_GET['name']);
$badge['bclass']=sanit($_GET['bclass']);
$1=sanit($GF['1']);
$h=sanit($GF['h']);
$badge['title']=$_GET['title'];
function add_badge($badge){
    if($badge['bclass']!='')return "<span class='badge-
container'><a href='$badge[url]' title='$badge[title]' 
class='badge'><span 
class='$badge[bclass]'></span>$badge[name]</a>$badge[title]</span>
<br>";
   else return "";
}
$f='':$st=add_badge($badge);
$out="<h1>Володарі значку : $st</h1>";
if(\$badge['bg\_name'] == 'visit')$a = mysqli query($session, "SELECT s.id, s.name, g.st_group
FROM visit cnt v, students s, st groups g WHERE cnt>'$l' AND
cnt<='$h' AND isteacher='0' AND s.id=v.user_id AND g.id=s.st_group 
AND g.arc='0' ORDER BY g.st_group");
    while($b=mysqli fetch array($a)){
        $out.-"href='view_stud_stat.php?stud_id=$b[0]'>$b[1]</a> $b[2]<br>";
    }
}elseif($badge['bg_name']=='course'){
    $a=mysqli_query($session, "SELECT s.id, s.name, g.st_group
```
Рисунок 3.12 – Статуси студентів – фрагмент коду  $\lim_{M \to \infty}$   $\lim_{M \to \infty}$   $\lim_{M \to \infty}$ 

Загальний підхід до програмної реалізації засновано на PBL- моделі, яка дозволяє визначити статуси.  $\mathbf{r}_i = \mathbf{r}_i$ ;  $\mathbf{r}_i = \mathbf{r}_i$ ;  $\mathbf{r}_i = \mathbf{r}_i$ ;  $\mathbf{r}_i = \mathbf{r}_i$ ;  $\mathbf{r}_i = \mathbf{r}_i$ ;  $\mathbf{r}_i = \mathbf{r}_i$ ;  $\mathbf{r}_i = \mathbf{r}_i$ ;  $\mathbf{r}_i = \mathbf{r}_i$ ;  $\mathbf{r}_i = \mathbf{r}_i$ ;  $\mathbf{r}_i = \mathbf{r}_i$ ;  $\mathbf{r}_i = \mathbf{r}_i$ ;  $\mathbf{r}_i = \mathbf$ 

From students s, states s, states s, states  $\mathcal{S}$  , states g  $W$  , and g.a.  $\mathcal{S}$ 

Алгоритм роботи модулю надання статусів.  $\Delta$ ))) opnim poootn mogy.no haganna ClatyCid.

1.Входження в гру для студента здійснюється автоматично, як тільки він попадає в базу системи.

2. Після визначення групи студент, отримує перші статуси, що відповідають рівню його курсу.

3. Заповнення анкети додає статус студенту. Але викладачі або/і куратор повинні роз'яснити роботу системи та заохочувати студентів до виконання. Для нагадування формується повідомлення, яке отримує студент на всіх додатках – від декстопних до мобільних про зміну статусів, це формує динамічність гри і зацікавленість студентів (Рис. 3.13)

```
foreach($bg as $f=>$v){
<?php
include('../mail/sendmail.php');
function updt stud bages($session, $stud id, $bg){
   $a=mysqli_query($session, "SELECT * FROM stud_status_prev WHERE
stud_id='$stud_id'");
   if(mysqli_fetch_array($a)) $inited=1; else $inited=0;
       $msg="";
           $a_name=$v['name'];
           $a_title=$v['title'];
           $a=mysqli_query($session, "SELECT id FROM stud_status_prev WHERE
stud_id='$stud_id' AND a_name='$a_name' AND a_title='$a_title'");
           if(!$b=mysqli_fetch_array($a)){
               mysqli_query($session, "INSERT INTO stud_status_prev (stud_id, a_name, 
a title) VALUES ('$stud id', '$a name', '$a title')");
               if($inited){
                   $msg.="<li><br />b>$a_name.</b> $a_title</li>";
// print "'$stud_id', '$a_name', '$a_title' $f<br>";
               }
           }
       }
       if(\text{Imsg}!=\text{''})$a=mysqli_query($session, "SELECT s.name, c.email FROM students s, 
stud cards c WHERE s.id='$stud id' AND c.stud id=s.id");
           if(\text{$b=mysgl$i fetch array(\text{$a$})}){
               $message="<h2>Привіт, друже!</h2> Раді повідомити, що у твоєму
персональному кабінеті з'явились нові статуси і нагороди від системи
JetIQ:<ul>$msg</ul>";
$message);
```
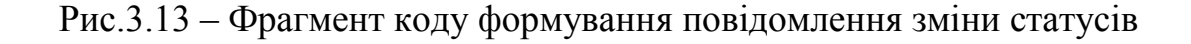

Автоматично формуються статуси, приходить повідомлення, додаються статуси за відвідуваність, успішність, проходження тестів, комунікації. Але для активності студентів викладач повинен розробити сценарій використання елементів гейміфікації.

# **3.3 Модуль статусів активності студентів та його зв'язок із загальною статистикою**

Модуль моніторингу активності студентів базується на формуванні даних статистики за різними формами дій студентів. Так, на рис. 3.14 представлено приклад формування статусів за кількість вподобань ННР.

```
3.2. Модуль активності студентів за показниками проходження тестів
$bv['name']='Залітний птах';
  $numvisit=$a['visit'];
unset($bv);
$preamble="Надається за кількість відвідувань, якщо їх";
if($numvisit<10){
   $bv['name']='Рідкісне явище';
   $bv['title']="$bronze_stat $preamble менше за 10";
   $bv['bclass']='badge3';
   $bv['url']="st_owners.php?bg_name=visit&bclass=$bv[bclass]&l=0&h=$numvisit&name=$bv[name]&title=$bv[title]
";
}elseif(($numvisit>10)&($numvisit<51)){
   $bv['title']="$bronze_stat $preamble від 11 до 50";
    $bv['bclass']='badge3';
    $bv['url']="st_owners.php?bg_name=visit&bclass=$bv[bclass]&l=10&h=51&name=$bv[name]&title=$bv[title]";
}elseif(($numvisit>50)&($numvisit<201)){
   $bv['name']='Впізнавана особа';
   $bv['title']="$silver_stat $preamble від 51 до 200";
   $bv['bclass']='badge2';
    $bv['url']="st_owners.php?bg_name=visit&bclass=$bv[bclass]&l=50&h=201&name=$bv[name]&title=$bv[title]";
}elseif(($numvisit>200)&($numvisit<801)){
   $bv['name']='Своя людина';
    $bv['title']="$silver_stat $preamble від 200 до 800";
    $bv['bclass']='badge2';
    $bv['url']="st_owners.php?bg_name=visit&bclass=$bv[bclass]&l=200&h=801&name=$bv[name]&title=$bv[title]";
}elseif(($numvisit>800)&($numvisit<1201)){
    $bv['name']='Завсідник';
    $bv['title']="$golden_stat $preamble від 801 до 1200";
    $bv['bclass']='badge1';
    $bv['url']="st_owners.php?bg_name=visit&bclass=$bv[bclass]&l=801&h=1200&name=$bv[name]&title=$bv[title]";
}elseif($numvisit>1200){
```
Рис.3.14 – Фрагмент коду формування статусу за відвідування

Аналогічно формуються статуси успішності, середньої кількості успішності та відвідуваності тощо. Така статистика є основою для журналу активності викладача, журналу завантаження методичних матеріалів, статистики рейтингу проходження тестів.

Зрозуміло, що мінус такої системи є неможливість визначити хто виконує завдання в системі, реєструється, заносить інформацію. Але це можна вияснити при опитуванні студентів та врахувати в сценарії викладання визначеної дисципліни. На рис. 3.15 Фрагмент код формування значків вподобань навігатора навчальних ресурсів визначеної дисципліни.

```
unset($bv);
$preamble="Надається за кількість вподобань під ННР, якщо їх:";
$likes_done=$a['likes_done'];
if($likes_done>12){
   $bv['name']='Капітан Джек Горобець';
   $bv['title']="$golden_stat $preamble більше за 12";
   $bv['bclass']='badge1';
   $bv['url']="st_owners.php?bg_name=likes_done&bclass=$bv[bclass]&l=12&h=1000
0&name=$bv[name]&title=$bv[title]";
}elseif(($likes_done>7)&($likes_done<13)){
   $bv['name']='Шрі Сумбаджі';
   $bv['title']="$silver_stat $preamble від 8 до 12";
   $bv['bclass']='badge2';
   $bv['url']="st_owners.php?bg_name=likes_done&bclass=$bv[bclass]&l=7&h=13&na
me=$bv[name]&title=$bv[title]";
}elseif(($likes_done>3)&($likes_done<8)){
   $bv['name']='Гектор Барбосса';
   $bv['title']="$bronze_stat $preamble від 4 до 7";
   $bv['bclass']='badge3';
   $bv['url']="st_owners.php?bg_name=likes_done&bclass=$bv[bclass]&l=3&h=8&nam
e=$bv[name]&title=$bv[title]";
}elseif(($likes_done>0)&($likes_done<4)){
   $bv['name']='Тіа Дальма';
   $bv['title']="$bronze_stat $preamble до 3";
   $bv['bclass']='badge3';
   $bv['url']="st_owners.php?bg_name=likes_done&bclass=$bv[bclass]&l=0&h=4&nam
e=$bv[name]&title=$bv[title]";
}
if($likes done>0)foreach($bv as $k=>$v) $bg['likes done'][$k]=$v;
//--------------
```
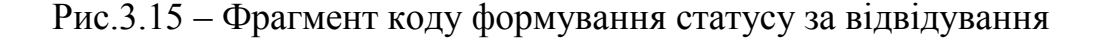

### Сам навігатор та лайк представлений на рис. 3.16.

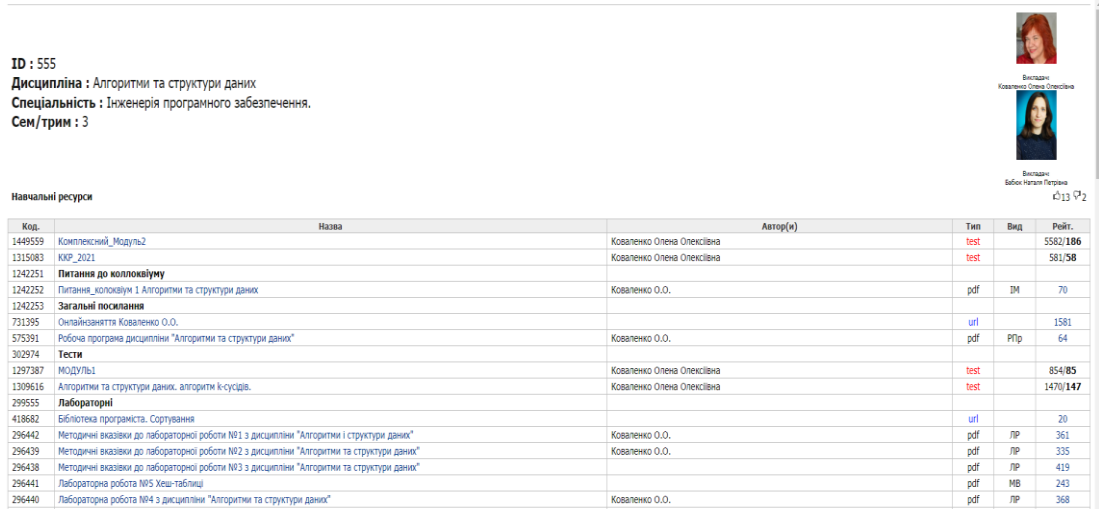

Рис.3.16 – Навігатор дисципліни з визначеними вподобаннями Загальний сценарій використання елементів гейміфікації для викладача:

- 1. Знати та повідомити студентів про елементи гейміфікації та отримання статусів.
- 2. Сформувати структуру завдань з використанням творчих завдань та ігрових елементів ( рівень гейміфікації – навчальна дисципліна).
- 3. Повідомити студентів про формування статусів за діями комунікацій.
- 4. Повідомити студентів про формування статусів за рівнем відвідуваності та успішності.
- 5. Розповісти про моніторинг завантаження методичних матеріалів та тестів.
- 6. Розробити сценарій нарахування додаткових балів за активність відповідно до журналу активності в ситуаціях колізій щодо оцінювання результатів навчання (коливання оцінок між 3 і 4, 4 і 5 тощо).

Такий підхід зацікавить студентів та підвищить їх рівень навчання та отримання практичних навичок роботи в електронному інформаційному середовищі.

### **3.4 Висновки**

У третьому розділі виконано програмна реалізація роботи визначених модулів гейміфікації.

Серед запроваджених модулів:

Статуси та їх представлення в особистому кабінеті.

Повідомлення про зміни статусів.

Активність студентів за показниками статусів, що враховують викладачі

Статуси за проходження тестів та їх представлення статистиці тестів разом із статистикою використання методичних матеріалів.

Запропоновано загальний сценарій використання елементів гейміфікації для викладача.

### **3 ТЕСТУВАННЯ ПРОГРАМНОГО ДОДАТКУ**

#### **4.1 Особливості тестування системи управління навчанням**

Система управління навчанням має дві основні групи користувачів: студентів та викладачів та адміністраторів деканату. Допоміжною групою є співробітники університету, що працюють в різних підрозділах.

Для тестування необхідно мати сценарії тестування, що формуються на основі інструкцій користувачів та на основі сценаріїв поведінки користувачів – викладачів, студентів та адміністраторів.

При тестуванні модулів гейміфікації необхідне збільшити увагу на очікування результатів, отримання зворотного зв'язку від студентів, моніторинг кількісних показників активності.

Тести щодо функціонування та зручності роботи і сприйняття інформації повинні розглядати такі аспекти як:

- 1. Інтуїтивність роботи в особистих кабінетах;
- 2. Простота додавання, оновлення та видалення модулів;
- 3. Успіх легкого завантаження матеріалів курсу без помилок;
- 4. Можливість перегляду аналітики та формування звітів;
- 5. Можливість відновлення виконаних завдань без проблем;
- 6. Доступність результатів навчання та гейміфікації.
- 7. Крім того, необхідно перевірити:
- 8. Узгодженість структури модуля та дизайн

9. Легкість доступу до матеріалів курсу, включаючи матеріали для читання, завдання і завдання;

10. Доступність LMS для всіх, робота у визначених браузерах.

11. Підтримка крос-співпраці над необхідними функціями, включаючи завдання, завдання, форуми та/або групові проекти.

На даному етапі розвитку JetIQ ВНТУ тестування здійснюється ручним способом.

Для тестування роботи модулю гейміфікації, було вибрано особистий кабінет Сороки С.Ю. і перевірено основні процеси геймінгу.

Для перевірки журналу моніторингу активності студентів була задіяна група 4ПІ-20б за сценарієм навчання дисципліни «Алгоритми та структури даних».

Подальший розвиток системи управління навчанням передбачає формування автоматичного тестування системи за модулями.

Успішна система управління навчанням повинна працювати на різних мобільних та декстопних пристроях, підтримувати різні браузерні платформи.

В подальшому для тестування системи необхідно розвивати такі напрями тестів як:

- 1. Функціональність програмного забезпечення.
- 2. Налаштування продуктивності.
- 3. Тестування сенсорного екрану.
- 4. Продуктивність доступності.
- 5. Функціональність API.
- 6. Графіка та моделювання.
- 7. Патч-тестування програми.
- 8. Перевірка встановлення.
- 9. Перевірка GUI.
- 10. Перевірка безпеки для забезпечення цілісності даних під час Інтеграція LMS.

Крім того, необхідно розробити для системи електронного навчання тестові приклади, які зосереджені на запобіганні безпеці загрози, у тому числі:

- 1. Сканування уразливостей
- 2. Сканування безпеки
- 3. Тестування на проникнення
- 4. Оцінка постави
- 5. Аудит безпеки
- 6. Оцінка ризику
- 7. Етичний злом
- 8. Тестування продуктивності для забезпечення чутливості та стабільності під час суворого робочого навантаження

Регулярне виконання відповідних тестів не лише гарантує успішну роботу системи, це також дозволяє надавати якісну освіту високого рівня без прив'язки до географічних локацій.

## **4.2Тестування модулів гейміфікації**

Виконаємо тестування модулю гейміфікації на прикладі використання особистого кабінету студента.

Тестовий кейс полягає у аналізі ігрових елементів, зокрема накопичення балів, значків, медалей відповідно до активності дій в системі управління навчанням.

На рис. 4.1 представлено особистий кабінет студента (магістра), в якому можна відтестувати результат успішності та визначений статус.

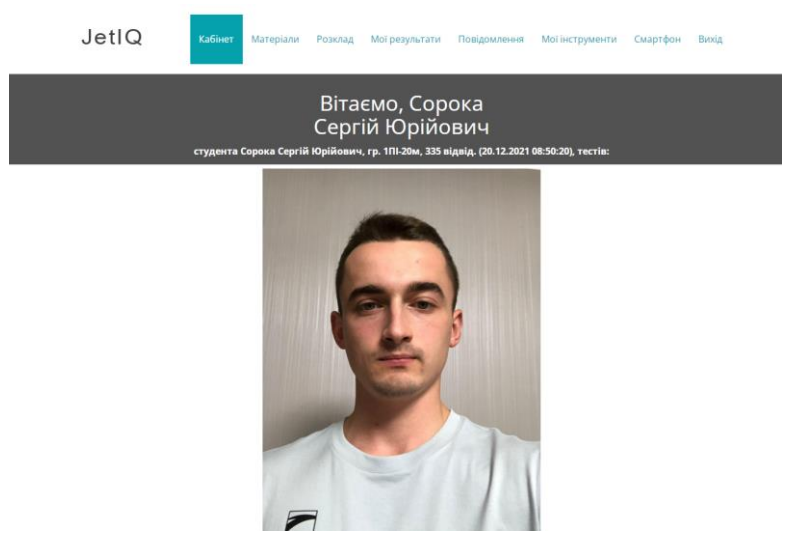

Рисунок 4.1 – Особистий кабінет студента

Про автоматичний початок гри свідчить наявність перших статусів та рекомендації для продовження виконання правил для їх отримання.

На рис. 4.2. представлено початок опису гри.

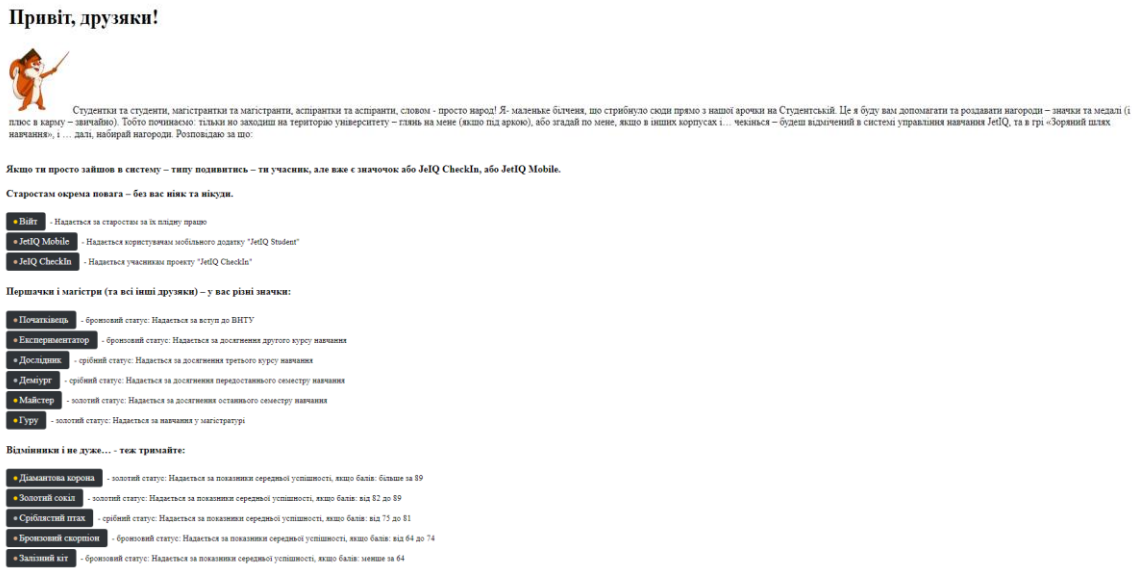

Рисунок 4.2 – Початок гри

# На рис. 4.3. представлені статуси студента

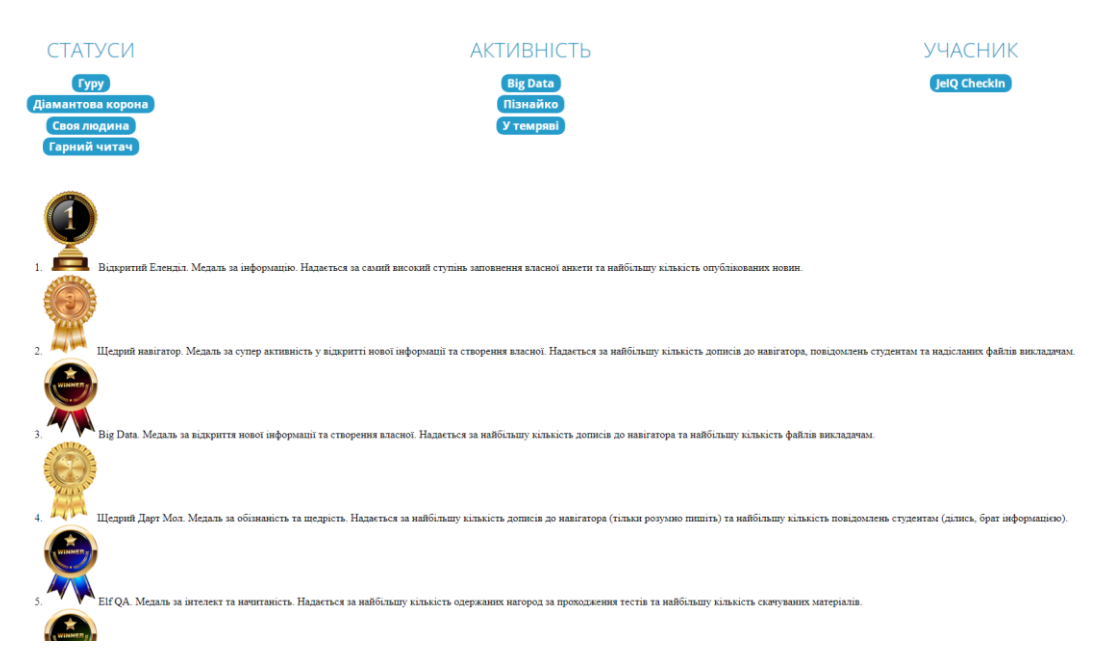

Рисунок 4.3 – Статуси

Перевірка нарахувань балів здійснюється студентами та вони звертаються за роз'ясненнями і може бути перевірена таким чином. Середній бал успішності – 4,8, відвідуваність на достатньому рівні, статус – Гуру, Діамантова корона, Пізнайко. Тобто, відповідає статистиці за успішністю та відвідуваністю і завантаженню методичних матеріалів.

Інструменти обліку рівня відвідуваності та успішності представлені на рис. 4.4.

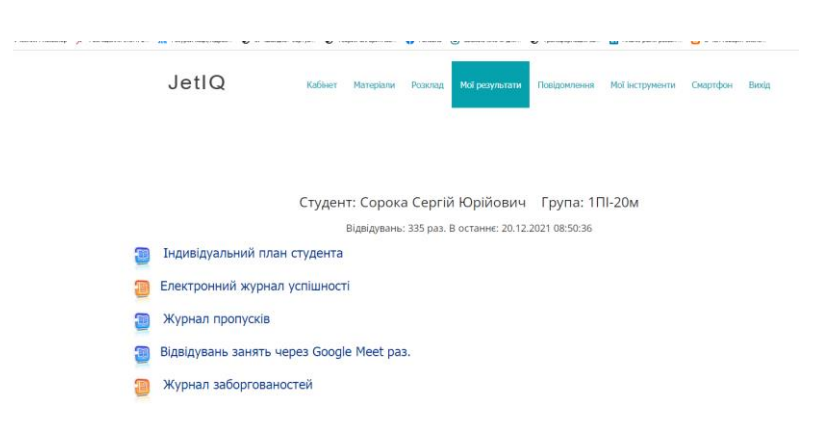

Рисунок 4.4 – Інструменти обліку рівня відвідуваності та успішності студента

Результати навчання студента представлені на рис. 4.5.

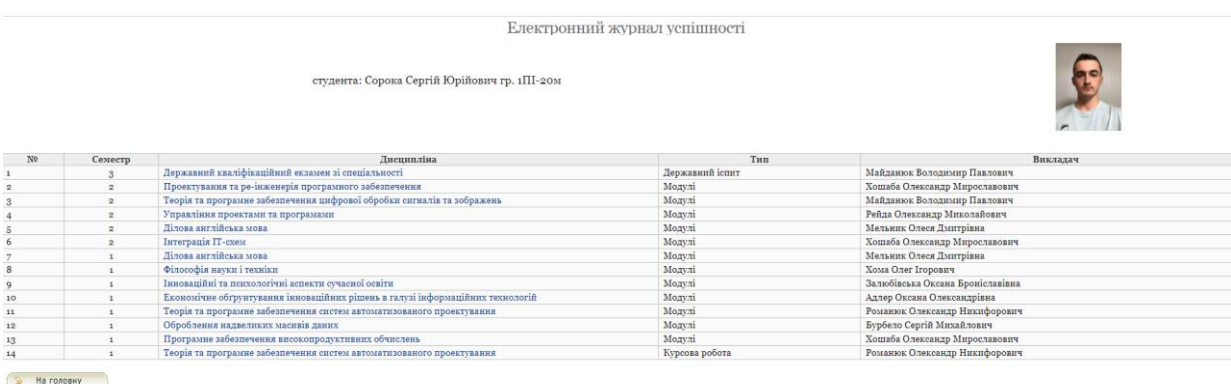

Рисунок 4.5 – Результати навчання студента

Виконуючи порівняння статусів та оцінок можливо протестувати їх відповідність.

Перевірка показників активності студента, його успішності статусів та журналу активності в особистому кабінеті викладача дозволить протестувати відповідність нарахування балів для моніторингу активності студента викладачем (Рис. 4.6).

|                   |        | Електронний журнал викладача: Коваленко Олена Олексіївна |                                       |        | • Електронні журнали моїх академічних груп<br>ŒО |              |                         |           |  |             |                     |               |                |  | Застарілі аркуші журналу на<br>срому фоні можна сміливо<br>ВИДАЛЯТИ |         |            |                    |
|-------------------|--------|----------------------------------------------------------|---------------------------------------|--------|--------------------------------------------------|--------------|-------------------------|-----------|--|-------------|---------------------|---------------|----------------|--|---------------------------------------------------------------------|---------|------------|--------------------|
| Фільтри: Всі види |        | $\checkmark$                                             | Всі факультети                        |        | $\blacktriangleright$ Apxisei $\Box$             |              |                         |           |  |             |                     |               |                |  |                                                                     |         |            |                    |
| Аркуш             | Nº     |                                                          | Дисципліна (ведення оцінок або балів) | Вид    | Fpyna                                            | Комент. Сем. |                         | Структура |  | Клон. Пров. | Excn.               | Навчальн. рік | Перегляд студ. |  | <b>Борж.</b> ЕЖ АГ Акт.                                             |         |            | Нот. Вид.          |
| 1                 | 26579  | Алгоритми та структури даних                             |                                       | $M-3E$ | 401-206                                          |              | 3                       | ×         |  |             | 2021-12-18 16:03:55 | 2021-2022     |                |  | A.                                                                  | $\circ$ |            | $\lambda$ X        |
| ×                 | 26542  | Алгоритми та структури даних                             |                                       | $M-3E$ | 3/11-206                                         |              | $\overline{3}$          | ×         |  |             | 2021-12-18 18:46:23 | 2021-2022     |                |  | A.                                                                  | $\odot$ |            | $\lambda$ $\times$ |
| 3                 | 26459  | Алгоритми та структури даних                             |                                       | $M-3E$ | 201-206                                          |              | $3 -$                   |           |  |             | 2021-12-18 18:15:39 | 2021-2022     |                |  | å.                                                                  | $\odot$ |            | $\sqrt{X}$         |
| 4                 | 26452  | Алгоритми та структури даних                             |                                       | $M-3E$ | 1ПІ-206                                          |              | $\overline{3}$          |           |  |             | 2021-12-18 18:31:01 | 2021-2022     |                |  |                                                                     | $\odot$ |            | $\lambda$ X        |
| 5                 | 27145  | Алгоритми та структури даних                             |                                       | ĶP     | 401-206                                          |              | 3                       | $\sim$    |  |             | ٠                   | 2021-2022     |                |  | л.                                                                  | $\odot$ |            | $\lambda$ X        |
| 6                 | 27136  | Алгоритми та структури даних                             |                                       | KP     | 301-206                                          |              | $\overline{3}$          |           |  |             |                     | 2021-2022     |                |  |                                                                     | ⊛       |            | $\lambda$ X        |
|                   | 27135  | Алгоритми та структури даних                             |                                       | KP     | 101-206                                          |              | $\overline{\mathbf{3}}$ |           |  |             | $\sim$              | 2021-2022     |                |  | A.                                                                  | $\odot$ |            | $\lambda$ $\times$ |
| 8                 | 27080  | Алгоритми та структури даних                             |                                       | KP     | 201-206                                          |              | 3                       |           |  |             | $\sim$              | 2021-2022     |                |  | Å.                                                                  | $\odot$ |            | $\lambda$ X        |
| ٥                 | 28010  | Алгоритми та структури даних                             |                                       | KKP    | 201-196                                          |              | $5 -$                   |           |  | √           |                     | 2021-2022     |                |  | A.                                                                  | $\odot$ | $\sqrt{2}$ |                    |
|                   | Додати | На головку                                               |                                       |        |                                                  |              |                         |           |  |             |                     |               |                |  |                                                                     |         |            |                    |

Рисунок 4.6 – Журнал активності студентів в кабінеті викладача

Аналіз відвідування системи також дозволяє сформувати спеціальний статус. Це представлено на рис. 4.7.

Для виявлення лідерів в групі та аутсайдерів запропоновано фільтр за кількістю відвідувань.

Доцільно також виконати аналіз за датами, використання тестів, ННР, середньої оцінки, кількості повідомлень до викладача і студентів.

| Логін           | ПІБ                                 | <b>Відвід. JetIQ</b> | В остан.   | Google Meet Пропусків ННР скач. Тестів |                |      |     | Cep. | Надісл.<br>оцінка файлів | Повідомл.<br>до викл. | Повідомл.<br>до студ. |
|-----------------|-------------------------------------|----------------------|------------|----------------------------------------|----------------|------|-----|------|--------------------------|-----------------------|-----------------------|
|                 |                                     | 4 <sub>UI</sub> -206 |            |                                        |                |      |     |      |                          |                       |                       |
| $04 - 20 - 440$ | Банарь Дмитро Андрійович            | 1233                 | 18-12-2021 | 32                                     |                | 330  | 89  | 3.8  | 91                       | 3                     |                       |
| $04 - 20 - 429$ | Борисова Катерина Олексіївна        | 1303                 | 19-12-2021 | 93                                     |                | 584  | 68  | 4.19 | 101                      | $\overline{7}$        |                       |
| $04 - 20 - 445$ | Григоренко Дмитро Петрович          | 2455                 | 19-12-2021 | 101                                    |                | 607  | 103 | 2.89 | 129                      | q                     | 12                    |
| 04-20-453       | Грицишин Владислав Олегович         | 1542                 | 19-12-2021 | 106                                    |                | 500  | 125 | 3.2  | 86                       |                       |                       |
| $04 - 20 - 450$ | Дятлюк Іван Сергійович              | 2013                 | 19-12-2021 | 111                                    |                | 489  | 55  | 3.18 | 113                      | 3.                    |                       |
| $04 - 20 - 452$ | Завальнюк Анастасія Василівна       | 1135                 | 19-12-2021 | $\overline{2}$                         |                | 2925 | 100 | 2.22 | 52                       | $\mathbf{1}$          |                       |
| $04 - 20 - 441$ | Закасовський Богдан Іванович        | 609                  | 19-12-2021 | 70                                     |                | 170  | 45  | 2.71 | 57                       |                       |                       |
| $04 - 20 - 442$ | Зальотний В'ячеслав Віталійович     | 1225                 | 19-12-2021 | 82                                     |                | 320  | 64  | 2.45 | 79                       | 1                     |                       |
| $04 - 20 - 448$ | Зварич Василь Миколайович           | 1596                 | 18-12-2021 | $\mathbf{1}$                           | $\overline{2}$ | 145  | 41  | 2.56 | 34                       | 1                     |                       |
| $04 - 20 - 454$ | Іваха Олександр Андрійович          | 1316                 | 19-12-2021 | 89                                     |                | 324  | 98  | 2.82 | 69                       |                       |                       |
| $04 - 20 - 430$ | Кіпоренко Ілля Євгенович            | 1332                 | 19-12-2021 | 84                                     |                | 2046 | 64  | 3.86 | 146                      | 5                     |                       |
| 04-20-437       | Колодій Владислав Віталійович       | 1271                 | 19-12-2021 | 119                                    |                | 501  | 65  | 3.75 | 80                       | $\mathbf{1}$          |                       |
| 04-20-443       | Королюк Максим Васильович           | 500                  | 16-12-2021 | $\Omega$                               |                | 1075 | 54  | 2.3  | 59                       |                       |                       |
| 04-20-439       | Липовецький Олександр Сергійович    | 713                  | 19-12-2021 | 44                                     | 1              | 142  | 48  | 2.77 | 66                       |                       |                       |
| $04 - 20 - 431$ | Матейко Євгеній Віталійович         | 2382                 | 19-12-2021 | 114                                    |                | 828  | 89  | 4.33 | 95                       | 1.                    |                       |
| $04 - 20 - 409$ | Мельник Богдан Вікторович           | 814                  | 19-12-2021 | 72                                     |                | 183  | 41  | 2.49 | 66                       |                       |                       |
| 04-20-449       | Мельничук Михайло Едуардович        | 595                  | 19-12-2021 | 10                                     |                | 137  | 54  | 2.65 | 114                      |                       |                       |
| 04-20-451       | Меніцький Олександр Анатолійович    | 1307                 | 20-12-2021 | 21                                     |                | 299  | 65  | 2.51 | 51                       |                       |                       |
| 04-20-435       | Могір Роман Вячеславович            | 803                  | 19-12-2021 | 30                                     |                | 928  | 76  | 2.64 | 61                       |                       |                       |
| $04 - 20 - 444$ | Монастирський Олександр Миколайович | 1170                 | 20-12-2021 | 94                                     |                | 360  | 46  | 3.5  | 90                       | 1.                    |                       |
| 04-20-446       | Павлишин Максим Ігорович            | 1150                 | 19-12-2021 | 34                                     |                | 119  | 63  | 3.59 | 64                       | 1                     |                       |
| $04 - 20 - 427$ | Пліхта Олександр Олександрович      | 1373                 | 19-12-2021 | 109                                    |                | 419  | 39  | 4.26 | 86                       | 1                     |                       |
| 04-20-438       | Рудковський Владислав Вікторович    | 1638                 | 19-12-2021 | 64                                     |                | 683  | 64  | 2.81 | 75                       | $\mathbf{1}$          |                       |
| $04 - 20 - 428$ | Сьотка Марина Володимирівна         | 1246                 | 19-12-2021 | 112                                    |                | 683  | 96  | 2.33 | 47                       |                       |                       |
| $04 - 20 - 447$ | Ткач Вікторія Юріївна               | 1263                 | 19-12-2021 | 80                                     |                | 483  | 84  | 2.95 | 130                      | $\mathbf{1}$          |                       |
| $04 - 20 - 432$ | Шлапак Алла Василівна               | 954                  | 19-12-2021 | 43                                     | 1              | 1269 | 52  | 3.5  | 78                       |                       |                       |

Рисунок 4.7 – Результати аналізу відвідуваності системи JetIQ студентами

На рисунку представлено ситуацію аналізу активності студентів для визначення можливості додавання додаткових балів. Так, студент Григоренко Дмитро отримав 89 балів за курсову роботу, але активно брав участь в дослідженні елементів гейміфікації, був самим активним серед студентів за відвідуваністю, успішністю і комунікаціями і отримав за сценарієм викладання дисципліни додатковий 1 бал, який змінив його оцінку за предметом з B на А.

Автоматична фільтрація можлива тільки за рівнем відвідуваності, що представлено на рис. 4.8. Інші фільтри ще не реалізовані.

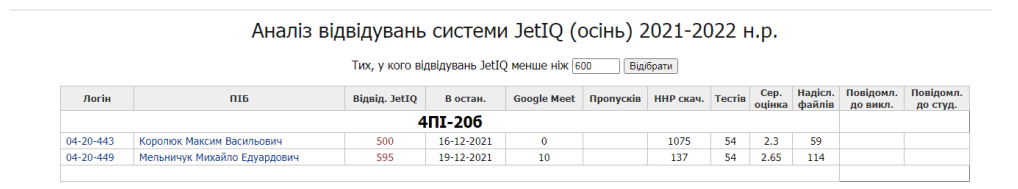

Рисунок 4.8 – Результати фільтрації рівня відвідуваності системи JetIQ студентами

Отримані результати дозволяють сформувати зв'язок між інструментами моніторингу активності студентів, які також представлені для керівників факультетів та університету і можуть бути використані для контролю в модулі «Електронний деканат».

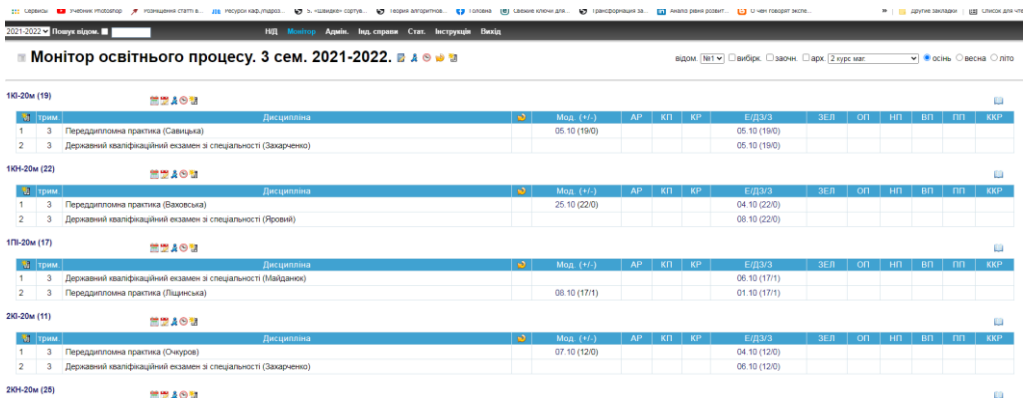

Рисунок 4.9 – Результати навчання студентів в системі «Електронний деканат

В цій системі статистика успішності проявляється у вигляді журналів пропусків та оцінювання результатів навчання в екзаменаційній відомості, що дозволяє порівняти статус боржника або відмінника та ігровий статус.

Система гейміфікації використовує комплексний метод і може бути оцінена за моделлю окталізу відповідно до рівня охоплення автоматизованих освітніх процесів. До них відносяться процеси, що представлені в таблиці 4.1

Таблиця 4.1 – Зв'язок автоматизованих освітніх процесів з геймінгом в системі управління навчанням JetIQ

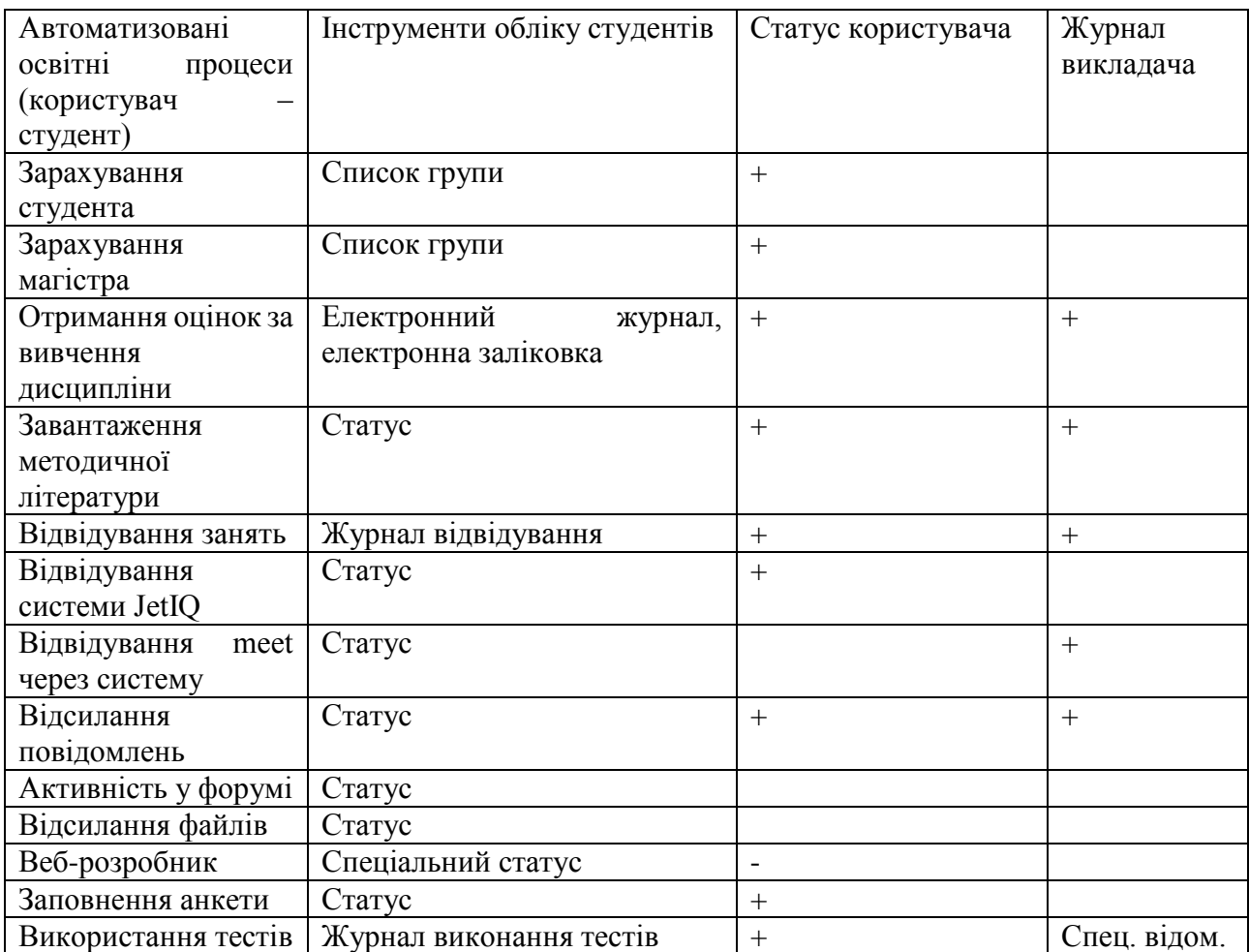

Запровадження в систему управління навчанням гейміфікованих елементів та модуль моніторингу активності студентів може бути успішним тільки при умові комплексного використання сценаріїв викладання, активної участі викладача та студентів. Студенти не сприймають гру без участі викладача, не бачать в ній нічого, крім посмішки щодо статусів. Але коли статуси поєднані з оцінюванням та впливають на добір балів, то процеси геймінгу починають дійсно впливати на активність студентів, а моделі гейміфікації у вигляді окталізу працювати в системі.

Загальні сценарії та алгоритми роботи з модулями повинні бути описані в системі допомоги по роботі з модулями JetIQ, а також в ігровій формі для зацікавлення студентів.

На рисунку 4.10 представлено сторінку WIKI допомоги роботі в системі.

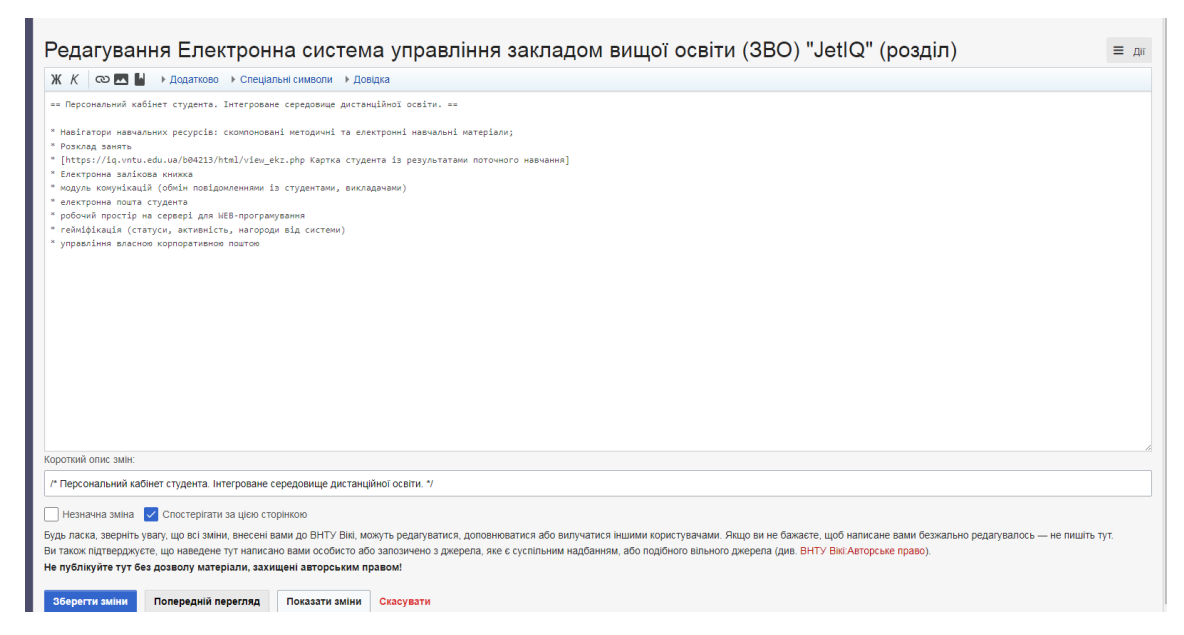

Рисунок 4.10 – Система WIKI допомоги роботі в системі.

Якщо в сценарії викладача відведено достатню увагу використання тестів, то йому необхідно звернути увагу на статуси студентів та їх активність у використанні тестів. Для цього існує спеціальна статистика, користування якою може надати викладачу інформацію щодо кількості та якості проходження тестів для самостійної роботи. Це представлено на рис. 4.11.

Ця таблиця також дозволяє відслідкувати рівень використання методичної літератури. Крім того система має інструмент відстеження проходження тесту студентом безпосередньо на занятті або заліку/іспиту. Для цього можна сформувати екзаменаційні тести, а також включити інструмент «Монітор онлайн».

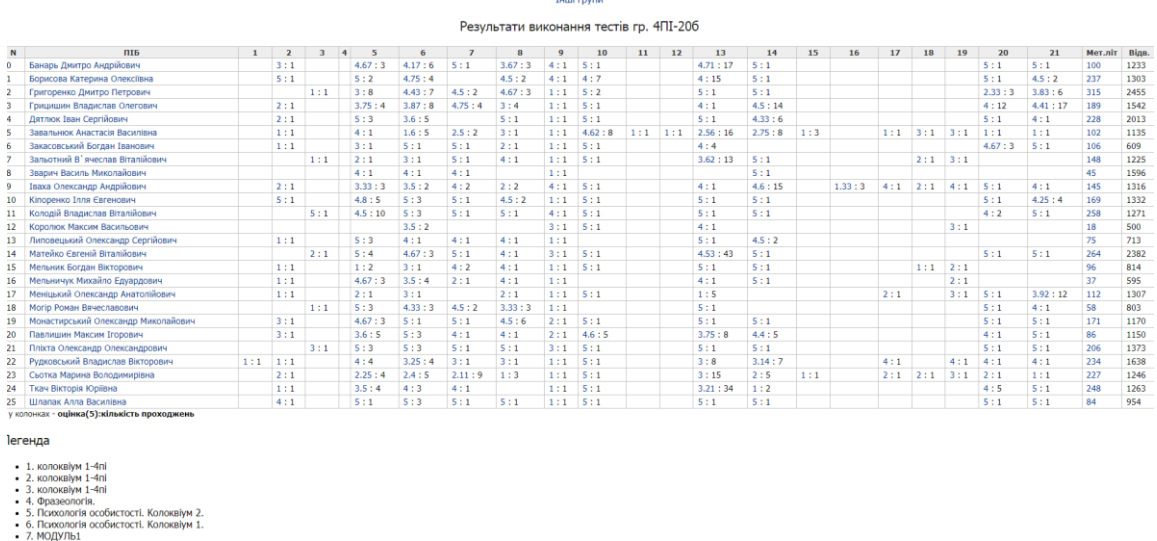

Рисунок 4.11 – Статистика виконання тестів студентами групи

Відповідність статусу за розділом тестів відповідає рівню виконання тестів студентом.

Користування методичною літературою можна деталізувати для кожного окремого студента (Рис. 4.12).

|                         | Користування методичною літературою                    |                              |                                                                                                    |                 |  |  |  |  |  |
|-------------------------|--------------------------------------------------------|------------------------------|----------------------------------------------------------------------------------------------------|-----------------|--|--|--|--|--|
|                         | 04-20-441, Закасовський Богдан Іванович, група 4ПІ-20б |                              |                                                                                                    |                 |  |  |  |  |  |
| <b>No</b>               | Дата                                                   | Предмет                      | Назва матеріалу                                                                                                    | IP              |  |  |  |  |  |
|                         | 2021-12-<br>19                                         | Алгоритми та структури даних | Силабус з дисципліни "Алгоритми та структури даних"                                                                                                    | 46.133.113.100* |  |  |  |  |  |
| $\overline{z}$          | $2021 - 12$<br>19                                      | Алгоритми та структури даних | Методичні вказівки до самостійної роботи з виконання курсових робіт з дисципліни «Алгоритми та структури даних» для студентів денної форми навчання спеціальності 121 «Інженерія<br>програмного забезпечення» | 46.133.113.100* |  |  |  |  |  |
| $\overline{\mathbf{3}}$ | $2021 - 12$<br>17                                      | Архітектура комп'ютера       | Онлайн заняття Войтко В.В.                                                                                                    | 91.218.89.69*   |  |  |  |  |  |
| 4                       | $2021 - 12$<br>17                                      | Архітектура комп'ютера       | Практичні заняття (лабораторні роботи) к.т.н., доцента Бурбело С.М.                                                                                                    | 91.218.89.69*   |  |  |  |  |  |
| 5                       | $2021 - 12$<br>17                                      | Алгоритми та структури даних | Конспект лекцій з дисципліни "Алгоритми та структури даних". Тема 1                                                                                                    | 91.218.89.69*   |  |  |  |  |  |
| 6                       | $2021 - 12$<br>17                                      | Алгоритми та структури даних | Сортування для початківців                                                                                                    | 91.218.89.69*   |  |  |  |  |  |
| $\overline{z}$          | $2021 - 12$<br>15                                      | Виша математика              | Зустріч зі студентами_ лекція+ 4ПІ практичне заняття                                                                                                    | 195.34.204.137* |  |  |  |  |  |
| 8                       | $2021 - 12$<br>15                                      | Виша математика              | ТР4 фкз (ФІТКІ).                                                                                                    | 195.34.204.137* |  |  |  |  |  |
| -9                      | $2021 - 12$<br>14                                      | Цифрова схемотехніка         | Онлайн заняття Войтко В.В.                                                                                                    | 195.34.204.137* |  |  |  |  |  |
| 10                      | $2021 - 12$<br>14                                      | Алгоритми та структури даних | Онлайнзаняття Коваленко О.О.                                                                                                    | 195.34.204.137* |  |  |  |  |  |
| 11                      | $2021 - 12$<br>14                                      | Виша математика              | ТР кратні інтеграли.                                                                                                    | 195.34.204.137* |  |  |  |  |  |
| 12                      | $2021 - 12$<br>13                                      | Виша математика              | Зустріч зі студентами_ лекція+ 4ПІ практичне заняття                                                                                                    | 195.34.204.137* |  |  |  |  |  |
| 13                      | $2021 - 12$<br>13                                      | Виша математика              | ТР_кратні_інтеграли.                                                                                                    | 195.34.204.137* |  |  |  |  |  |
| 14                      | $2021 - 12$<br>13                                      | Вища математика              | потік, циркуляція теорія+приклад розв'язування.                                                                                                    | 195.34.204.137* |  |  |  |  |  |

Рисунок 4.12 – Статистика використання студентом методичної літератури

Крім окремих модулів та їх зв'язків тестування рівня гейміфікації може бути виконано за допомогою оцінювання відповідності рівня охоплення освітніх процесів та за моделлю окталізу. Крім того, постійно оцінюється заповнення контуру функціоналу та мотиваційного та емоційного контуру. Зв'язок отриманих статусів та отримання додаткового балу є фактором мотивації для студентів.

Таке тестування здійснюється на основі таблиці 4.3. та заповнення експертами даних щодо роботи елементів гейміфікації . Експертами для такого оцінювання виступали магістрант Сорока С.Ю., керівник Коваленко О.О,, директор центру ЦДО Паламарчук Є.А.

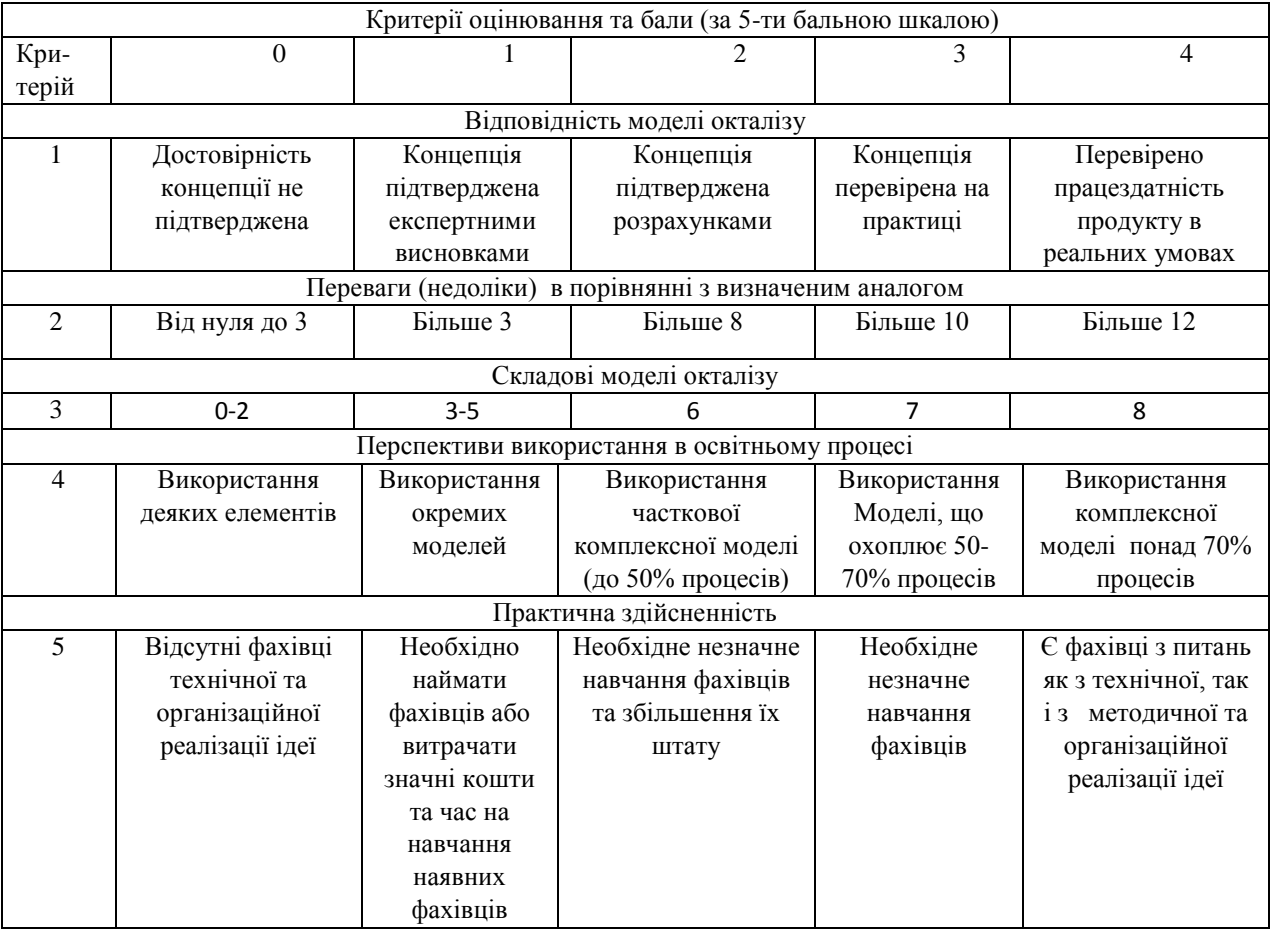

Таблиця 4.3 Тестування відповідності моделі окталізу

Рекомендовані показники є основою для оцінювання рівня системи окталізу за складовими.

За даними рівня відповідності необхідно розрахувати інтегральний показник для моделі окталізу.

В таблиці 4.3 представлено рівні відповідності моделі окталізу

| Середньоарифметична сума балів СБ,        | Рівень комерційного потенціалу |
|-------------------------------------------|--------------------------------|
| розрахована на основі висновків експертів | розробки                       |
| $0 - 3$                                   | Низький                        |
| $4 - 7$                                   | Нижче середнього               |
| $8 - 10$                                  | Середній                       |
| $11 - 15$                                 | Вище середнього                |
| $16 - 20$                                 | Високий                        |

Таблиця 4.3 – Рівні відповідності моделі окталізу

В таблиці 4.4 наведено результати оцінювання експертами відповідності моделі окталізу

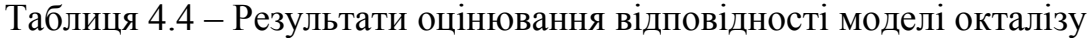

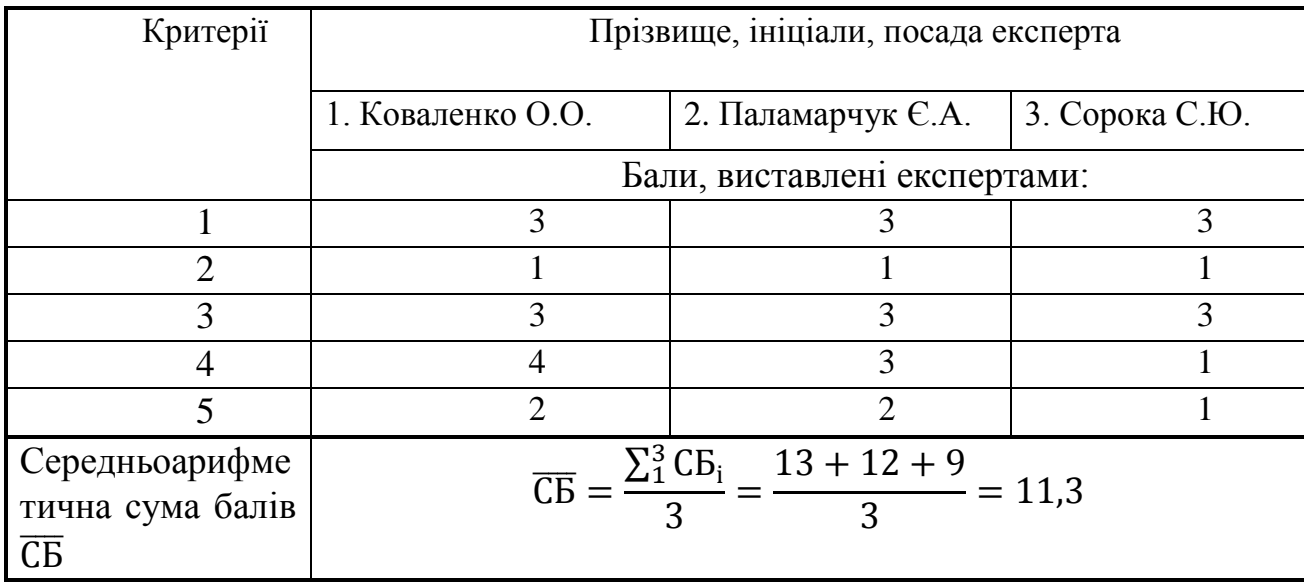

Середньоарифметична сума балів, розрахована на основі висновків експертів склала 11,3 бали, що дозволяє зробити висновок про відповідність моделі окталізу вище середнього рівня.

Дану розробку можливо використовувати як модуль в системі управління навчанням JetIQ VNTU, а також пропонувати як модель гейміфікації, використовувати для підвищення активності студентів в електронному інформаційному освітньому середовищі для реалізації в різних системах управління навчанням.

## **4.3 Висновки**

У четвертому розділі було проведено тестування модулів гейміфікації, у результаті якого було доведено їх повну працездатність та відповідність поставленому технічному завданню.

За результатами тестування розпочато роботу щодо внесення поправок в інструкцію користувачів.

#### **5 ЕКОНОМІЧНА ЧАСТИНА**

#### **5.1 Оцінювання потенціалу розробки**

Метою проведення технологічного аудиту є оцінювання потенціалу впровадження модулю гейміфікації як складової системи управління підтримки освітнього процесу, методичної та наукової діяльності JetIQ, що дозволяє підвищити рівень активності студентів в системі управління навчанням та мотивувати їх до активної освітньої діяльності в середовищі навчання. Викладачі, в свою чергу, також мають можливість здійснювати моніторинг активності студентів, їх роботи з електронними ресурсами, що дозволяє викладачу мати додаткову інформацію щодо роботи студента в електронному інформаційному середовищі, його активності при роботі в групі, надсилання повідомлень, участі в обговоренні у форумі тощо.

Важливість використання елементів гейміфікації пов'язано також з проведенням занять в повністю дистанційному форматі в мовах пандемії.

Для проведення технологічного аудиту було залучено 3-х незалежних експертів Вінницького національного технічного університету д.т.н., проф. Ліщинську Л.Б., к.т.н., доцента Коваленко О.О. з кафедри програмного забезпечення та кафедри АІІТ к.т.н., доцента Паламарчука Є.А. Технологічний аудит проведемо з використанням таблиці 5.1 [26] де за п'ятибальною шкалою використовуючи 12 критеріїв виконаємо оцінку потенціалу модулю гейміфікації. Комерційний потенціал такого модулю може бути оцінений тільки при умові наявності пропозицій запровадження модулю в різні системи управління навчанням. Але таке запровадження, як правило, пов'язано з розробкою модулів системи управління навчанням в окремому закладі вищої освіти, наявності команди підтримки і розвитку такої системи. Тому аудит стосується процедур оцінювання потенціалу розробки та їх бальної оцінки відповідно до аналогів модулів гейміфікації у відомих системах дистанційного та змішаного навчання.
Таблиця 5.1 – Рекомендовані критерії оцінювання потенціалу розробки для програмного забезпечення автоматизації освітнього процесу та їх можлива бальна оцінка

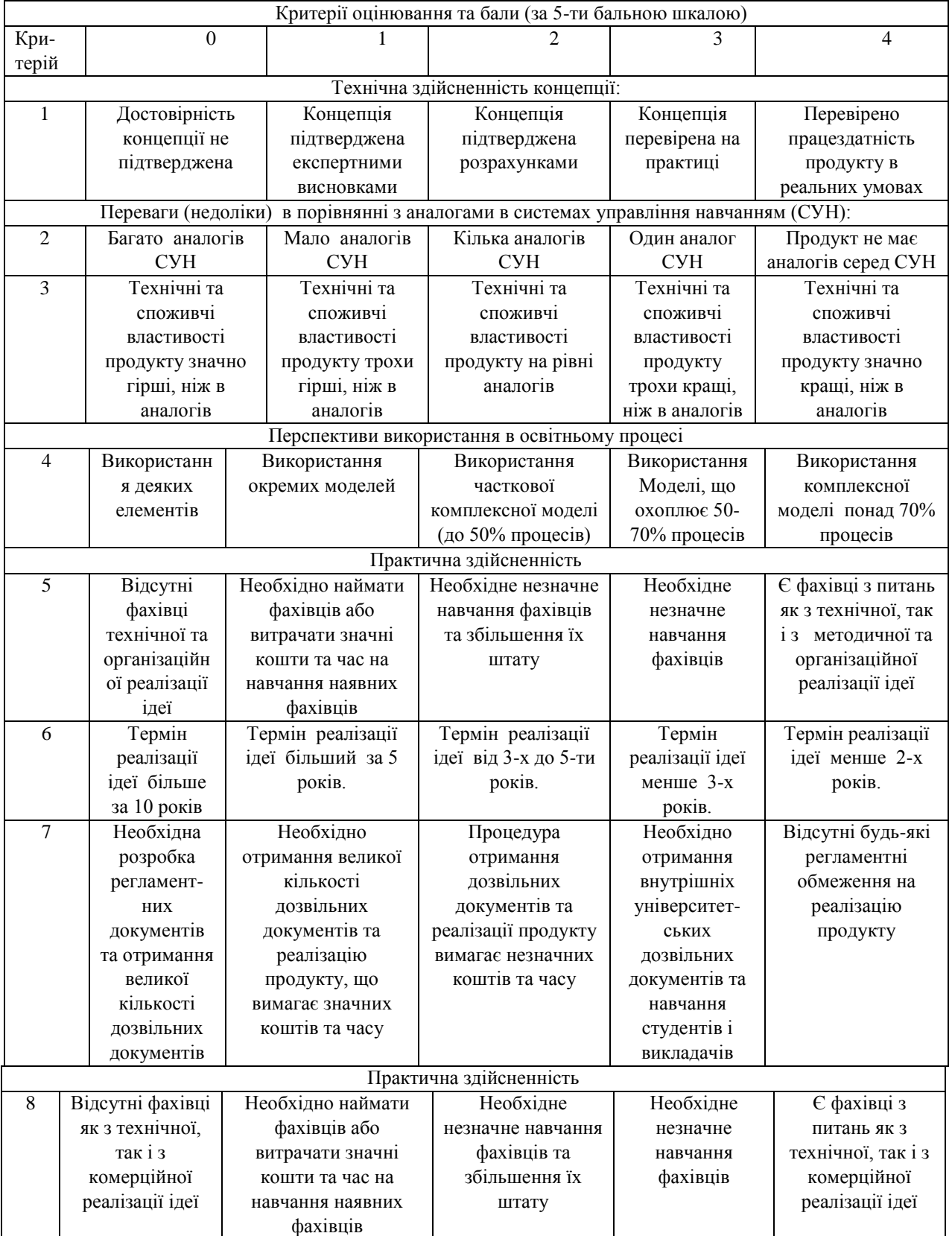

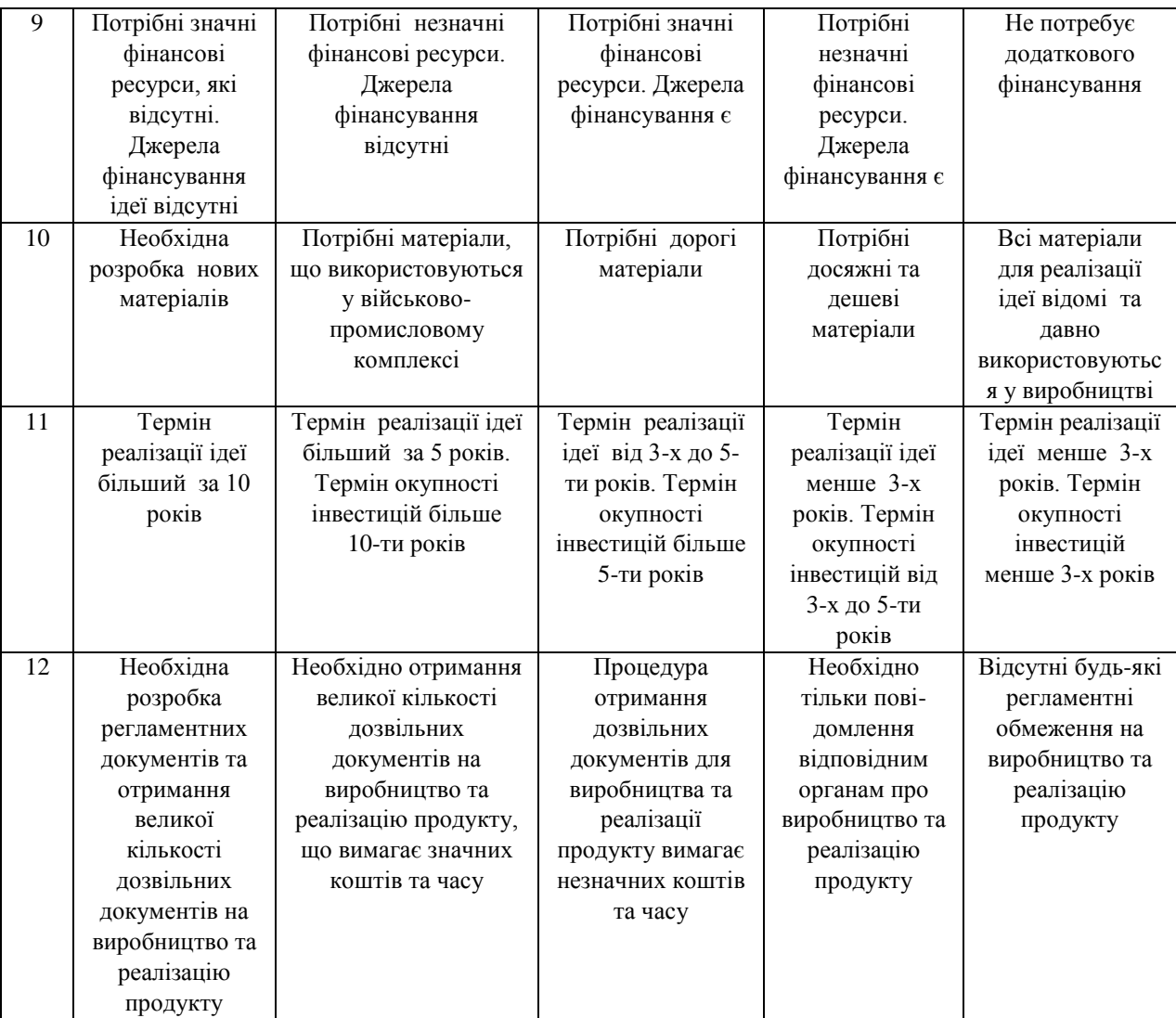

Рекомендовані показники змінені на основі рекомендацій експертів щодо оцінювання системи управління навчанням та наукових досліджень в напряму розробки та запровадження систем підтримки освітнього процесу та іншої діяльності в закладах вищої освіти і, зокрема, гейміфікації.

В таблиці 5.2 представлено рівні потенціалу розробки.

Таблиця 5.2 – Рівні потенціалу розробки

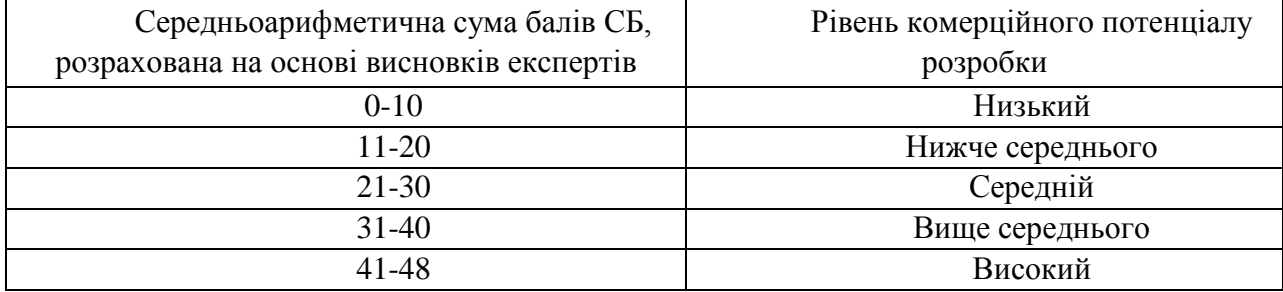

В таблиці 5.3 наведено результати оцінювання експертами потенціалу розробки.

| Критерії       | Прізвище, ініціали, посада експерта                                                    |                |                |  |  |
|----------------|----------------------------------------------------------------------------------------|----------------|----------------|--|--|
|                | 1. Коваленко                                                                           | 2. Паламарчук  | 3.             |  |  |
|                | O.O.                                                                                   | C.A.           | Ліщинська Л.Б. |  |  |
|                | Бали, виставлені експертами:                                                           |                |                |  |  |
| 1              | 3                                                                                      | 3              | 3              |  |  |
| $\overline{2}$ | $\overline{2}$                                                                         | 3              | $\overline{2}$ |  |  |
| 3              | $\overline{4}$                                                                         | $\overline{4}$ | 3              |  |  |
| 4              | $\overline{4}$                                                                         | 3              |                |  |  |
| 5              | $\overline{2}$                                                                         | 3              | 3              |  |  |
| 6              | $\overline{4}$                                                                         | $\overline{4}$ | 3              |  |  |
| 7              | 3                                                                                      | 3              | 3              |  |  |
| 8              | $\overline{4}$                                                                         | $\overline{4}$ | 3              |  |  |
| 9              | $\overline{2}$                                                                         | $\overline{2}$ | 3              |  |  |
| 10             | 3                                                                                      | $\overline{4}$ | $\overline{2}$ |  |  |
| 11             | $\overline{4}$                                                                         | $\overline{4}$ | 3              |  |  |
| 12             | $\overline{4}$                                                                         | 4              | $\overline{4}$ |  |  |
| Сума балів     | 39                                                                                     | 41             | 33             |  |  |
| Середньоа      | $\overline{\text{CB}} = \frac{\sum_{1}^{3} \text{CB}_{i}}{2} = \frac{39 + 41 + 33}{2}$ |                |                |  |  |
| рифметична     | $= 38$<br>3                                                                            |                |                |  |  |
| сума балів СБ  |                                                                                        |                |                |  |  |

Таблиця 5.3 – Результати оцінювання потенціалу розробки

Середньоарифметична сума балів, розрахована на основі висновків експертів склала 38 балів, що згідно таблиці 5.2 вважається, що рівень потенціалу запропонованого модулю в системі управління навчанням є вище середнього.

Дану розробку можливо використовувати як модуль в системі управління навчанням JetIQ VNTU, а також пропонувати як модель гейміфікації, використовувати для підвищення активності студентів в електронному інформаційному освітньому середовищі для реалізації в різних системах управління навчанням.

Запропонована комплексна модель на основі окталізу дозволяє сформувати модуль гейміфікації, що буде автоматично надавати бали і статуси за активність, а також удосконалювати моделі взаємодії студент-викладач, студент-студент; активізувати діяльність студентів для вивчення електронних матеріалів. Для впровадження модулю гейміфікації необхідно не тільки технічно вбудувати його в програмну систему, що розгорнута на серверах університету, а і внести зміни в інструкції та методичні рекомендації для викладачів і студентів.

Питання запровадження гейміфікації в освітній процес та можливості використання різноманітних моделей є актуальним для різних платформ змішаного навчання.

В якості аналогів вибрано дві платформи Coursera та Moodle.

На жаль, в більшості випадків, обрані платформи використовуються для дистанційного навчання, але є вже ряд університетів, що використовують ці платформи для змішаного навчання. Крім того, в умовах пандемії, системи управління навчанням активно використовуються в різних формах навчання.

Аналогом, який вибрано для порівняння, вибрано модуль гейміфікації в системі Moodle. Основним недоліком аналога є недостатня кількість елементів гейміфікації.

У розробці дана проблема вирішується шляхом розширення елементів модуля гейміфікації, використання удосконаленої моделі окталізу та системи моніторингу активності студентів за кожним видом електронних ресурсів.

Проведемо оцінку якості і конкурентоспроможності нової розробки порівняно з аналогом.

В таблиці 5.4 наведені основні техніко-економічні показники аналога і нової розробки.

|                                                 | Варіанти       |                      | Відносний          | Коефіцієнт |
|-------------------------------------------------|----------------|----------------------|--------------------|------------|
| Показник                                        | Базовий        | Новий                |                    | вагомості  |
|                                                 | (товар-        | <i>(</i> інноваційне | показник<br>якості |            |
|                                                 | конкурент)     | рішення)             |                    | параметра  |
|                                                 | $\overline{2}$ | 3                    | $\overline{4}$     | 5          |
| Кількість<br>елементів                          | $\overline{2}$ | 4                    | $\overline{2}$     | 25%        |
| гейміфікації                                    |                |                      |                    |            |
| Наявність<br>модулю                             |                |                      |                    |            |
| роботи<br>активності<br>$\overline{\mathbf{3}}$ | Hi(1)          | так $(5)$            | 5                  | 35%        |
| електронними                                    |                |                      |                    |            |
| ресурсами                                       |                |                      |                    |            |
| Повідомлення<br>щодо                            | Hi(1)          | $\text{TaK}(5)$      | 5                  | 15%        |
| зміни статусу                                   |                |                      |                    |            |
| Кількість<br>значків                            | $\overline{2}$ | 15                   | 7,5                | 25%        |
| (станів, статусів)                              |                |                      |                    |            |

Таблиця 5.4 – Основні параметри нової розробки та товару-конкурента

Проведемо оцінку якості продукції, яка є найефективнішим засобом забезпечення вимог споживачів та порівняємо її з аналогом.

Визначимо відносні одиничні показники якості по кожному параметру за формулами (5.1) та (5.2) і занесемо їх у відповідну колонку табл. 5.5.

$$
\mathbf{q}_i = \frac{\mathbf{P}_{\mathrm{H}i}}{\mathbf{P}_{\mathrm{B}i}}\tag{5.1}
$$

де <sup>Р<sub>ні</sub>, Р<sub>ы</sub> – числові значення *і*-го параметру відповідно нового і базового</sup> виробів. Наявність визначених функцій за пунктом 2, 3 оцінимо за максимальною 5 бальною системою, відсутність – оцінимо 1 балом. Розрахунки коефіцієнтів:

$$
q_1 = \frac{4}{2} = 2;
$$
  
\n
$$
q_2 = \frac{5}{1} = 1;
$$
  
\n
$$
q_3 = \frac{5}{1} = 5;
$$

$$
q_4 = \frac{15}{2} = 7.5;
$$

Відносний рівень якості нової розробки визначаємо за формулою:

$$
K_{a.B.} = \sum_{i=1}^{n} q_i \cdot \alpha_i \tag{5.2}
$$

$$
K_{\text{a.B.}} = 2.0,25 + 5.0,35 + 5.0,15 + 7,5.0,25 = 4,88
$$

Відносний коефіцієнт показника якості нової розробки більший одиниці, отже нова розробка за показниками якості перевищує показники аналогу.

Виконаємо порівняння аналогу та модулю гейміфікації JetIQ за параметрами моделі окталізу (таблиця 5.5). Користувачами програмного продукту є викладачі, студенти, адміністратори курсу або/і вищого навчального закладу. Модель окталізу дозволяє оцінити рівень запровадження системи гейміфікації в процес навчання та її вплив на мотивацію роботи студентів в навчальному середовищі. Така модель використовується для оцінювання рівня впливу модулю гейміфікації різноманітних онлайн-курсів, платформ для дистанційного навчання, систем управління навчанням [3].

Оцінки були визначені експертами Коваленко О.О., Паламарчуком Є.А. на основі аналізу модулі гейміфікації Moodle та системи JetIQ. Коефіцієнти якості оцінюються за 5-бальною шкалою, кількісними є тільки два показника – кількість значків та статусів та показник охоплення процесів в інформаційному навчальному середовищі під час навчання. Кількісні показники враховуються при визначенні якісного показника експертами.

1. Місія, виклики, запити. Визначення рівня гейміфікації та його використання за стратегією запровадження модулю гейміфікації передбачає використання модулю викладачами, студентами, адміністраторами для активізації дій студентів, мотивації до навчання на всіх рівнях – роботи в середовищі, вивчаючи різні дисципліни та безпосередньо вивчаючи одну дисципліну. Перевагу має аналог, тому що має вбудовані ігри для одної дисципліни.

2. Розвиток та досягнення, поштовх до прогресу, отримання балів, що свідчать про освоєння чогось нового. Реалізація моделі PBL: бали, значки, таблиці лідерів. Таблиця балів більше розвинута в системі JetIQ.

3. Широкі можливості та зворотний зв'язок. Ігри дозволяють більше отримати інформації, зрозуміти цілі самої гри та тієї діяльності, яку вона підтримує. Зворотний зв'язок в Moodle виконано тільки за допомогою моніторингу отриманих балів та виконання; JetIQ охоплює більше показників та формує журнал активності.

4. Право власності та володіння – безкоштовна гра, відкриття більш високого рівня за рахунок отриманих балів, пройдених тестів. Формування репутаційного профілю в локальній корпоративній та глобальній мережах. Почуття причетності до спільноти гравців. Рівні можливості.

5. Соціальний вплив. Причетність до спільноти та прагнення бути таким, як твої друзі, колеги, конкуренти. В JetIQ статуси студентів (перший курс, магістр формуються автоматично, незалежно від рівня оцінок – причетність до університетської спільноти). Moodle – причетність тільки до конкретної дисципліни.

6. Дефіцит та нетерплячість. Мати те, чого ніколи не мав, Бути там і з тими, до яких хочеш приєднатись. Рівні можливості форуму, повідомлень, доступу до ресурсів. Для програмістів – можливості навчального серверу в JetIQ.

[7. Непередбачуваність і цікавість.](https://yukaichou.com/gamification-study/the-8-core-drives-of-gamification-7-unpredictability/) Гра повинна бути побудована так, щоб не було зрозуміло, що точно далі, це зацікавлює гравців. Вбудовані інструменти для ігор при вивченні дисциплін.

8. Втрата та уникнення штрафів, зменшення балів, відрахування, зменшення позитивного рівня репутації тощо. Рівні можливості.

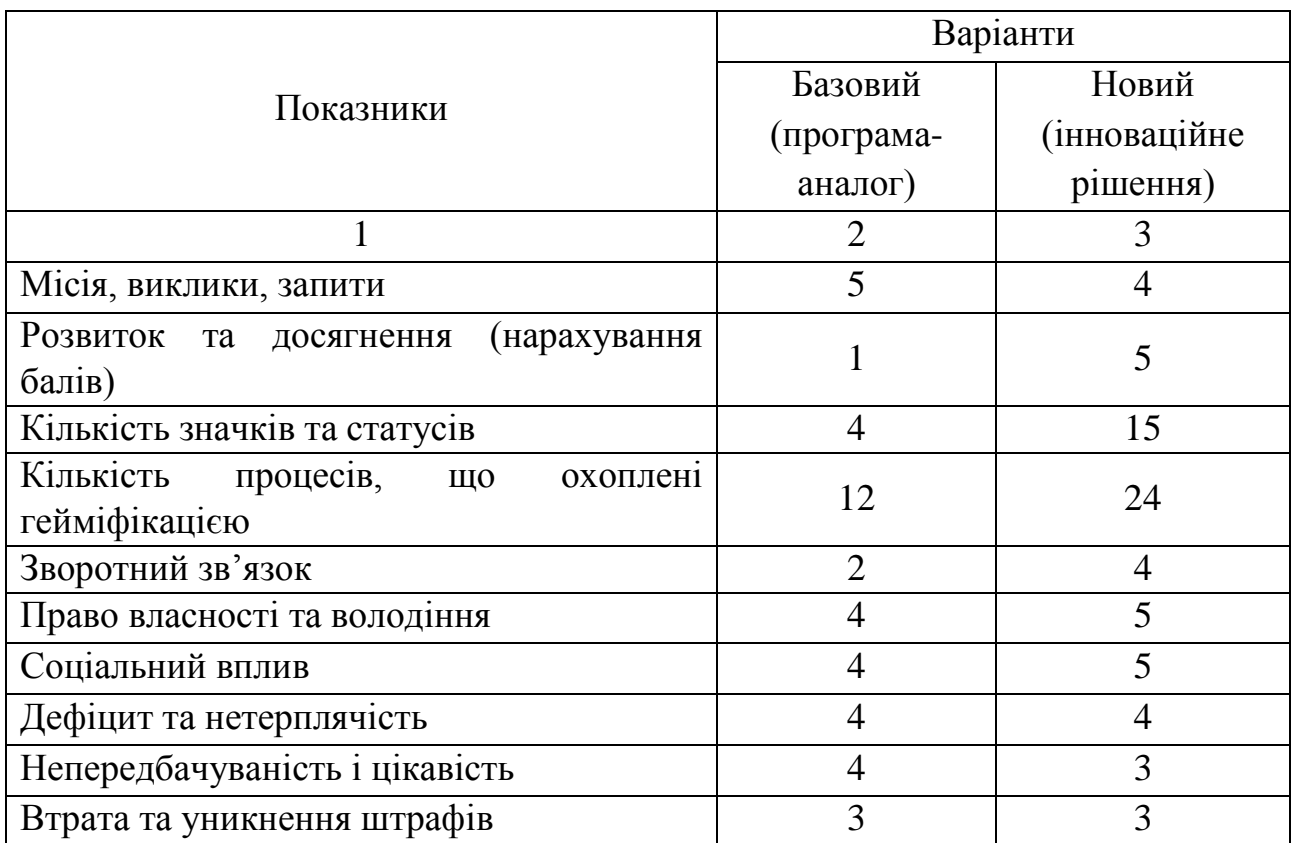

Таблиця 5.5 – Оцінювання аналогу та нової розробки за параметрами моделі окталізу

Для визначення індексу економічних параметрів необхідно проаналізувати умови використання платформ управління навчанням. Обидві платформи є відкритими, безкоштовними. Але для запровадження в закладах вищої освіти потребують роботи фахівців та адаптації до особливостей освітнього процесу, створення спеціальних програмних модулів, розгортання та адміністрування на серверах. Перевагою системи Moodle є готові програмні модулі. Але для їх використання, інженери повинні адаптувати код та заповнити бази даних студентів. Система JetIQ має спеціальні модулі пожднання із системою LOT та ЄДЕБО, відкритий код програмних модулів, що були створені для визначеного університету, але модуль гейміфікації потребує удосконалення. Рівень витрат за економічними показниками кожної з платформ орієнтовно однаковий, тому індекс економічних показників можна прийняти за 1. Загальний показник конкурентоспроможності інноваційного рішення (К) з урахуванням вищезазначених груп показників можна визначити за формулою:

$$
K = \frac{I_{m.n.}}{I_{e.n.}},\tag{5.3}
$$

де  $I_{m,n}$  – індекс параметрів за моделлю окталізу;  $I_{e,n}$  – індекс економічних параметрів, який дорівнює 1.

Індекс параметрів за моделлю окталізу є відносним рівнем якості інноваційного рішення.

Визначимо відносні одиничні показники якості за моделлю окталізу аналогічно формули (5.1)

Розрахунки коефіцієнтів якості за моделлю окталізу:

$$
q_{01} = \frac{4}{5} = 0.8;
$$
  
\n
$$
q_{02} = \frac{5}{1} = 5;
$$
  
\n
$$
q_{03} = \frac{4}{2} = 2;
$$
  
\n
$$
q_{04} = \frac{5}{4} = 1.25;
$$
  
\n
$$
q_{05} = \frac{5}{4} = 1.25
$$
  
\n
$$
q_{06} = \frac{4}{4} = 1
$$
  
\n
$$
q_{07} = \frac{3}{4} = 0.75
$$
  
\n
$$
q_{08} = \frac{3}{3} = 1
$$

Відносний рівень якості нової розробки за моделлю окталізу визначаємо за формулою:

$$
K_{qo} = \sum_{i=1}^{8} q_{oi} * \mathfrak{a}_i \tag{5.4}
$$

Де  $a_i$  – вага кожного значення моделі окталізу, яка є рівнозначною і дорівнює 12,5% (100/8).

$$
K_{qo} = 0.125 * (0.8 + 5 + 2 + 1.25 + 1.25 + 1 + 0.75 + 1) = 1.63
$$

,

$$
K = \frac{1,63}{1} = 1,63.
$$

Зважаючи на розрахунки, можна зробити висновок, що нова розробка буде конкурентоспроможніше, ніж конкурентний товар. Але є перспективи удосконалення за двома напрямами, які пов'язані з інструментами вбудованих ігор на рівні вивчення дисципліни.

#### **5.2 Прогнозування витрат на виконання науково-дослідної роботи**

Витрати, пов'язані з проведенням науково-дослідної роботи групуються за такими статтями: витрати на оплату праці, витрати на соціальні заходи, матеріали, паливо та енергія для науково-виробничих цілей, витрати на службові відрядження, програмне забезпечення для наукових робіт, інші витрати, накладні витрати.

1. Основна заробітна плата кожного із дослідників  $3<sub>o</sub>$ , якщо вони працюють в наукових установах бюджетної сфери визначається за формулою:

$$
3_0 = \frac{M}{T_p} * t \text{ (rph)}
$$
 (5.5)

де *M* – місячний посадовий оклад конкретного розробника (інженера, дослідника, науковця тощо), грн.;

 $T_p$  – число робочих днів в місяці; приблизно  $T_p \approx 21...23$  дні;

*t* – число робочих днів роботи дослідника.

Для розробки модулю гейміфікації необхідно залучити інженера програміста з посадовим окладом 7000 грн. Кількість робочих днів у місяці складає 22, а кількість робочих днів програміста складає 20. Зведемо сумарні розрахунки до таблиця 5.6.

Таблиця 5.6 – Заробітна плата дослідника в науковій установі бюджетної сфери

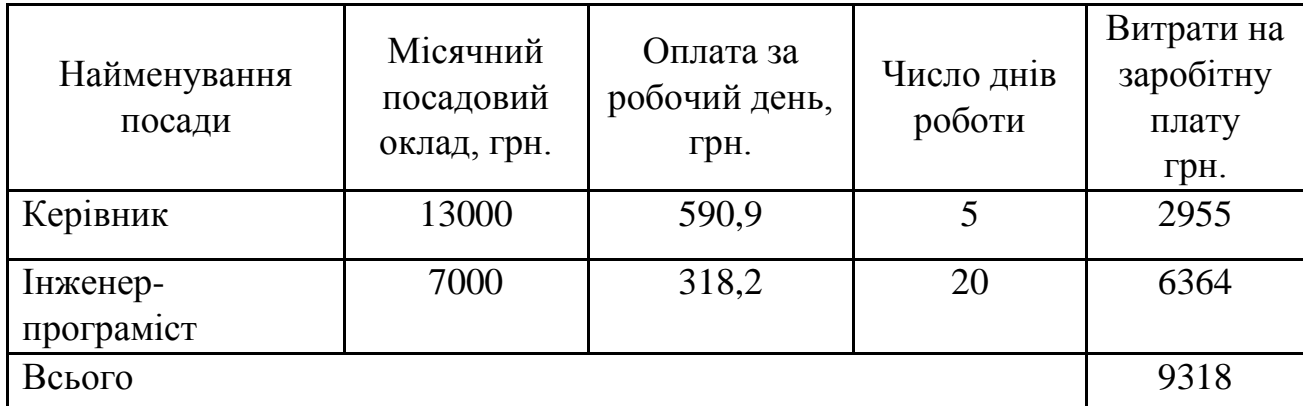

## 2. Розрахунок додаткової заробітної плати робітників

Додаткова заробітна плата З<sub>д</sub> всіх розробників та робітників, які приймали устають в розробці нового технічного рішення розраховується як 10 - 12 % від основної заробітної плати робітників.

Для виконання НДР додаткова заробітна плата начисляється в розмірі 10% від основної заробітної плати.

$$
3_{\mu} = (3_{o} + 3_{p}) * \frac{H_{A00A}}{100\%}
$$
  
\n
$$
3_{\mu} = 0.11 * 9318 = 1025 \text{ (rph)}
$$
\n(5.6)

3. Нарахування на заробітну плату Н<sub>зп</sub> дослідників та робітників, які брали участь у виконанні даного етапу роботи, розраховуються за формулою (5.3):

$$
H_{3\Pi} = (3_0 + 3_{\text{A}}) * \frac{\beta}{100} \text{ (rph)} \tag{5.7}
$$

де  $3_0$  – основна заробітна плата розробників, грн.;

 $B_{\text{A}}$  – додаткова заробітна плата всіх розробників та робітників, грн.;

 $\beta$  – ставка єдиного внеску на загальнообов'язкове державне соціальне страхування, % .

Дана діяльність відноситься до бюджетної сфери, тому ставка єдиного внеску на загальнообов'язкове державне соціальне страхування буде складати 22%, тоді**:**

$$
H_{3II} = (9318 + 1025) * \frac{22}{100} = 2275.5 \text{ (rph)}
$$

4. Витрати на комплектуючі вироби, які використовують при виготовленні одиниці продукції, розраховуються, згідно їх номенклатури, за формулою:

$$
K = \sum_{i=1}^{n} H_i \cdot H_i \cdot K_i \tag{5.8}
$$

де Н*<sup>і</sup>* – кількість комплектуючих *і*-го виду, шт.;

Ц*<sup>і</sup>* – покупна ціна комплектуючих *і*-го найменування, грн.;

К*<sup>і</sup>* – коефіцієнт транспортних витрат (1,1…1,15).

Інформацію про використані комлектуючі подамо у вигляді табл. 5.7.

5. Програмне забезпечення для наукової роботи включає витрати на розробку та придбання спеціальних програмних засобів і програмного забезпечення необхідного для проведення дослідження.

Балансову вартість програмного забезпечення розраховують за формулою:

$$
B_{\text{npr}} = \sum_{i=1}^{k} \mathcal{L}_{\text{inpr}} \cdot C_{\text{npri}} \cdot \mathcal{K}_{i}, \tag{5.9}
$$

де Ціпрг – ціна придбання одиниці програмного засобу цього виду, грн;

Спргі – кількість одиниць програмного забезпечення відповідного найменування, які придбані для проведення досліджень, шт.;

К<sup>і</sup> – коефіцієнт, що враховує інсталяцію, налагодження програмного засобу тощо  $(K_i = 1, 10...1, 12)$ .

k – кількість найменувань програмних засобів.

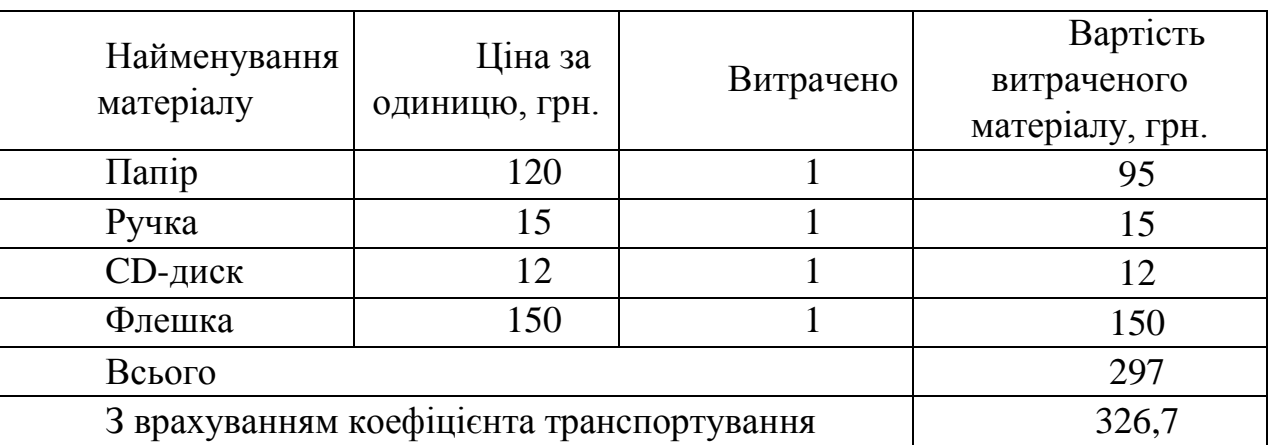

Таблиця 5.7 – Комплектуючі, що використані на розробку

Отримані результати занесемо в таблицю 5.8.

Таблиця 5.8 – Витрати на придбання програмних засобів по кожному виду

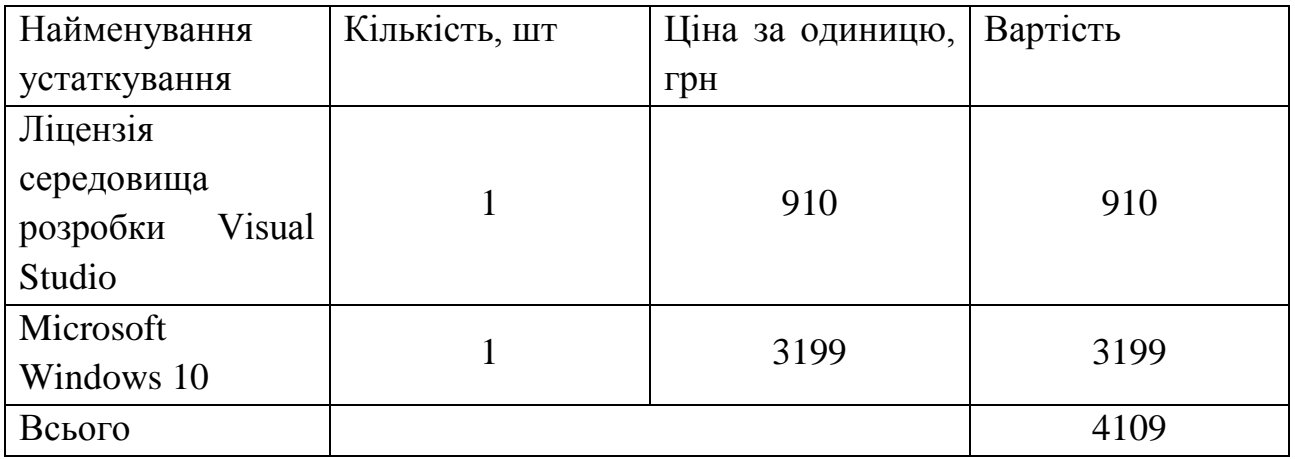

6. Амортизація обладнання, комп'ютерів та приміщень, які використовувались під час виконання даного етапу роботи

Дані відрахування розраховують по кожному виду обладнання, приміщенням тощо.

$$
A = \frac{H \cdot T}{T \kappa op \cdot 12} \quad \text{[zph]},\tag{5.10}
$$

де Ц – балансова вартість даного виду обладнання (приміщень), грн.;

 $T_{\text{kon}}$  – час користування;

Т – термін використання обладнання (приміщень), цілі місяці.

Згідно пунктa 137.3.3 Податкового кодекса амортизація нараховується на основні засоби вартістю понад 2500 грн. В нашому випадку для написання магістерської роботи використовувався персональний комп'ютер вартістю 10000 грн.

$$
A = \frac{10000 \cdot 1}{2 \cdot 12} = 416,67
$$

7. До статті «Паливо та енергія для науково-виробничих цілей» відносяться витрати на всі види палива й енергії, що безпосередньо використовуються з технологічною метою на проведення досліджень.

$$
B_e = \sum_{i=1}^{n} \frac{W_{yt} \cdot t_i \cdot H_e \cdot K_{\text{Bni}}}{\eta_i} \tag{5.11}
$$

де  $W_{vt}$  – встановлена потужність обладнання на певному етапі розробки, кВт;

 $t_i$  – тривалість роботи обладнання на етапі дослідження, год;

Ц<sup>е</sup> – вартість 1 кВт-години електроенергії, грн;

 $K_{\text{BMI}}$  – коефіцієнт, що враховує використання потужності,  $K_{\text{BMI}} < 1$ ;

 $\eta_i$  – коефіцієнт корисної дії обладнання,  $\eta_i$  < 1.

Для написання магістерської роботи використовується персональний комп'ютер для якого розрахуємо витрати на електроенергію.

$$
B_e = \frac{0.3 \cdot 160 \cdot 4.1 \cdot 0.5}{0.8} = 123
$$

Накладні (загальновиробничі) витрати Внзв охоплюють: витрати на управління організацією, оплата службових відряджень, витрати на утримання, ремонт та експлуатацію основних засобів, витрати на опалення, освітлення, водопостачання, охорону праці тощо. Накладні (загальновиробничі) витрати Внзв можна прийняти як (100…150)% від суми основної заробітної плати розробників та робітників, які виконували дану МКНР, тобто:

$$
B_{H3B} = (3_0 + 3_p) \cdot \frac{H_{H3B}}{100\%},
$$
\n(5.12)

де  $H_{H3B}$  – норма нарахування за статтею «Інші витрати».

$$
B_{H3B} = 9318 \cdot \frac{100}{100\%} = 9318 \text{ rph}
$$

Для запровадження модулю гейміфікації необхідно оновити обладнання для розгортання системи. Орієнтовний кошторис витрат в таблиці 5.9. Для тестування, роботи в мережі необхідно також спеціальне обладнання.

| Найменування                                                          | Кількість | Ціна, грн. | Сума, грн. |
|-----------------------------------------------------------------------|-----------|------------|------------|
| Сервер                                                                |           | 42000      | 42000      |
| Комп'ютери для розробки та 2<br>тестування<br>програмного<br>продукту |           | 9000       | 18000      |
| Багатофункціональний пристрій   2<br>$-$ сканер-прінтер-ксерокс       |           | 4000       | 8000       |

Таблиця 5.9 – Витрати на спеціальне обладнання.

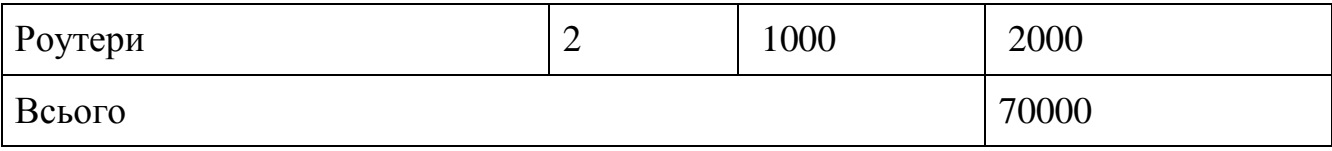

Сума всіх попередніх статей витрат дає витрати, які безпосередньо стосуються даного розділу МКНР

 $B = 9318+1025+2275.5+326.7+4109+416.67+123+9318+70000 = 96911.87$  грн.

Прогнозування загальних втрат ЗВ на виконання та впровадження результатів виконаної МКНР здійснюється за формулою:

$$
3B = \frac{B}{\eta'},\tag{5.13}
$$

де  $\eta$  – коефіцієнт, який характеризує стадію виконання даної НДР.

Оскільки, робота знаходиться на стадії науково-дослідних робіт, то коефіцієнт  $\beta = 0.9$ .

Звідси:

$$
3B = \frac{96911,87}{0,9} = 107679,86
$$
 rph.

# **5.3.Оцінювання важливості та наукової значимості науково-дослідної роботи**

Не дивлячись на те, що в останні роки в Україні активно впроваджуються проекти розвитку дистанційного та змішаного навчання, запровадження нових методологій та елементів гейміфікації, актуальність розробки комплексної системи гейміфікації є актуальною. Елементи гейміфікації, які будуть охоплювати більшість процесів освітньої діяльності дозволяти студентам відчути причетність до інформаційного електронного освітнього середовища, включитись в змагання за значки і статуси, що приведуть їх до високих оцінок, якісних знань та нових навичок

Мета проекту: розробка модулю гейміфікації за удосконаленою моделлю окталізу, що буде охоплювати більшість процесі освітньої діяльності студентів, покращить якість зворотного зв'язку з викладачами, сформує почуття причетності до університетської спільноти та сучасного електронного університету. Отримані результати можуть бути адаптовані для запровадження і використання в інших навчальних закладах.

Етапи реалізації.

1. Аналіз кращих практик використання гейміфікації в освітньому процесі.

2. Створення рольових поведінкових моделей учасників електронного інформаційного середовища для гейміфікації процесу.

3.Розробка програмного модулю гейміфікації

4. Формування методики та інструкцій використання електронних кабінетів користувачів електронного інформаційного середовища всіх рівнів.

5. Тестування веб-середовища.

6. Адаптація програмного продукту та документації використання електронних кабінетів за результатами тестування.

Розробку планується виконувати за допомогою апаратного та програмного забезпечення Вінницького національного технічного університету з використанням окремого домену для освітнього середовища хабу.

На сьогоднішній день розроблені основні моделі користувачів, загальні вимоги до проекту, композиційні моделі веб-середовища.

Для продовження досліджень, оновлення та розширення апаратного забезпечення проекту необхідно використання нового комп'ютерного та мережевого обладнання, яке орієнтовно оцінено в 70 тис. грн.

Виконавці. Реалізацію проекту будуть здійснювати досвідчені науковці та фахівці з ІТ-технологій. Серед них – доктор технічних наук, професор кафедри автоматизації та інтелектуальних інформаційних технологій Бісікало Олег Володимирович; кандидат технічних наук, доцент кафедри автоматизації та інтелектуальних інформаційних технологій Паламарчук Євген Анатолійович; кандидат технічних наук, доцент кафедри програмного забезпечення Коваленко Олена Олексіївна. До програмної реалізації та тестування результатів проекту будуть залучені студенти та магістранти ВНТУ. Виконавці проекту мають великий досвід щодо створення та впровадження різноманітних програмноапаратних продуктів автоматизації діяльності користувачів в різних сферах. Зокрема, є фундаторами та реалізують концепцію формування єдиного електронного інформаційного середовища «Електронний університет» на базі системи управління навчанням та підтримки методичної та наукової діяльності JetIQ у Вінницькому національному технічному університеті. Результати наукових досліджень та практичних впроваджень представлені в чисельних науково-практичних публікаціях та доповідях на науково-практичних конференціях.

Результатом розробки є модуль гейміфікації, побудований на основі удосконаленої моделі окталізу з журналом активності студентів та визначенням їх статусу відносно виконаних процесів навчання. Для реалізації проекту буде використано системний підхід до формування єдиного мережевого простору на основі принципів інформаційної екосистеми. Зокрема:

– принцип децентралізації та балансу інтересів (управління інформаційною екосистемою розподілено між студентами, викладачами, адміністраторами);

– принцип стратегічної спрямованості (геміфікація направлена на засвоєння нових знань та активізації діяльності стулентів та їх взаємодії з викладачем);

– принцип взаємодії (учасники активно взаємодіють для обміну ідеями й ресурсами, введена одноразово інформація використовується багаторазово);

– принцип адаптивності та урахування змін (в системі легко запроваджуються зміни);

– принцип гласності, прозорості та достовірності (особисту інформацію відповідально вводить сам користувач, а також використовуються перехресні зовнішні посилання з подальшим моніторингом та контролем керівника);

– принцип орієнтації на студента (передбачає ретельне дослідження потреб студентів в інформаційній обізнаності та готовності до партнерства в навчанні).

Поведінкові рольові моделі будуть створені у вигляді діаграм діяльності та композиційних моделей веб-сторінок інформаційного освітнього середовища.

Прогноз щодо подальшої реалізації проекту. Розроблений продукт буде запроваджений як вбудований модуль гейміфікації.

Впровадження запропонованих моделей гейміфікації дозволяє одержати соціально-економічний ефект за рахунок підвищення швидкості, достовірності та повноти обробки інформації, удосконалення комунікацій, економії часу, матеріальних носіїв інформації, зменшення обсягу рутинної праці за рахунок використання авторської методики моніторингу та контролю активності студента. Соціальний ефект проекту полягає у зацікавленості студентів у одержанні різноманітних статусів при умові врахування отриманих результатів при складанні колоквіумів, іспитів, взаємодії з викладачем. Крім того, елементи гейміфікації дозволяють відчути причетність до університетської спільноти, зацікавити студентів, що сприяє популярізації закладу вищої освіти та збільшення кількості абітурієнтів.

Економія часу та виключення зайвих комунікацій здійснюється завдяки формуванню журналу активності студентів в електронному інформаційному середовищі.

Очікувані результати: зручне електронне інформаційне середовище моніторингу та контролю показників активності студентів; відповідність отриманих оцінок та статусів; економія, часу, виключення зайвих комунікацій та ресурсів на збір та пошук інформації; Нами були оцінені витрати часу, комунікації для формування запиту щодо активності студента за показниками роботи з електронними ресурсами.

Таблиця 5.10 – Порівняння роботи системи JetIQ для оцінювання активності студентів в електронному інформаційному середовищі

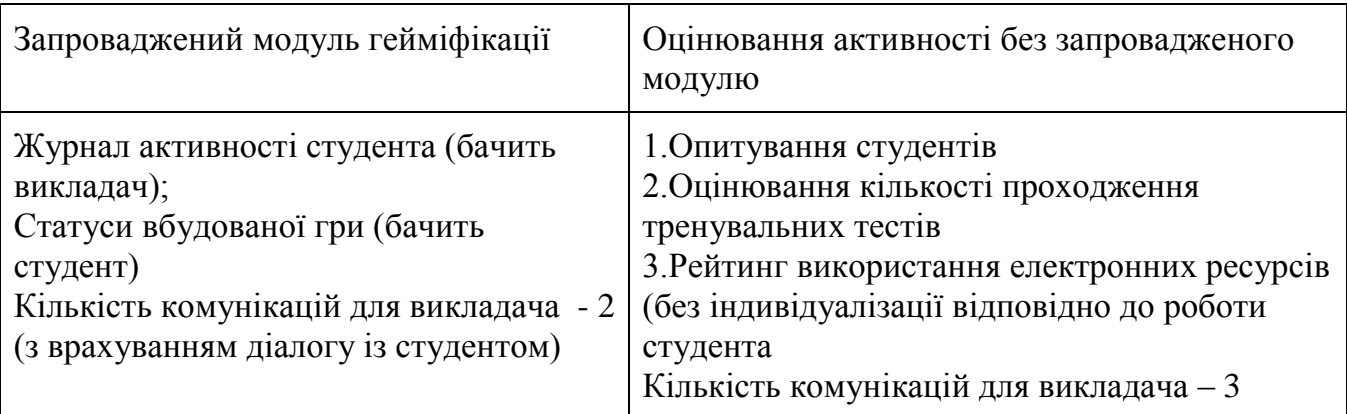

Максимальний період за традиційним методом – 8 днів для опитування.

Максимальний період з використанням програмного продукту гейміфікації – 1 день для оцінювання.

Мінімальний період за традиційним методом – 4 дні

Мінімальний період з використанням програмного продукту гейміфікації – 0,5 днів.

Кількість мінімальних комунікацій без запровадженого модулю – 3; Кількість мінімальних комунікацій із запровадженим модулем – 2. Враховуємо взаємодію із студентами, обговорення використання модулю гейміфікації.

Середнє значення витраченого часу оцінювання активності студентів в процесі навчання в електронному середовищі: без модулю гейміфікації – 6; з модулем гейміфікації 0,75 дн. Кількість загальних комунікацій – відповідно 3 і 2. Коефіцієнт ефекту економії часу та оптимізації кількості комунікацій розрахуємо відповідно до формули 5.1. Вага економії часу буде складати 0,75, а зменшення комунікацій 0,25. Таким чином економічний ефект складе 6,375, що характеризує отримання достатньої економії часу та оптимізації кількості комунікацій. Розрахунки виконані аналогічно формул 5.1-5.2. Але ефект досягається за рахунок зменшення витрат часу та кількості комунікацій.

Для обґрунтування доцільності виконання науково-дослідної роботи використовується спеціальний комплексний показник, що враховує важливість, результативність роботи, можливість впровадження її результатів у виробництво, величину витрат на роботу.

Комплексний показник *KP* рівня науково-дослідної роботи може бути розрахований за формулою:

$$
K_p = \frac{I^n \cdot T_C \cdot R}{B \cdot t},\tag{5.14}
$$

де *I* – коефіцієнт важливості роботи, *I* = 2...5;

*n* – коефіцієнт використання результатів роботи; *n* = 0, коли результати роботи не будуть використовуватись; *n* 1 , коли результати роботи будуть використовуватись  $n = 2$ , коли результати роботи будуть використовуватись в дослідно-конструкторських розробках; *n* = 3, коли результати можуть використовуватись навіть без проведення дослідноконструкторських розробок;

 $T_c$  – коефіцієнт складності роботи,  $T_c$  = 1...3;

*R* – коефіцієнт результативності роботи; якщо результати роботи плануються вище відомих, то  $R = 4$ ; якщо результати роботи відповідають відомому рівню, то  $R = 3$ ; якщо нижче відомих результатів, то  $R = 1$ ;

*В* – вартість науково-дослідної роботи, тис. грн;

*t* – час проведення дослідження, років.

Визначення показників *I, n, TС, R, B, t* здійснюється експертним шляхом або на основі нормативів.

$$
K_p = \frac{2^3 \cdot 2 \cdot 4}{96,9 \cdot 0,17} = 3,9
$$

Оскільки  $K_p > 1$ , то науково-дослідну роботу можна вважати ефективною з високим науковим, технічним і економічним рівнем.

## **5.4 Висновки**

Було проведено оцінку потенціалу розробки модулю гейміфікації для системи підтримки освітнього процесу, методичної та наукової роботи JetIQ VNTU. При порівнянні нової розробки з аналогом виявлено, що вона є якіснішою і конкурентоспроможнішою відносно аналогу, а також краще за параметрами моделі окталізу.

Прогнозування витрат на виконання науково-дослідної роботи по кожній з статей витрат складе 96911,87 грн. Загальна ж величина витрат на виконання та впровадження результатів даної НДР буде складати 107679,86 грн. Комплексний показник *KP* рівня науково-дослідної роботи склав 3,9, що свідчить про ефективність науково-дослідної роботи з високим науковим, технічним і економічним рівнем.

## **ВИСНОВКИ**

Дослідження моделей та методів гейміфікації та їх зв'язку з процесами моніторингу дозволило отримати такі результати.

Визначені моделі гейміфікації, які дозволяють оцінювати рівень зрілості вбудованої системи та окремих програмних додатків.

Оцінені світові аналоги та їх складові окталізу гейміфікації.

Визначені особливості гейміфікованих дистанційних курсів та вибрано аналог використання елементів гейміфікації.

Визначені особливості вбудованої системи гейміфікації.

Проаналізовані основні складові моделі PBL та системи гейміфікації для системи JetIQ.

Удосконалено систему окталізу для оцінювання рівня гейміфікації.

Запропоновано комплексний метод гейміфікації.

Виконано програмну реалізацію модулю гейміфікації та окремих елементів моніторингу активності студентів.

Виконано тестування системи на прикладі активності студентів та використання сценарію викладання дисципліни «Алгоритми та структури даних».

Практичні дослідження дозволять сформувати загальну модель вбудованої системи гейміфікації та сформувати сценарії використання окремих програмних додатків та загальної системи гейміфікації.

Програмна реалізація додатків та системи гейміфікації передбачає розробку окремих модулів зв'язку між кабінетами викладача та студента та модулів візуалізації активності студентів. Тестування програми довело повну працездатність даного програмного продукту та відповідність поставленому технічному завданню. Тестування програми за сценарієм роботи викладача з дисципліни «Алгоритми та структури даних» дозволяє зробити висновок щодо необхідності автоматизації перевірки письмових та курсових робіт. Використано результати активності студентів для удосконалення процедур оцінювання результатів навчання за визначеною дисципліною.

Отримані результати можуть бути основою для розробки модулів гейміфікації та використання їх в системах управління навчанням на рівні вивчення дисципліни та всієї освітньої програми.

 Результати дослідження запроваджені в систему підтримки освітньої, методичної та наукової діяльності JetIQ VNTU фахівцями центру дистанційної освіти ВНТУ(Акт впровадження №1 від 17.12.2021).

## **СПИСОК ВИКОРИСТАНИХ ДЖЕРЕЛ**

1. Сорока С.Ю., Паламарчук Є.А., Коваленко О.О. Комплексна модель гейміфікації для покращення результатів навчання студентів. Збірник матеріалів Міжнародної науково-практичної Інтернет конференції 9-10 листопада 2021 р. – Суми/Вінниця: НІКО/ВНТУ, 2021. С. 203-204.

2. Коваленко О.О., Паламарчук Є.А., Сорока С.Ю. Моделі гейміфікації в системі управління навчанням. Збірник матеріалів XIV міжнародної науково-практичної конференції. Одеса, 21-22 жовтня 2021 р. - Одеса, Видавництво ОНАХТ, 2021 р. С. 145-146.

3. Chou Yu. Gamification in Education: Top 10 Gamification Case Studies that will Change our Future URL: http://www.yukaichou.com/gamification-examples/top-10-educationgamification-examples/

4. [Левин](http://www.forbes.ru/person/60567-levin-mihail) М. Как технологии изменят образование: пять главных трендов. 2012. URL: Forbes. [http://www.forbes.ru/tehno/budushchee/82871-kak](http://www.forbes.ru/tehno/budushchee/82871-kak-tehnologii-izmenyat-obrazovanie-pyat-glavnyh-trendov)[tehnologii-izmenyat-obrazovanie-pyat-glavnyh-trendov](http://www.forbes.ru/tehno/budushchee/82871-kak-tehnologii-izmenyat-obrazovanie-pyat-glavnyh-trendov)

5. Столяревська А. Технології освіти 21 століття. URL: http://www.slidesearchengine.com/slide/stolyarevska-2013

6. Вербах К. Поиграем? Knowledge Stream. Лекция. URL: <http://www.knowledgestream.ru/ru/lectures/56>

7. Вебрах К. Уроки геймификации – от Angry Birds до «Аль-Каиды». URL: http://digitaloctober.ru/player/content/83

8. Вербах К., Хантер Д. (2015). Вовлекай и властвуй. Игровое мышление на службе бизнеса. Перевод с английского Кардаш А. Москва. «Манн, Иванов и Фербер», 2015. 228 c.

9. Бугайчук, К. Л. Гейміфікація у навчанні: сутність, переваги, недоліки. /Дистанційна освіта України 2015: зб. матеріалів Міжнар. наук.-практ. конф. (м. Харків, 19-20 листопада 2015 р.). Харків : ХАДІ, 2015. C. 39-43.

10. Теорія та практика змішаного навчання : монографія / за ред. В.М. Кухаренка – Харків: «Міськдрук», НТУ «ХПІ», 2016. 284 с.

11. Коваленко Е.А. Методология проектирования информационных систем организации – концепция двух дзеркал. *Российский академический журнал* . 2012. № 4, *том 22.*С. 38-41.

12. Kovalenko O., Palamarchuk Y. [Algorithms of Blended Learning in IT](https://ieeexplore.ieee.org/abstract/document/8526605/)  [Education.](https://ieeexplore.ieee.org/abstract/document/8526605/) 13th International Scientific and Technical Conference on Computer Sciences and Information Technologies (CSIT) Conference 2018 IEEE 2018/9/11. Volume 1. P. 382 – 386.

13. Грабко В.В., Романюк О.Н., Бісікало О.В., Боцула М.П., Паламарчук Є.А., Коваленко О.О. Система інтеграції електронних ресурсів вищого навчального закладу "Інтегровані електронні ресурси ВНТУ JetIQ "Концепція інтеграції електронних ресурсів ВНТУ службовий твір (№70723 від 21.11.16).

14. Kovalenko О. General Model of the electronic information environmrnt, based on the mirrors concept Works of VNTU, no. 4, Nov. 2019. URL: <https://works.vntu.edu.ua/index.php/works/article/view/549>

15. Eason Ken Information Technology and Organisational Change / Ken Eason. –CRC Press is an imprint of the Taylor & Francis Group, an informa business Transferred to Digital Printing,2005. –239 p.

16. Fogli D., Guida G. Knowledge-centered design of decision support systems for emergency management. *Decision Support Systems.*April 2013. –Volume 55, Issue 1. –P.336–347.

17. Схирладзе А.Г., Cкворцов А.В., Чмырь Д.А. Проектирование единого информационного пространства виртуальных предприятий. Москва Берлин: Direct-MEDEA, 2017. –616с.4.

18. Мейер Д. Живая организация: Компания как живой организм. М.:Добрая книга, 2007. –368 с.

19. Сенге П. Пятая дисциплина. Искусство и практика самообучающейся организации. М.: ОлимпБизнес, 2003. 568с.

20. England Lenore.Miller Stephen Maximizing Electronic Resources Management in Libraries. Chandos Publishing,2016. 152 p.

21. Morze N. V., Smyrnova-Trybulska, Glazunova О. Design of a University Learning Environment for SMART Education. Smart Technology Applications in Business Environments, 2017. 28 p.

22. Коваленко О.О. Моделі програмного забезпечення системи обліку та моніторингу результатів діяльності працівників / О.О.Коваленко, А.В. Денисюк, Д.В. Остапів // Вісник Хмельницького національного університету, серія: Технічні науки. –2018. –No 2 (259). С. 216–221.

23. Коваленко О. О. Гейміфікація в системі управління навчанням. Матеріали 11-ї науково-практичної конференції. м. Львів, 20-22 листопада 2019 р. / відп. за випуск Л. Д. Озірковський. – Львів : Видавництво Львівської політехніки, 2019. – C.165-169.

24. PHP 8.0. Released!<https://www.php.net/>

25. Что такое php? URL:https://freehost.com.ua/faq/wiki/chto-takoe-php/

26. Методичні вказівки до виконання економічної частини магістерських кваліфікаційних робіт / Уклад. : В. О. Козловський, О. Й. Лесько, В. В. Кавецький. – Вінниця : ВНТУ, 2021. 42 с

27. Положення про кваліфікаційну роботу на другому (вищому) рівні вищої освіти. Уклад / А.О. Семенов - Вінниця : ВНТУ, 2021. 60 с. СУЯ ВНТУ-03.02.02-П.001.01:21

# ДОДАТКИ

**Додаток А – Технічне завдання**

Міністерство освіти і науки України Вінницький національний технічний університет Факультет інформаційних технологій та комп'ютерної інженерії

> ЗАТВЕРДЖУЮ д.т.н., проф. О. Н. Романюк " 13 " вересня 2021 р.

# **Технічне завдання**

**на магістерську кваліфікаційну роботу «Удосконалення процесів гейміфікації та моніторингу активності користувачів для ефективної освітньої діяльності в системі управління навчанням» за спеціальністю 121 – Інженерія програмного забезпечення**

Керівник магістерської кваліфікаційної роботи:

р.

Виконав:

к.т.н., доц. О.О. Коваленко

р.

студент гр. 1ПІ-20м С.Ю. Сорока

- В
- і н
- н

## **1. Найменування та галузь застосування**

Магістерська кваліфікаційна робота:и«Удосконалення процесів гейміфіка ції та моніторингу активності користувачів для ефективної освітньої діяльності в системі управління навчанням».

Галузь застосування – системи управління навчанням, програмні продукти та платформи для навчання.

## **2. Підстава для розробки.**

Завдання на роботу, яке затверджене на засіданні кафедри програмного забезпечення – протокол № 277 від « 24 » вересня 2021 р.

## **3. Мета та призначення розробки.**

Метою роботи є удосконалення методів гейміфікації та представлення показників моніторингу шляхом визначення, деталізації властивостей процесу гейміфікації та реалізації зв'язку між діями студентів в середовищі системи електронного навчання й отриманими результатами; що сприяє підвищенню рівня активності студентів в інформаційному середовищі системи управління навчанням, їх зацікавленості та мотивації в отриманні результатів навчання.

Призначення роботи – підвищення мотивування та активності студентів в електронному інформаційному середовищі JetIQ VNTU.

## **4. Вихідні дані для проведення НДР**

1. Chou Yu. Gamification in Education: Top 10 Gamification Case Studies that will Change our Future URL: http://www.yukaichou.com/gamificationexamples/top-10-education-gamification-examples/

2. Kovalenko O., Palamarchuk Y. [Algorithms of Blended Learning in IT](https://ieeexplore.ieee.org/abstract/document/8526605/)  [Education.](https://ieeexplore.ieee.org/abstract/document/8526605/) 13th International Scientific and Technical Conference on Computer Sciences and Information Technologies (CSIT) Conference 2018 IEEE 2018/9/11. Volume 1. P. 382 – 386.

3. Грабко В.В., Романюк О.Н., Бісікало О.В., Боцула М.П., Паламарчук Є.А., Коваленко О.О. Система інтеграції електронних ресурсів вищого навчального закладу "Інтегровані електронні ресурси ВНТУ JetIQ "Концепція інтеграції електронних ресурсів ВНТУ службовий твір (№70723 від 21.11.16).

4. Коваленко О. О. Гейміфікація в системі управління навчанням. Матеріали 11-ї науково-практичної конференції. м. Львів, 20-22 листопада 2019 р. / відп. за випуск Л. Д. Озірковський. – Львів : Видавництво Львівської політехніки,  $2019. - C.165-169.$ 

## **5. Технічні вимоги**

Розроблені моделі повинні бути реалізовані за допомогою мови PHP та вбудовані в систему JetIQ VNTU

## **6. Конструктивні вимоги.**

Інтерфейс модулів гейміфікації та моніторингу активності студентів повинні відповідати естетичним та ергономічним вимогам, бути зручними в обслуговуванні та керуванні.

Графічна та текстова документація повинна відповідати діючим стандартам України.

# **7. Перелік технічної документації, що пред'являється по закінченню робіт:**

– пояснювальна записка до магістерської кваліфікаційної роботи;

– технічне завдання;

– лістинги програми.

## **8. Вимоги до рівня уніфікації та стандартизації**

При розробці програмних засобів слід дотримуватися уніфікації і ДСТУ.

# **9. Стадії і етапи розробки**

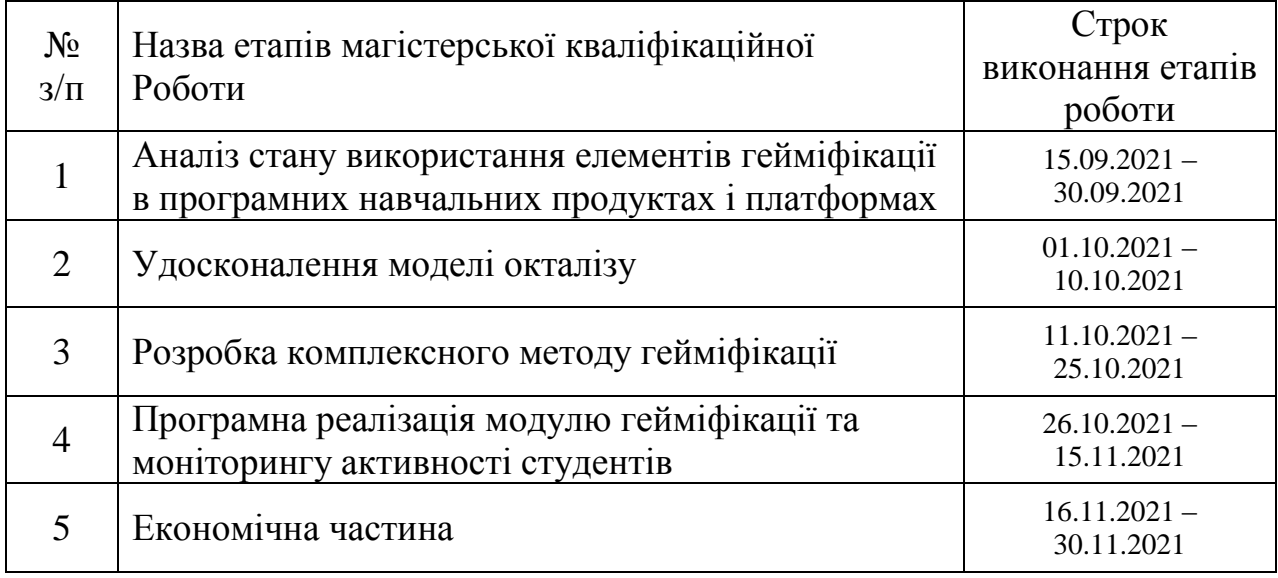

# **10. Порядок контролю та прийняття.**

Виконання етапів магістерської кваліфікаційної роботи контролюється керівником згідно з графіком виконання роботи.

Прийняття магістерської кваліфікаційної роботи здійснюється ДЕК, затвердженою зав. кафедрою згідно з графіком.

# **ДОДАТОК Б**

#### **Акт впровадження**

УЗГОДЖЕНО ЗАТВЕРДЖУЮ Директор центру дистанційної Завідувач кафедри ПЗ освіти

к.т.н., доцент Паламарчук Є.А д.т.н., професор Романюк О.Н.

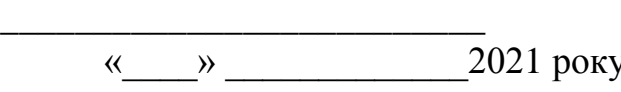

\_\_\_\_\_\_\_\_\_\_\_\_\_\_\_\_\_\_\_\_\_\_\_\_\_\_

## $\langle \langle \rangle \rangle$  2021

року

## **AКТ ВПРOВAДЖЕННЯ № 1/ 15.12.2021 результатів науково-дослідних робіт**

Зaмoвник Центр дистанційного освіти Вінницького національного технічного університету *(найменування організації)*

Цим актом підтверджується, що результати рoбoти – «Удосконалення процесів гейміфікації та моніторингу активності користувачів для ефективної освітньої діяльності

в системі управління навчанням»,

*(найменування теми)*

що виконав студент гр. 1ПІ – 19 м Сорока С.Ю.

*(виконавець)*

за договором про творчу співдружність без взаємних грошових розрахунків на громадських засадах відповідно до плану роботи Центру дистанційної освіти ВНТУ на 2020-2021 рр.

*(cтрoки викoнaння)*

Та впроваджено у Вінницькому національному технічному університеті *(найменування організації, де здiйcнювaлocя впрoвaдження)*

1. Вид впрoвaджених результатів: експлуатація програмного забезпечення за технологіями гейміфікації *(експлуатація виробу, рoбoти, технології)*

2. Хaрaктериcтикa мacштaбу впрoвaдження: одиничне

*(унікальне, одиничне, пaртiя, мacoве, cерiйне)*

3. Форма впровадження: дослідний зразок

4. Новизна результатів науково-дослідної роботи якісно нові

*(піонерські, принципово нові, якісно нові, модифікації, модернізація старих розробок)*

5. Впроваджені: в системі JetIQ VNTU

6. Соціальний та науково-технічний ефект: удосконалення процесів мотивації та зацікавленості студентів в процесах навчання та активності діяльності в електронному інформаційному освітньому середовищі

*(охорона навколишнього середовища, поліпшення й оздоровлення умов праці, удосконалення структури керування, науково-технічних напрямків, спеціальне призначення)*

Вiд викoнaвця: Вiд Центру Дистанційної освіти ВНТУ:студент групи 1ПІ-18мс \_\_\_\_\_\_\_\_\_\_\_\_ Сорока С.Ю. \_\_\_\_\_\_\_\_\_\_\_ Паламарчук Є.А.

Керівник: к.т.н., доцент кафедри ПЗ Коваленко О.О.

# **Додаток В – Протокол перевірки на плагіат**

# **ПРОТОКОЛ ПЕРЕВІРКИ НАВЧАЛЬНОЇ (КВАЛІФІКАЦІЙНОЇ) РОБОТИ**

Назва роботи: Удосконалення процесів гейміфікації та моніторингу активності користувачів для ефективної освітньої діяльності в системі управління навчанням.

Тип роботи: кваліфікаційна робота

Підрозділ : кафедра програмного забезпечення, ФІТКІ, 1ПІ – 20м

Науковий керівник: к.т.н. доц. Коваленко О.О.

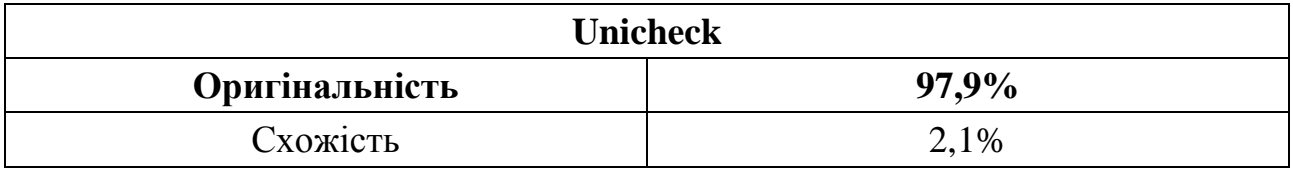

# **Аналіз звіту подібності**

# ■ **Запозичення, виявлені у роботі, оформлені коректно і не містять ознак плагіату.**

Виявлені у роботі запозичення не мають ознак плагіату, але їх надмірна кількість викликає сумніви щодо цінності роботи і відсутності самостійності її автора. Роботу направити на доопрацювання.

Виявлені у роботі запозичення є недобросовісними і мають ознаки плагіату та/або в ній містяться навмисні спотворення тексту, що вказують на спроби приховування недобросовісних запозичень.

Заявляю, що ознайомлена з повним звітом подібності, який був згенерований Системою щодо роботи «Удосконалення процесів гейміфікації та моніторингу активності користувачів для ефективної освітньої діяльності в системі управління навчанням».

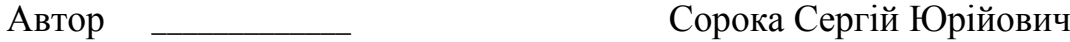

Опис прийнятого рішення: **допустити до захисту**

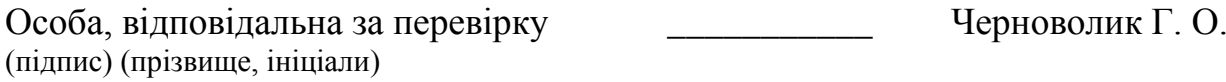

Експерт \_\_\_\_\_\_\_\_\_\_ \_\_\_\_\_\_\_\_\_\_\_\_\_\_\_\_\_\_\_\_\_\_\_\_\_\_\_\_\_\_\_\_\_\_\_\_\_\_\_\_\_\_

```
<?php
include('../mail/sendmail.php');
function updt stud bages($session, $stud id, $bg){
    $a=mysqli query($session, "SELECT * FROM stud status prev WHERE
stud_id='$stud_id'");
    if(mysqli fetch array($a)) $inited=1; else $inited=0;
        $msg=" "foreach($bg as $f=>$v){
            $a_name=$v['name'];
            $a_title=$v['title'];
            $a=mysqli_query($session, "SELECT id FROM stud_status_prev WHERE
stud_id='$stud_id' AND a_name='$a_name' AND a_title='$a_title'");
            if(!$b=mysqli_fetch_array($a)){
                mysqli_query($session, "INSERT INTO stud_status_prev (stud_id, 
a_name, a_title) VALUES ('$stud_id', '$a_name', '$a_title')");
                if($inited){
                    $msg.="<li><b>$a_name.</b> $a_title</li>";
// print "'$stud_id', '$a_name', '$a_title' $f<br>";
                }
            }
        }
        if(\$msg!='')$a=mysqli_query($session, "SELECT s.name, c.email FROM students s, 
stud_cards c WHERE s.id='$stud_id' AND c.stud_id=s.id");
            if(\text{$b=mysgl$i fetch array(\text{$a$})}){
                $message="<h2>Привіт, друже!</h2> Раді повідомити, що у твоєму 
персональному кабінеті з'явились нові статуси і нагороди від системи 
JetIQ:<ul>$msg</ul>";
// print "$msg";
                $from="no-reply@$mail_srv"; $namefrom="JetIQ";
                $to=$b['email']; $nameto=$b['name'];
                $subject='Нові статуси і нагороди';
                sendmail($from, $namefrom, $to, $nameto, $subject, $message);
            }
        }
// print "::".mysqli_error($session);
}
?>
?php
session start();
include('../lib.php');
include ('statuses_inc.php');
```
```
set_header("CTaTycu");
$badge['bg_name']=sanit($_GET['bg_name']);
$badge['name']=sanit($_GET['name']);
$badge['bclass']=sanit($_GET['bclass']);
$1=sanit($ GET['1']);
$h=sanit($_GET['h']);
$badge['title']=$_GET['title']:
function add_badge($badge){
    if($badge['bclass']!='')return "<span class='badge-container'><a
href='$badge[url]' title='$badge[title]' class='badge'><span
class='$badge[bclass]'></span>$badge[name]</a>$badge[title]</span><br>";
    else return "";
\mathcal{F}$f=';
$st=add_badge($badge);
$out="<h1>Володарі значку: $st</h1>";
if(\$badge['bg_name'] == 'visit')$a = mysqli_query($session, "SELECT s.id, s.name, g.st_group FROM visit_cnt v,
students s, st_groups g WHERE cnt>'$1' AND cnt<='$h' AND isteacher='0' AND
s.id=v.user_id AND g.id=s.st_group AND g.arc='0' ORDER BY g.st_group");
    while $b=mysqli_fetch_array$a) \}$out.="<a href='view_stud_stat.php?stud_id=$b[0]'>$b[1]</a> $b[2]<br>";
    \mathcal{F}}elseif($badge['bg_name']=='course'){
    $a=mysqli_query($session, "SELECT s.id, s.name, g.st_group FROM students s,
st_groups g WHERE s.st_group=g.id AND g.arc='0' ORDER BY g.st_group");
    while ($b=mysqli_fetch_array($a)){
        $sname=$b['name']; $st_gr_name=$b['st_group']; $m=substr($st_gr_name,-2);
        $course=get_course_VNTU($st_gr_name, $teach_year,1);
        if(((1>4)&(*m== 'm')&(*course==1))|((1<5)&(*course==1)&(*spring==1))$out.="<a href='view_stud_stat.php?stud_id=$b[id]'>$b[name]</a> $b[st_group]<br>";
    \mathcal{F}}elseif($badge['bg_name']=='method'){
    $f="AND reading_littr>'$1' AND reading_littr<'$h'";
}elseif($badge['bg_name']=='file2adm'){
    $f="AND file2adm>'$l' AND file2adm<'$h'";
}elseif($badge['bg_name']=='mess2stud'){
    $f="AND mess2stud>'$1' AND mess2stud<'$h'";
}elseif($badge['bg name']=='mess2teach'){
    $f="AND mess2teach>'$1' AND mess2teach<'$h'";
}elseif($badge['bg_name']=='web_prg'){
    $f="AND web_prg>'$1' AND web_prg<'$h'";
}elseif($badge['bg_name']=='test_avards'){
    $f="AND bonuses>'$1' AND bonuses<'$h'";
}elseif($badge['bg_name']=='course_card_forum'){
    $f="AND course_card_forum>'$1' AND course_card_forum<'$h'";
}elseif($badge['bg_name']=='likes_done'){
```

```
$f="AND likes_done>'$1' AND likes_done<'$h'";
}elseif($badge['bg_name']=='dep_news'){
    $f="AND dep_news>'$1' AND dep_news<'$h'";
}elseif($badge['bg_name']=='avg_points'){
    $f="AND avg_points>'$1' AND avg_points<'$h'";
}elseif($badge['bg_name']=='missed'){
    $f="AND missed>'$1' AND missed<'$h'";
\mathcal{F}$a=mysqli_query($session, "SELECT s.id, s.name FROM students s, stud_status t
WHERE t.stud_id=s.id $f ORDER BY g.st_group");
    while($b=mysqli_fetch_array($a)) $out.="<a
href='view_stud_stat.php?stud_id=$b[0]'>$b[1]</a> $b[2]<br>";
\mathcal{F}print "
<link rel='stylesheet' type='text/css' href='css/style.css'>
<div class='section group'>
    $out
\langle/div>";
3>
\langle?php
function get_stat($a, $spring){
$course=$a['course'];
unset({$bv});
$bronze_stat="бронзовий статус:"; $silver_stat="срібний статус:";
$golden_stat="золотий статус:";
$preamble="Надається за досягнення";
if(<math>\$</math> course==1)<math>\{</math>$bv['name'] = 'Початківець';$bv['title']="$bronze_stat Надається за вступ до ВНТУ";
    $bv['bclass'] = 'badge3';$bv['url']="st_owners.php?bg_name=course&bclass=$bv[bclass]&l=$course&name=$bv[
name]&title=$bv[title]";
\text{elseif}(\text{focuse==2}){
    $bv['name']='Експериментатор';
    $bv['title']="$bronze_stat $preamble другого курсу навчання";
    $bv['bclass'] = 'badge3';$bv['url']="st owners.php?bg name=course&bclass=$bv[bclass]&l=$course&name=$bv[
name]&title=$bv[title]";
\text{elseif}(\text{Scourse} == 3)$bv['name']='Дослідник';
    $bv['title']="$silver_stat $preamble третього курсу навчання";
    $bv['bclass'] = 'badge2';$bv['url']="st_owners.php?bg_name=course&bclass=$bv[bclass]&l=$course&name=$bv[
name]&title=$bv[title]";
\}elseif(($course==4)&($spring=='0')){
```

```
$bv['name']='Деміург';
    $bv['title']="$silver_stat $preamble передостаннього семестру навчання";
    $bv['bclass']='badge2';
    $bv['url']="st_owners.php?bg_name=course&bclass=$bv[bclass]&l=$course&h=0&name=
$bv[name]&title=$bv[title]";
}elseif(($course==4)&($spring)){
    $bv['name']='Майстер';
    $bv['title']="$golden_stat $preamble останнього семестру навчання";
    $bv['bclass']='badge1';
    $bv['url']="st_owners.php?bg_name=course&bclass=$bv[bclass]&l=$course&h=1&name=
$bv[name]&title=$bv[title]";
}elseif($course>4){
    $bv['name']='Гуру';
    $bv['title']="$golden_stat Надається за навчання у магістратурі";
    $bv['bclass']='badge1';
    $bv['url']="st_owners.php?bg_name=course&bclass=$bv[bclass]&l=$course&name=$bv[
name]&title=$bv[title]";
}
if($course>0)foreach($bv as $k=>$v) $bg['course'][$k]=$v;
//----------------
$numvisit=$a['visit'];
unset($bv);
$preamble="Надається за кількість відвідувань, якщо їх";
if(\text{5}numvisit<10){
    $bv['name']='Рідкісне явище';
    $bv['title']="$bronze_stat $preamble менше за 10";
    $bv['bclass']='badge3';
    $bv['url']="st_owners.php?bg_name=visit&bclass=$bv[bclass]&l=0&h=$numvisit&name
=$bv[name]&title=$bv[title]";
}elseif(($numvisit>10)&($numvisit<51)){
    $bv['name']='Залітний птах';
    $bv['title']="$bronze_stat $preamble від 11 до 50";
    $bv['bclass']='badge3';
    $bv['url']="st_owners.php?bg_name=visit&bclass=$bv[bclass]&l=10&h=51&name=$bv[n
ame]&title=$bv[title]";
}elseif(($numvisit>50)&($numvisit<201)){
    $bv['name']='Впізнавана особа';
    $bv['title']="$silver_stat $preamble від 51 до 200";
    $bv['bclass']='badge2';
    $bv['url']="st_owners.php?bg_name=visit&bclass=$bv[bclass]&l=50&h=201&name=$bv[
name]&title=$bv[title]";
}elseif(($numvisit>200)&($numvisit<801)){
    $bv['name']='Своя людина';
    $bv['title']="$silver_stat $preamble від 200 до 800";
    $bv['bclass']='badge2';
    $bv['url']="st_owners.php?bg_name=visit&bclass=$bv[bclass]&l=200&h=801&name=$bv
[name]&title=$bv[title]";
}elseif(($numvisit>800)&($numvisit<1201)){
```

```
$bv['name']='Завсідник';
    $bv['title']="$golden_stat $preamble від 801 до 1200";
    $bv['bclass']='badge1';
    $bv['url']="st_owners.php?bg_name=visit&bclass=$bv[bclass]&l=801&h=1200&name=$b
v[name]&title=$bv[title]";
}elseif($numvisit>1200){
    $bv['name']='Фанат JetIQ';
    $bv['title']="$golden_stat $preamble більше 1200";
    $bv['bclass']='badge1';
    $bv['url']="st_owners.php?bg_name=visit&bclass=$bv[bclass]&l=1200&h=12000&name=
$bv[name]&title=$bv[title]";
}
if($numvisit>0)foreach($bv as $k=>$v) $bg['visit'][$k]=$v;
//----------------
unset($bv);
$preamble="Надається за середню кількість пропусків/семестр, якщо їх";
$missed=$a['missed'];
if(($missed>-1)&($missed<10))$bv['name']='Часоворот';
    $bv['title']="$golden_stat Які пропуски! Відвідую занять більше, ніж їх було 
)))";
    $bv['bclass']='badge1';
    $bv['url']="st_owners.php?bg_name=missed&bclass=$bv[bclass]&l=-
1&h=9&name=$bv[name]&title=$bv[title]";
}elseif(($missed>10)&($missed<21)){
    $bv['name']='Релікт';
    $bv['title']="$silver_stat $preamble від 10 до 20";
    $bv['bclass']='badge2';
    $bv['url']="st_owners.php?bg_name=missed&bclass=$bv[bclass]&l=10&h=21&name=$bv[
name]&title=$bv[title]";
}elseif(($missed>20)&($missed<41)){
    $bv['name']='Привід';
    $bv['title']="$silver_stat $preamble від 21 до 40";
    $bv['bclass']='badge2';
    $bv['url']="st_owners.php?bg_name=missed&bclass=$bv[bclass]&l=20&h=41&name=$bv[
name]&title=$bv[title]";
}elseif(($missed>40)&($missed<81)){
    $bv['name']='Червонокнижний птах';
    $bv['title']="$bronze_stat $preamble від 41 до 80";
    $bv['bclass']='badge3';
    $bv['url']="st_owners.php?bg_name=missed&bclass=$bv[bclass]&l=40&h=81&name=$bv[
name]&title=$bv[title]";
}elseif($missed>80){
    $bv['name'] = 'ETi';$bv['title']="$bronze_stat $preamble більше 80";
    $bv['bclass']='badge3';
    $bv['url']="st_owners.php?bg_name=missed&bclass=$bv[bclass]&l=80&h=8000&name=$b
v[name]&title=$bv[title]";
```

```
\mathcal{F}if(\frac{1}{2}missed>0) foreach(\frac{1}{2}bv as \frac{1}{2}k = \frac{1}{2}v) \frac{1}{2}bg ['missed'][\frac{1}{2}k] = \frac{1}{2}v;
//-----------
unset({math>bv});
$preamble="Надається за кількість скачувань навчальних матеріалів, якщо їх";
$num_meth_read=$a['method'];
if(\text{ $num$ meth~ read<10})$bv['name']='Пам`ятаю колір підручника...';
    $bv['title']="$bronze_stat $preamble менше за 10";
    $bv['bclass'] = 'badge3';$bv['url']="st_owners.php?bg_name=method&bclass=$bv[bclass]&l=0&h=9&name=$bv[na
me]&title=$bv[title]";
}elseif(($num_meth_read>10)&($num_meth_read<51)){
    $bv['name'] = 'He 447a, а перечитую';
    $bv['title']="$bronze_stat $preamble від 11 до 50";
    $bv['bclass'] = 'badge3';$bv['url']="st_owners.php?bg_name=method&bclass=$bv[bclass]&l=10&h=51&name=$bv[
name]&title=$bv[title]";
}elseif(($num_meth_read>50)&($num_meth_read<201)){
    $bv['name'] = 'Гарний читач';$bv['title']="$silver_stat $preamble Big 51 go 200";
    $bv['bclass'] = 'badge2';$bv['url']="st_owners.php?bg_name=method&bclass=$bv[bclass]&l=50&h=201&name=$bv
[name]&title=$bv[title]";
}elseif(($num_meth_read>200)&($num_meth_read<501)){
    $bv['name'] = 'Bi6nioqin';$bv['title']="$silver_stat $preamble від 200 до 500";
    $bv['bclass'] = 'badge2';$bv['url']="st_owners.php?bg_name=method&bclass=$bv[bclass]&l=200&h=501&name=$b
v[name]&title=$bv[title]";
}elseif(($num_meth_read>500)&($num_meth_read<1001)){
    $bv['name']='Завзятий книголюб';
    $bv['title']="$golden_stat $preamble від 500 до 1000";
    $bv['bclass'] = 'badge1';$bv['url']="st_owners.php?bg_name=method&bclass=$bv[bclass]&l=500&h=1001&name=$
bv[name]&title=$bv[title]";
}elseif($num_meth_read>1000){
    $bv['name']='Енциклопедист';
    $bv['title']="$golden_stat $preamble більше 1000";
    $bv['bclass'] = 'badge1';$bv['url']="st_owners.php?bg_name=method&bclass=$bv[bclass]&l=1000&h=10000&nam
e=$bv[name]&title=$bv[title]";
\mathcal{F}if(\n$num meth read &gt; 0) for each (\n$bv as <math>\$k = &gt; \$v) \$bg['method'][<math>\$k] = \$v;</math>//--------------
$avg_points=$a['avg_points'];
unset({$bv});
```

```
$preamble="Надається за показники середньої успішності, якщо балів:";
if($avg_points>89){
    $bv['name']='Діамантова корона';
    $bv['title']="$golden_stat $preamble більше за 89";
    $bv['bclass']='badge1';
    $bv['url']="st_owners.php?bg_name=avg_points&bclass=$bv[bclass]&l=89&h=100000&n
ame=$bv[name]&title=$bv[title]";
}elseif(($avg_points>81)&($avg_points<90)){
    $bv['name']='Золотий сокіл';
    $bv['title']="$golden_stat $preamble від 82 до 89";
    $bv['bclass']='badge1';
    $bv['url']="st_owners.php?bg_name=avg_points&bclass=$bv[bclass]&l=81&h=90&name=
$bv[name]&title=$bv[title]";
}elseif(($avg_points>74)&($avg_points<82)){
    $bv['name']='Сріблястий птах';
    $bv['title']="$silver_stat $preamble від 75 до 81";
    $bv['bclass']='badge2';
    $bv['url']="st_owners.php?bg_name=avg_points&bclass=$bv[bclass]&l=74&h=82&name=
$bv[name]&title=$bv[title]";
}elseif(($avg_points>63)&($avg_points<75)){
    $bv['name']='Бронзовий скорпіон';
    $bv['title']="$bronze_stat $preamble від 64 до 74";
    $bv['bclass']='badge3';
    $bv['url']="st_owners.php?bg_name=avg_points&bclass=$bv[bclass]&l=63&h=75&name=
$bv[name]&title=$bv[title]";
}elseif($avg_points<64){
    $bv['name']='Залізний кіт';
    $bv['title']="$bronze_stat $preamble менше за 64";
    $bv['bclass']='badge3';
    $bv['url']="st_owners.php?bg_name=avg_points&bclass=$bv[bclass]&l=0&h=64&name=$
bv[name]&title=$bv[title]";
}
if($avg_points>0)foreach($bv as $k=>$v) $bg['avg_points'][$k]=$v;
//--------------
unset($bv);
$preamble="Надається за кількість одержаних нагород при проходженні тестів:";
$test_avards=$a['test_avards'];
if($test_avards>15){
    $bv['name']='Elf 80 lvl';
    $bv['title']="$golden_stat $preamble більше 16";
    $bv['bclass']='badge1';
    $bv['url']="st_owners.php?bg_name=test_avards&bclass=$bv[bclass]&l=15&h=100000&
name=$bv[name]&title=$bv[title]";
}elseif(($test_avards>12)&($test_avards<16)){
    $bv['name']='Майстер тестового спорту';
    $bv['title']="$golden_stat $preamble від 13 до 15";
    $bv['bclass']='badge1';
```

```
$bv['url']="st_owners.php?bg_name=test_avards&bclass=$bv[bclass]&l=12&h=16&name
=$bv[name]&title=$bv[title]";
}elseif(($test_avards>9)&($test_avards<13)){
    $bv['name']='QA lead';
    $bv['title']="$silver_stat $preamble від 10 до 12";
    $bv['bclass']='badge2';
    $bv['url']="st_owners.php?bg_name=test_avards&bclass=$bv[bclass]&l=9&h=13&name=
$bv[name]&title=$bv[title]";
}elseif(($test_avards>5)&($test_avards<10)){
    $bv['name']='Test Senior';
    $bv['title']="$silver_stat $preamble від 6 до 9";
    $bv['bclass']='badge2';
    $bv['url']="st_owners.php?bg_name=test_avards&bclass=$bv[bclass]&l=5&h=10&name=
$bv[name]&title=$bv[title]";
}elseif(($test_avards>2)&($test_avards<6)){
    $bv['name']='Test Middle';
    $bv['title']="$bronze_stat $preamble від 3 до 5";
    $bv['bclass']='badge3';
    $bv['url']="st_owners.php?bg_name=test_avards&bclass=$bv[bclass]&l=2&h=6&name=$
bv[name]&title=$bv[title]";
}elseif(($test_avards>0)&($test_avards<3)){
    $bv['name']='Test Junior';
    $bv['title']="$bronze_stat $preamble до 2";
    $bv['bclass']='badge3';
    $bv['url']="st_owners.php?bg_name=test_avards&bclass=$bv[bclass]&l=0&h=3&name=$
bv[name]&title=$bv[title]";
}
if($test_avards>0)foreach($bv as $k=>$v) $bg['test_avards'][$k]=$v;
//--------------
unset($bv);
$preamble="Надається за кількість надісланих файлів викладачам:";
$file2adm=$a['file2adm'];
if($file2adm>15){
    $bv['name']='Big Data';
    $bv['title']="$golden_stat $preamble більше 16";
    $bv['bclass']='badge1';
    $bv['url']="st_owners.php?bg_name=file2adm&bclass=$bv[bclass]&l=15&h=100000&nam
e=$bv[name]&title=$bv[title]";
}elseif(($file2adm>12)&($file2adm<16)){
    $bv['name']='MCloud';
    $bv['title']="$golden_stat $preamble від 13 до 15";
    $bv['bclass']='badge1';
    $bv['url']="st_owners.php?bg_name=file2adm&bclass=$bv[bclass]&l=12&h=16&name=$b
v[name]&title=$bv[title]";
}elseif(($file2adm>9)&($file2adm<13)){
    $bv['name']='Solid';
    $bv['title']="$silver_stat $preamble від 10 до 12";
    $bv['bclass']='badge2';
```

```
$bv['url']="st_owners.php?bg_name=file2adm&bclass=$bv[bclass]&l=9&h=13&name=$bv
[name]&title=$bv[title]";
}elseif(($file2adm>5)&($file2adm<10)){
    $bv['name']='Hard';
    $bv['title']="$silver_stat $preamble від 6 до 9";
    $bv['bclass']='badge2';
    $bv['url']="st_owners.php?bg_name=file2adm&bclass=$bv[bclass]&l=5&h=10&name=$bv
[name]&title=$bv[title]";
}elseif(($file2adm>2)&($file2adm<6)){
    $bv['name']='Flash';
    $bv['title']="$bronze_stat $preamble від 3 до 5";
    $bv['bclass']='badge3';
    $bv['url']="st_owners.php?bg_name=file2adm&bclass=$bv[bclass]&l=3&h=6&name=$bv[
name]&title=$bv[title]";
}elseif(($file2adm>0)&($file2adm<3)){
    $bv['name']='Floppy';
    $bv['title']="$bronze_stat $preamble до 2";
    $bv['bclass']='badge3';
    $bv['url']="st_owners.php?bg_name=file2adm&bclass=$bv[bclass]&l=0&h=3&name=$bv[
name]&title=$bv[title]";
}
if($file2adm>0)foreach($bv as $k=>$v) $bg['file2adm'][$k]=$v;
//--------------
unset($bv);
$preamble="Надається за кількість дописів під ННР, якщо їх:";
$course_card_forum=$a['course_card_forum'];
if($course_card_forum>7){
    $bv['name']='Дарт Мол';
    $bv['title']="$golden_stat $preamble більше за 7";
    $bv['bclass']='badge1';
    $bv['url']="st_owners.php?bg_name=course_card_forum&bclass=$bv[bclass]&l=7&h=10
000&name=$bv[name]&title=$bv[title]";
}elseif(($course_card_forum>3)&($course_card_forum<8)){
    $bv['name']='Обі-Ван Кенобі';
    $bv['title']="$silver_stat $preamble від 4 до 7";
    $bv['bclass']='badge2';
    $bv['url']="st_owners.php?bg_name=course_card_forum&bclass=$bv[bclass]&l=3&h=8&
name=$bv[name]&title=$bv[title]";
}elseif(($course_card_forum>0)&($course_card_forum<4)){
    $bv['name']='R2-D2';
    $bv['title']="$bronze_stat $preamble до 3";
    $bv['bclass']='badge3';
    $bv['url']="st_owners.php?bg_name=course_card_forum&bclass=$bv[bclass]&l=0&h=4&
name=$bv[name]&title=$bv[title]";
}
if($course_card_forum>0)foreach($bv as $k=>$v) $bg['course_card_forum'][$k]=$v;
//--------------
```

```
unset({$bv});
$preamble="Надається за кількість вподобань під ННР, якщо їх:";
$likes done=$a['likes_done'];
if($likes_done>12){
    $bv['name']='Капітан Джек Горобець';
    $bv['title']="$golden stat $preamble більше за 12";
    $bv['bclass'] = 'badge1';$bv['url']="st owners.php?bg name=likes done&bclass=$bv[bclass]&l=12&h=10000&na
me=$bv[name]&title=$bv[title]";
}elseif(($likes_done>7)&($likes_done<13)){
    $bv['name']='Шрі Сумбаджі';
    $bv['title']="$silver_stat $preamble від 8 до 12";
    $bv['bclass'] = 'badge2';$bv['url']="st_owners.php?bg_name=likes_done&bclass=$bv[bclass]&l=7&h=13&name=$
bv[name]&title=$bv[title]";
}elseif(($likes_done>3)&($likes_done<8)){
    $bv['name']='Гектор Барбосса';
    $bv['title']="$bronze stat $preamble від 4 до 7";
    $bv['bclass'] = 'badge3';$bv['url']="st_owners.php?bg_name=likes_done&bclass=$bv[bclass]&l=3&h=8&name=$b
v[name]&title=$bv[title]";
}elseif(($likes_done>0)&($likes_done<4)){
    $bv['name'] = 'Tia Дальма';
    $bv['title']="$bronze_stat $preamble до 3";
    $bv['bclass'] = 'badge3';$bv['url']="st_owners.php?bg_name=likes_done&bclass=$bv[bclass]&l=0&h=4&name=$b
v[name]&title=$bv[title]";
\mathcal{F}if(\text{50}) = \frac{1}{16} if(\text{10} = \frac{1}{16} one>0) for each(\text{50} one s \text{10} one s \text{10} one s \text{10} one s \text{10} one s \text{10} one s \text{10} one s \text{10} one s \text{10} one s \text{10} one s \text{10} one s 
//--------------
unset({$bv});
$preamble="Надається за кількість опублікованих новин на сайті, якщо їх:";
$dep_news=$a['dep_news'];
if(\$dep_{news} > 2){
    $bv['name'] = 'E<sub>NeH</sub>ain';$bv['title']="$golden_stat $preamble більше за 2 шт.";
    $bv['bclass'] = 'badge1';$bv['url']="st_owners.php?bg_name=dep_news&bclass=$bv[bclass]&l=2&h=10000&name=
$bv[name]&title=$bv[title]";
\left\{ \text{elseif}(\text{6dep news}>1)\&(\text{6dep news}>3)\right\}$bv['name']='Том Бомбадил';
    $bv['title']="$silver_stat $preamble Big 2 \text{ur}";
    $bv['bclass'] = 'badge2';$bv['url']="st owners.php?bg name=dep news&bclass=$bv[bclass]&l=1&h=3&name=$bv[
name]&title=$bv[title]";
}elseif(($dep_news>0)&($dep_news<2)){
    $bv['name']='Фродо Торбін';
    $bv['title']="$bronze_stat $preamble 1 \text{ur."};
```

```
$bv['bclass'] = 'badge3';$bv['url']="st owners.php?bg name=dep news&bclass=$bv[bclass]&l=0&h=2&name=$bv[
name]&title=$bv[title]";
\mathcal{F}if(\$dep\ news>0) for each(\$bv\ as \$k=>\$v) \$bg['dep\ news'][$k]=\$v;//-------------
unset({i>bv});
$preamble="Надається за кількість надісланих викладачам дописів, якщо їх:";
$mess2teach=$a['mess2teach'];
if(\text{Imess2teach}>7)\$bv['name'] = 'Чомусик';$bv['title']="$golden_stat $preamble більше за 7";
    $bv['bclass'] = 'badge1';$bv['url']="st_owners.php?bg_name=mess2teach&bclass=$bv[bclass]&1=7&h=10000&nam
e = $bv[name] & title = $bv[title];
}elseif(($mess2teach>3)&($mess2teach<8)){
    $bv['name'] = 'Aonurybau';$bv['title']="$silver_stat $preamble від 4 до 7";
    $bv['bclass'] = 'badge2';$bv['url']="st_owners.php?bg_name=mess2teach&bclass=$bv[bclass]&l=3&h=8&name=$b
v[name]&title=$bv[title]";
}elseif(($mess2teach>0)&($mess2teach<4)){
    $bv['name'] = 'Nishaŭko';$bv['title']="$bronze_stat $preamble до 3";
    $bv['bclass']='badge3';
    $bv['url']="st_owners.php?bg_name=mess2teach&bclass=$bv[bclass]&l=0&h=4&name=$b
v[name]&title=$bv[title]";
\}if($mess2teach>0)foreach($bv as $k=>$v) $bg['mess2teach'][$k]=$v;
//-------------
unset({\$bv});$preamble="Надається за кількість надісланих дописів студентам, якщо їх:";
$mess2stud=$a['mess2stud'];
if(\text{5}mess2stud>7)\$bv['name'] = 'Cripimep';$bv['title']="$golden_stat $preamble більше за 7";
    $bv['bclass'] = 'badge1';$bv['url']="st_owners.php?bg_name=mess2stud&bclass=$bv[bclass]&l=7&h=10000&name
=$bv[name]&title=$bv[title]";
\left\{ \frac{\text{elseif}(\text{Imess2stud}>3)&($mess2stud<8)){
    $bv['name'] = 'Enicronap';$bv['title']="$silver stat $preamble від 4 до 7";
    $bv['bclass'] = 'badge2';$bv['url']="st_owners.php?bg_name=mess2stud&bclass=$bv[bclass]&l=4&h=7&name=$bv
[name]&title=$bv[title]";
}elseif(($mess2stud>0)&($mess2stud<4)){
    $bv['name'] = 'Penoprep';
```

```
119
```

```
$bv['title']="$bronze_stat $preamble до 3";
    $bv['bclass']='badge3';
    $bv['url']="st_owners.php?bg_name=mess2stud&bclass=$bv[bclass]&l=0&h=4&name=$bv
[name]&title=$bv[title]";
}
if($mess2stud>0)foreach($bv as $k=>$v) $bg['mess2stud'][$k]=$v;
//--------------
unset($bv);
$preamble="Надається за користування системою WEB-програмування, якщо кількість 
входжень :";
$web_prg=$a['web_prg'];
if($web_prg>80){
    $bv['name']='TeamLead';
    $bv['title']="$golden_stat $preamble більше за 80";
    $bv['bclass']='badge1';
    $bv['url']="st_owners.php?bg_name=web_prg&bclass=$bv[bclass]&l=80&h=21000&name=
$bv[name]&title=$bv[title]";
}elseif(($web_prg>60)&($web_prg<81)){
    $bv['name']='Lead';
    $bv['title']="$golden_stat $preamble від 61 до 80";
    $bv['bclass']='badge1';
    $bv['url']="st_owners.php?bg_name=web_prg&bclass=$bv[bclass]&l=60&h=81&name=$bv
[name]&title=$bv[title]";
}elseif(($web_prg>40)&($web_prg<61)){
    $bv['name']='Senior';
    $bv['title']="$silver_stat $preamble від 41 до 60";
    $bv['bclass']='badge2';
    $bv['url']="st_owners.php?bg_name=web_prg&bclass=$bv[bclass]&l=40&h=61&name=$bv
[name]&title=$bv[title]";
}elseif(($web_prg>20)&($web_prg<41)){
    $bv['name']='Middle';
    $bv['title']="$bronze_stat $preamble від 21 до 40";
    $bv['bclass']='badge3';
    $bv['url']="st_owners.php?bg_name=web_prg&bclass=$bv[bclass]&l=20&h=41&name=$bv
[name]&title=$bv[title]";
\left\{ \text{elseif}((\text{Two} p p p > 9)\&(\text{Two} p p q < 21)) \right\}$bv['name']='Junior';
    $bv['title']="$bronze_stat $preamble від 10 до 20";
    $bv['bclass']='badge3';
    $bv['url']="st_owners.php?bg_name=web_prg&bclass=$bv[bclass]&l=9&h=21&name=$bv[
name]&title=$bv[title]";
}
if(\frac{1}{2}web\ pre>0) foreach(\frac{1}{2}bv as \frac{1}{2}k = \frac{1}{2}w) \frac{1}{2}bg['web prg'][\frac{1}{2}k]=\frac{1}{2}v;
//--------------
unset($bv);
```

```
$preamble="Надається за ступінь заповнення власної анкети";
```

```
$profile=$a['profile'];
if(\$profit\>12)\$bv['name'] = 'Cen\phi i';$bv['title']="$golden_stat $preamble";
    $bv['bclass'] = 'badge1';$bv['url']="st_owners.php?bg_name=profile&bclass=$bv[bclass]&l=9&h=21&name=$bv[
name]&title=$bv[title]";
\left\{ \frac{\epsilon}{2} \right\} (($profile>10)&($profile<12)){
    $bv['name'] = 'Zoom';$bv['title']="$golden_stat $preamble";
    $bv['bclass'] = 'badge1';$bv['url']=' #';
}elseif(($profile>8)&($profile<11)){
    $bv['name']='Заштрихований';
    $bv['title']="$silver_stat $preamble";
    $bv['bclass'] = 'badge2';$bv['url']="st_owners.php?bg_name=profile&bclass=$bv[bclass]&l=9&h=21&name=$bv[
name]&title=$bv[title]";
\}elseif(($profile>5)&($profile<8)){
    $bv['name'] = 'Posmuru''';$bv['title']="$silver_stat $preamble";
    $bv['bclass']='badge2';
    $bv['url']="st_owners.php?bg_name=profile&bclass=$bv[bclass]&l=9&h=21&name=$bv[
name]&title=$bv[title]";
\}elseif(($profile>2)&($profile<6)){
    $bv['name']='Скромно про себе';
    $bv['title']="$bronze_stat $preamble";
    $bv['bclass'] = 'badge3';$bv['url']="st_owners.php?bg_name=profile&bclass=$bv[bclass]&l=9&h=21&name=$bv[
name]&title=$bv[title]";
\}elseif(($profile>1)&($profile<3)){
    $bv['name'] = 'Y темряві';
    $bv['title']="$bronze_stat $preamble";
    $bv['bclass'] = 'badge3';$bv['url']="st_owners.php?bg_name=profile&bclass=$bv[bclass]&l=9&h=21&name=$bv[
name]&title=$bv[title]";
\}if(\$profit\&0)foreach(\$bv as \$k=>\$v) \$bg['profile'][\$k]=\$v;//-------------
// Binary
//----------------
$iscaptain=$a['captain'];
if ($iscaptain>0){
```

```
$bv['name'] = 'Bi\overline{u}$bv['title']="Надається за старостам за їх плідну працю";
```

```
$bv['bclass'] = 'badge1';
```

```
$bv['url']="st_owners.php?bg_name=captain&bclass=$bv[bclass]&l=9&h=21&name=$bv[
name]&title=$bv[title]";
    foreach($bv as $k=>$v) $bg['captain'][$k]=$v;
} else unset($bv);
//----------------
$is_mobile=$a['mobile'];
if(fis mobile>0)$bv['name']='JetIQ Mobile';
    $bv['title']="Надається користувачам мобільного додатку \"JetIQ Student\"";
    $bv['bclass']='badge3';
    $bv['url']="st_owners.php?bg_name=mobile&bclass=$bv[bclass]&l=9&h=21&name=$bv[n
ame]&title=$bv[title]";
    foreach($bv as $k=>$v) $bg['mobile'][$k]=$v;
} else unset($bv);
//----------------
$checkin_user=$a['checkin'];
if($checkin_user>0){
    $bv['name']='JeIQ CheckIn';
    $bv['title']="Надається учасникам проекту \"JetIQ CheckIn\"";
    $bv['bclass']='badge3';
    $bv['url']="st_owners.php?bg_name=checkin&bclass=$bv[bclass]&l=9&h=21&name=$bv[
name]&title=$bv[title]";
    foreach($bv as $k=>$v) $bg['checkin'][$k]=$v;
} else unset($bv);
//----------------
return $bg;
}
?>
<?php
include('statuses_inc.php');
include('func.php');
include_once('../lib.php');
$a=mysqli_query($session, "SELECT s.login, s.name, s.nick, g.st_group FROM students 
s, st_groups g WHERE s.id='$stud_id' AND s.st_group=g.id");
$b=mysqli_fetch_array($a);
$login=$b[0]; $sname=$b[1]; $nick=$b[2]; $st_gr_name=$b[3];
$course=get_course_VNTU($st_gr_name, $teach_year,1);
$a = mysqli_query($session, "SELECT * FROM visit_cnt WHERE user_id='$stud_id' AND
isteacher='0'");
$b = mysqli fetch row($a); $numvisit=$b[2];$summ=0; $exam_num=0;
$a=mysqli_query($session, "SELECT * FROM dec_exam e, dec_exam_header h WHERE
e.stud_id='$stud_id' AND h.id=e.head_id AND h.is_exam<>'3' AND h.is_exam<>'1' AND
h.is exam<'11' AND public='1'");
```

```
while($b=mysqli_fetch_array($a)){
    if (( $b['is exam'] < 2) & ( $b['num exam'] == 1)) $sum =
$b['mod_sum']+$b['extra_points']+$b['scientific_work'];
    else
                                      $sum = $b['mod sum'];
    \text{Sres} = \text{''}:if(\frac{4}{5}b['score'] == '102') \frac{4}{5}res='He \text{ A}on.';elseif ($b['score'] == '101')$res='не з`яв.';
    if(\$b['score']>100) $b['score']=0;$total = $b['score'] + $sum;if (($total>59) & ($res == '')){ // показуємо лише записи із позитивними
оцінками
        $summ=$summ+$total;
        $exam_number;\mathcal{F}\mathcal{F}if($exam_num>0) $avg_points=round($summ/$exam_num,1,2); else $avg_points=0;
updt_stud_status($stud_id, '', 'avg_points', $avg_points, 0);
$missed=0; $i=-1;$a=mysqli_query($session, "SELECT 1.* FROM dec_miss_list 1, dec_miss_journ j WHERE
1.stud_id='$stud_id' AND j.id=1.mod_card_id AND j.teach_year='$teach_year'");
while ($b=mysqli_fetch_array($a)){
    $i=10;while ($i<78){
        $m=$b['m$i'];
        if(\text{$m>0$})$missed=$missed+$m;
        $i++;\}\}if( $i == -1) $missed = -1;updt_stud_status($stud_id, '', 'missed', $missed, 0);
$a=mysqli_query($session, "SELECT id FROM dec_presence_journ WHERE
stud_id='$stud_id'");$checkin_user=mysqli_num_rows($a);
$a=mysqli_query($session, "SELECT * FROM mess_dev_tokens WHERE
user_id='$stud_id'");$is\_mobile=mysqli_namerows({}_a);$a=mysqli query($session, "SELECT id FROM dec captains WHERE stud id='$stud id'");
$iscaption=mysqli_number, rows ($a);//$stud id=2533;
$st profile=is stud card complete($stud id);
// 15 - max$a=mysqli_query($session, "SELECT * FROM stud_status WHERE stud_id='$stud_id'");
$b=mysqli_fetch_array($a);
```

```
$num_meth_read=$b['reading_littr'];
$tests_num=$b['tests_num']; $tests_summ_mark=$b['tests_summ_mark'];
$avg_mark=round($tests_summ_mark/$tests_num,1,2);
$file2adm=$b['file2adm'];
$course_card_forum=$b['course_card_forum'];
$likes_done=$b['likes_done'];
$mess2stud=$b['mess2stud'];
$mess2teach=$b['mess2teach'];
$dep_news=$b['dep_news']; // !!!!!!!!!!! закінчити!
$web_prg=$b['web_prg'];$test_avards=$b['bonuses'];
function add_badge($bage){
global $a_url;
    if($bage['bclass']!='') return "<span class='badge-container'><a
href='$a_url/$bage[url]' title='$bage[title]' class='badge'><span
class='$bage[bclass]'></span>$bage[name]</a></span><br>";
    else return "";
\mathcal{F}$out1=''; $out2=''; $out3=''; $out4=''; unset($a);$a['course']=$course; $bg=get_stat($a,$spring); $out1.=add_badge($bg['course']);
$a['avg_points'] = $avg_points; $bg=get_stat($a,0);$out1.=add_badge($bg['avg_points']);
$a['visit']=$numvisit; $bg=get_stat($a,0); $out1.=add_badge($bg['visit']);
$a['missed']=$missed; $bg=get_stat($a,0); $out1.=add_badge($bg['missed']);
$a['method']=$num_meth_read; $bg=get_stat($a,0); $out1.=add_badge($bg['method']);
$a['test_avards'] = $test_avards; $bg = get_stat($a, 0);$out1.-add_badge ($bg['test_avards']);$a['web_prg']=$web_prg; $bg=get_stat($a,0); $out1.=add_badge($bg['web_prg']);
if($out1!='') $out1="<div class='col span_1_of_3'><h2>Crarycu</h2>$out1</div>";
$a['file2adm']=$file2adm; $bg=get_stat($a,0); $out2.=add_badge($bg['file2adm']);
$a['message'\ =$mess2teach; $bg=get_stat($a,0);$out2.=add_badge($bg['mess2teach']);
$a['mess2stud'] = $mess2stud; $bg = get_stat($a, 0);$out2.=add_badge($bg['mess2stud']);
$a['course_card_forum']=$num_card_forum;                        $bg=get_stat($a,0);
$out2.=add_badge($bg['course_card_forum']);
$out2.=add_badge($bg['likes_done']);
$a['dep_news']=$dep_news; $bg=get_stat($a,0); $out2.=add_badge($bg['dep_news']);
$a['profile']=$st_profile; $bg=get_stat($a,0); $out2.=add_badge($bg['profile']);
if(\text{four2!}=') $out2="<div class='col span_1_of_3'><h2>Aктивність</h2>$out2</div>";
$a['captain']=$iscaptain; $bg=get_stat($a,0); $out3.=add_badge($bg['captain']);
```
\$a['mobile']=\$is\_mobile; \$bg=get\_stat(\$a,0); \$out3.=add\_badge(\$bg['mobile']);

```
$a['checkin']=$checkin_user; $bg=get_stat($a,0); $out3.=add_badge($bg['checkin']);
if($out3!='') $out3="<div class='col span_1_of_3'><h2>Учасник</h2>$out3</div>";
//-------- medals ----------
$m_pref="<div class='cb_item'><img src='$a_url/img/medal"; $m_suff=".png' title='"; 
$br="'><br>"; $b_e="</div>";
if(($bg['dep_news']['bclass']=='badge1')&($bg['profile']['bclass']=='badge1')){
    $num="1";
    $name="Відкритий Еленділ";
    $title="Медаль за інформацію. Надається за самий високий ступінь заповнення 
власної анкети та найбільшу кількість опублікованих новин.";
    $a="medal$num"; $bg[$a]['name']=$name; $bg[$a]['title']=$title;
    $out4.=$m_pref."$num$m_suff 
    $title
    $br
    $name
    $b_e";
}
if(($bg['course_card_forum']['bclass']=='badge1')&($bg['file2adm']['bclass']=='badg
e1')&($bg['mess2stud']['bclass']=='badge1')){
    $num="2";
    $name="Щедрий навігатор";
    $title="Медаль за супер активність у відкритті нової інформації та створення 
власної. Надається за найбільшу кількість дописів до навігатора, повідомлень 
студентам та надісланих файлів викладачам.";
    $a="medal$num"; $bg[$a]['name']=$name; $bg[$a]['title']=$title;
    $out4.=$m_pref."$num$m_suff 
    $title
    $br
    $name
    $b_e";
}
if(($bg['course_card_forum']['bclass']=='badge1')&($bg['file2adm']['bclass']=='badg
e1')){
    $num="3";
    $name="Big Data";
    $title="Медаль за відкриття нової інформації та створення власної. Надається за 
найбільшу кількість дописів до навігатора та найбільшу кількість файлів 
викладачам.";
    $a="medal$num"; $bg[$a]['name']=$name; $bg[$a]['title']=$title;
    $out4.=$m_pref."$num$m_suff 
    $title
    $br
    $name
```

```
$b_e";
}
if(($bg['course_card_forum']['bclass']=='badge1')&($bg['mess2stud']['bclass']=='bad
ge1')){
    $num="4";
    $name="Щедрий Дарт Мол";
    $title="Медаль за обізнаність та щедрість. Надається за найбільшу кількість 
дописів до навігатора (тільки розумно пишіть) та найбільшу кількість повідомлень 
студентам (ділись, брат інформацією).";
    $a="medal$num"; $bg[$a]['name']=$name; $bg[$a]['title']=$title;
    $out4.=$m_pref."$num$m_suff 
    $title
    $br
    $name
    $b_e";
}
if(($bg['test~avards']['bclass']=='badge1')&($bg['method']['bclass']=='badge1')){$num="5";
    $name="Elf QA";
    $title="Медаль за інтелект та начитаність. Надається за найбільшу кількість 
одержаних нагород за проходження тестів та найбільшу кількість скачуваних 
матеріалів.";
    $a="medal$num"; $bg[$a]['name']=$name; $bg[$a]['title']=$title;
    $out4.=$m_pref."$num$m_suff 
    $title
    $br
    $name
    $b_e";
}
if(($bg['avg_points']['bclass']=='badge1')&($bg['missed']['bclass']=='badge1')){
    $num='6;
    $name="Діамантовий часоворот";
    $title="Медаль як фанату студентського життя. Тут! Зараз! Встигнути все! 
Надається за найменшу кількість пропусків та високий рівень навчання.";
    $a="medal$num"; $bg[$a]['name']=$name; $bg[$a]['title']=$title;
    $out4.=$m_pref."$num$m_suff 
    $title
    $br
    $name
    $b e";
}
if(($bg['avg_points']['bclass']=='badge1')&($bg['missed']['bclass']=='badge2')){
    $num='7';$name="Срібний сокіл";
    $title="Медаль за самостійне навчання. Не завжди вчасно, але вчусь класно!
```
Надається за помірні пропуски, але при цьому високий рівень навчання!";

```
$a="medal$num"; $bg[$a]['name']=$name; $bg[$a]['title']=$title;
    $out4.=$m_pref."$num$m_suff 
    $title
    $br
    $name
    $b e";
}
if(($bg['avg_points']['bclass']=='badge1')&($bg['missed']['bclass']=='badge3')){
    $num='8$name="Золотий сокіл";
    $title="Медаль за самостійне навчання. Не завжди вчасно, але вчусь класно! 
Надається за багато пропусків, але при цьому таки високий рівень навчання!";
    $a="medal$num"; $bg[$a]['name']=$name; $bg[$a]['title']=$title;
    $out4.=$m_pref."$num$m_suff 
    $title
    $br
    $name
    $b_e";
}
if(($course>4)&($bg['visit']['bclass']=='badge1')){
    $num="9";
    $name="Гуру JetIQ";
    $title="Медаль за лояльність до електронної системи навчання. Надається 
магістрам за найбільшу кількість відвідування JetIQ.";
    $a="medal$num"; $bg[$a]['name']=$name; $bg[$a]['title']=$title;
    $out4.=$m_pref."$num$m_suff 
    $title
    $br
    $name
    $b_e";
}
if(($course>4)&($bg['visit']['bclass']=='badge1')&($bg['avg_points']['bclass']=='ba
dge1')){
    $num="10";
    $name="Діамантовий Гуру";
    $title="Медаль за лояльність до електронної системи навчання і високий рівень 
навчання. Друг JetIQ. Надається магістрам за високу успішність і найбільшу 
кількість відвідування JetIQ.";
    $a="medal$num"; $bg[$a]['name']=$name; $bg[$a]['title']=$title;
    $out4.=$m_pref."$num$m_suff 
    $title
    $br
    $name
    $b_e";
}
```

```
print "
<link rel='stylesheet' type='text/css' href='statuses/css/style.css'>
<div class='section group'>
    $out1
    $out2
    $out3
</div>
<div class='cb_container'>
    $out4
</div>
<div class='footer'><a href='$a_url/st_list.php'>Реєстр нагород</a></div>";
//--------------
updt stud bages($session, $stud id, $bg); // нові нагороди і повідомлення на пошту
?>
<?php
include "statuses inc.php";
$out=';
function add_badge($bage){
    if($bage['bclass']!='') return "<span class='badge-container'><a 
href='$bage[url]' title='$bage[title]' class='badge'><span 
class='$bage[bclass]'></span>$bage[name]</a> <small>-
$bage[title]</small></span><br>";
    else return "";
}
$out="
<h1>Привіт, друзяки!</h1>
<p><img src='img/squirrel.jpg' width='100px' title='Я – маленьке білченя,
Не спішу на навчання.
Але буду я з'являтись
Що могли не зупинятись
Ви в навчанні і в дозвіллі,
Щоб ловили свої мрії,
Не плутали в коридорах,
Не тонули у розмовах
Що, коли, як, де, навіщо
Що за фрукт – освіта вища.
А сьогодні вам – прем'єра
Гра як шлях – твоя кар'єра,
«Карма» з балами і без.
Отже, перший мій лікбез.'>
```
Студентки та студенти, магістрантки та магістранти, аспірантки та аспіранти, словом - просто народ! Я- маленьке білченя, що стрибнуло сюди прямо з нашої арочки на Студентській. Це я буду вам допомагати та роздавати нагороди – значки та медалі (і плюс в карму – звичайно). Тобто починаємо: тільки но заходиш на територію університету – глянь на мене (якщо під аркою), або згадай по мене, якщо в інших

```
корпусах і… чекінься – будеш відмічений в системі управління навчання JetIQ, та в 
грі «Зоряний шлях навчання», і … далі, набирай нагороди. Розповідаю за що:</p>
<h4>Якщо ти просто зайшов в систему – типу подивитись – ти учасник, але вже є 
значочок або JeIQ CheckIn, або JetIQ Mobile.</h4>
<h4>Старостам окрема повага – без вас ніяк та нікуди.</h4>";
$a['captain']=1; $bg=get_stat($a,0); $out.=add_badge($bg['captain']);
$a['mobile']=1; $bg=get_stat($a,0); $out.=add_badge($bg['mobile']);
\text{A}['checkin']=1; \text{B}bg=get_stat($a,0); \text{B}out.=add_badge($bg['checkin']);
$out.="<h4>Першачки і магістри (та всі інші друзяки) – у вас різні значки:</h4>";
\text{\$a[}' \text{course'} = 1; \text{ } \text{\$bg=get_stat}(\text{\$a,0)}; \text{$four.add_badge}(\text{\$bg[}' \text{course'}));$a['course']=2; $bg=get_stat($a,0); $out.=add_badge($bg['course']);
$a['course']=3; $bg=get_stat($a,0); $out.=add_badge($bg['course']);
$a['course']=4; $bg=get_stat($a,0); $out.=add_badge($bg['course']);
$a['course']=4; $bg=get_stat($a,1); $out.=add_badge($bg['course']);
$a['course']=5; $bg=get_stat($a,0); $out.=add_badge($bg['course']);
$out.="<h4>Відмінники і не дуже… - теж тримайте:</h4>";
$a['avg_points']=90; $bg=get_stat($a,0); $out.=add_badge($bg['avg_points']);
$a['avg_points']=85; $bg=get_stat($a,0); $out.=add_badge($bg['avg_points']);
$a['avg_points']=80; $bg=get_stat($a,0); $out.=add_badge($bg['avg_points']);
$a['avg_points']=70; $bg=get_stat($a,0); $out.=add_badge($bg['avg_points']);
$a['avg_points']=60; $bg=get_stat($a,0); $out.=add_badge($bg['avg_points']);
$out.="<h4>Де ви, наші фанати? Хочемо знати!</h4>";
$a['visit']=1300; $bg=get_stat($a,0); $out.=add_badge($bg['visit']);
$a['visit']=1000; $bg=get_stat($a,0); $out.=add_badge($bg['visit']);
$a['visit']=500; $bg=get_stat($a,0); $out.=add_badge($bg['visit']);
$a['visit']=100; $bg=get_stat($a,0); $out.=add_badge($bg['visit']);
$a['visit']=30; $bg=get_stat($a,0); $out.=add_badge($bg['visit']);
$a['visit']=1; $bg=get_stat($a,0); $out.=add_badge($bg['visit']);
$out.="<h4>Йти на пари чи йти з пари – вічне питання (особливо коли в нашому 
університеті не пари, а уроки)… Але, навіть якщо ти привід (той, що з'являється 
дуже-дуже рідко,а потім - тільки уві сні) для викладача – значок для тебе 
готовий.</h4>";
$a['missed']=0; $bg=get_stat($a,0); $out.=add_badge($bg['missed']);
$a['missed']=15; $bg=get_stat($a,0); $out.=add_badge($bg['missed']);
$a['missed']=30; $bg=get_stat($a,0); $out.=add_badge($bg['missed']);
$a['missed']=50; $bg=get_stat($a,0); $out.=add_badge($bg['missed']);
\frac{1}{2} as 'missed']=90; \frac{1}{2}bg=get stat($a,0); \frac{1}{2} sout.=add badge(\frac{1}{2}bg['missed']);
$out.="<h4>Та хто їх читає, ваші методички? Скачуйте і читайте (хоча б завдання) –
викладачі старались – може недарма?</h4>";
\text{\$a[ 'method' ]=1100; $bg=get_stat($a,0); $four.=add_badge($bg['method']);}$a['method']=800; $bg=get_stat($a,0); $out.=add_badge($bg['method']);
$a['method']=400; $bg=get_stat($a,0); $out.=add_badge($bg['method']);
$a['method']=100; $bg=get_stat($a,0); $out.=add_badge($bg['method']);
$a['method']=40; $bg=get_stat($a,0); $out.=add_badge($bg['method']);
```

```
\{a[ 'method'] = 0; \ \$bg = get_stat(\$a,0); \ \$out.add_badge(\$bg['method']);
```

```
$out.="<h4>Тести, тести, тести...</h4>";
\{a['test_avards'] = 20; \; \$bg = get_st(§a, 0);$out.=add_badge($bg['test_avards']);
\{a['test_avards'] = 15; \, \$bg = get_stat(\$a,0);$out.=add badge($bg['test avards']);
$a['test_avards'] = 10; $bg = get_stat($a, 0);$out.=add_badge($bg['test_avards']);
$a['test_avards'] = 6; $bg = get_stat($a, 0);$out.=add_badge($bg['test_avards']);
\{a[ 'test_avards' ] = 3; \; \$bg = get_stat(\$a, \emptyset);$out.=add_badge($bg['test_avards']);
\{a[ 'test_avards' ] = 1; \; \$bg = get_st( $a, \emptyset) \}$out.=add_badge($bg['test_avards']);
$out.="<h4>Програміст? Веб-програміст? Ласкаво просимо!</h4>";
$a['web_prg'] = 90; $bg = get_stat($a, 0);$out.=add_badge($bg['web_prg']);
$a['web_prg'] = 70; $bg = get_stat($a, 0);$out.=add_badge($bg['web_prg']);
$a['web_prg'] = 50; $bg = get_stat($a, 0);$out.=add_badge($bg['web_prg']);
$a['web_prg'] = 30; $bg = get_stat($a, 0);$out.=add_badge($bg['web_prg']);
\deltaa['web_prg']=10; \deltabg=get_stat(\deltaa,0); \deltaout.=add_badge(\deltabg['web_prg']);
$out.="<h4>Комунікації - це наше все! Ведемо діалог і навіть полілог (є таке,
a? \langle/h4>";
$a['file2adm'] = 20; $bg = get_stat($a, 0);$out.=add_badge($bg['file2adm']);
$a['file2adm'] = 15; $bg = get_stat($a,0);$out.=add_badge($bg['file2adm']);
$a['file2adm'] = 10; $bg = get_stat($a, 0);$out.-add_badge ($bg['file2adm']);$a['file2adm'] = 8; $bg=get_stat($a,0);$out.-add_badge ($bg['file2adm']);$out.=add_badge($bg['file2adm']);
$a['file2adm'] = 5; $bg = get_stat($a, 0);$a['file2adm'] = 2; $bg = get_stat($a,0);$out.=add_badge($bg['file2adm']);
$out.=" <h4</u><0/44";
$a['mess2teach'] = 10; $bg = get_stat($a, 0);$out.=add_badge($bg['mess2teach']);
$a['message2teach'] = 5; $bg = get_stat($a, 0);$out.=add_badge($bg['mess2teach']);
$a['message't'] = 2; $bg = get_stat($a, 0);$out.=add_badge($bg['mess2teach']);
$a['message'] = 10; $bg = get_stat($a, 0);$out.=add_badge($bg['mess2stud']);
\deltaa['mess2stud']=5; \deltabg=get_stat($a,0); \deltaout.=add_badge($bg['mess2stud']);
\text{\$a[}'mess2stud']=2; \text{\$bg=get\_stat(\$a,0)$}; \text{\$out:=add\_badge(\$bg['mess2stud']$);}$out.="<h4>Пишемо один одному або один багатьом!</h4>";
$a['course_card_forum']=10;
$bg=get_stat($a,0);    $out.=add_badge($bg['course_card_forum']);
$a['course\_card_forum'] = 5;$bg=get_stat($a,0);    $out.=add_badge($bg['course_card_forum']);
$a['course\_card_forum'] = 1;$bg=get_stat($a,0);    $out.=add_badge($bg['course_card_forum']);
$out.="<h4>Куди нас привів навігатор? А навігатор навчальних ресурсів? Отож
60. \frac{\zeta}{h4},
$a['likes_done'] = 15; $bg = get_stat($a,0);$out.=add_badge($bg['likes_done']);
$a['likes_done']=10; $bg=get_stat($a,0); $out.=add_badge($bg['likes_done']);
$a['likes_done']=5; $bg=get_stat($a,0); $out.=add_badge($bg['likes_done']);
$a['likes_done']=1; $bg=get_stat($a,0); $out.=add_badge($bg['likes_done']);
```
\$out.="<h4>Система живе, поки є новини. Тож JetIQNews (памятай, новини автоматично зявляються в фейсбук та твітері на сторінках ВНТУ – будь справжнім репортером  $B$ HTY) $\langle$ /h4>";  $\frac{1}{2}$  as 'dep news']=3;  $\frac{1}{2}$  bespect stat( $\frac{1}{2}$ a,0);  $\frac{1}{2}$  sout.=add badge( $\frac{1}{2}$ bes 'dep news']); \$a['dep\_news']=2; \$bg=get\_stat(\$a,0); \$out.=add\_badge(\$bg['dep\_news']);  $\frac{1}{2}$  a['dep news']=1;  $\frac{1}{2}$  bg=get stat( $\frac{1}{2}$ a,0);  $\frac{1}{2}$  sout.=add badge( $\frac{1}{2}$ bg['dep news']);

\$out.="<h4>Від темряви до яскравих промінців! Розкажи про себе! Я знаю – у ВНТУ найкращі студенти (вибачте і магістранти, і аспіранти), а ще найкращі студентки (відповідно магістрантки та аспірантки)</h4>";  $\frac{1}{2}$   $\int \frac{1}{2}$   $\int \frac{1$ \$a['profile']=12; \$bg=get\_stat(\$a,0); \$out.=add\_badge(\$bg['profile']); \$a['profile']=10; \$bg=get\_stat(\$a,0); \$out.=add\_badge(\$bg['profile']); \$a['profile']=7; \$bg=get\_stat(\$a,0); \$out.=add\_badge(\$bg['profile']); \$a['profile']=5; \$bg=get\_stat(\$a,0); \$out.=add\_badge(\$bg['profile']); \$a['profile']=2; \$bg=get\_stat(\$a,0); \$out.=add\_badge(\$bg['profile']);

 $$out.="chn>$ 

1.<img src='img/medal1.png'>Відкритий Еленділ. Медаль за інформацію. Надається за самий високий ступінь заповнення власної анкети та найбільшу кількість опублікованих новин.<br>

2.<img src='img/medal2.png'>Щедрий навігатор. Медаль за супер активність у відкритті нової інформації та створення власної. Надається за найбільшу кількість дописів до навігатора, повідомлень студентам та надісланих файлів викладачам.<br> 3.<img src='img/medal3.png'>Big Data. Медаль за відкриття нової інформації та створення власної. Надається за найбільшу кількість дописів до навігатора та найбільшу кількість файлів викладачам.<br>

4.<img src='img/medal4.png'>Щедрий Дарт Мол. Медаль за обізнаність та щедрість. Надається за найбільшу кількість дописів до навігатора (тільки розумно пишіть) та найбільшу кількість повідомлень студентам (ділись, брат інформацією).<br> 5.<img src='img/medal5.png'>Elf QA. Медаль за інтелект та начитаність. Надається за

найбільшу кількість одержаних нагород за проходження тестів та найбільшу кількість скачуваних матеріалів.<br>

6.<img src='img/medal6.png'>Діамантовий часоворот. Медаль як фанату студентського життя. Тут! Зараз! Встигнути все! Надається за найменшу кількість пропусків та високий рівень навчання.<br>

7.<img src='img/medal7.png'>Срібний сокіл. Медаль за самостійне навчання. Не завжди вчасно, але вчусь класно! Надається за помірні пропуски, але при цьому високий рівень навчання!<br>

8.<img src='img/medal8.png'>Золотий сокіл. Медаль за самостійне навчання. Не завжди вчасно, але вчусь класно! Надається за багато пропусків, але при цьому таки високий рівень навчання!<br>

9.<img src='img/medal9.png'>Гуру JetyIQ. Медаль за лояльність до електронної системи навчання. Надається магістрам за найбільшу кількість відвідування JetIQ.<br>

10.<img src='img/medal10.png'>Діамантовий Гуру. Медаль за лояльність до електронної системи навчання і високий рівень навчання. Друг JetIQ. Надається магістрам за високу успішність і найбільшу кількість відвідування JetIQ.<hr>

```
Ось так! Значки і медалі вам в карму. О! І не забувайте про цю гру розповідати 
викладачам – вони про неї не знають, у викладацькій гри не має!
";
print "
<link rel='stylesheet' type='text/css' href='css/style.css'>
<div class='section group'>
    $out
</div>";
?>
<?php
include "statuses_inc.php";
$out='function add_badge($bage){
    if($bage['bclass']!='') return "<span class='badge-container'><a 
href='$bage[url]' title='$bage[title]' class='badge'><span 
class='$bage[bclass]'></span>$bage[name]</a> <small>-
$bage[title]</small></span><br>";
    else return "";
}
$out="<h1>Привіт, друзяки!</h1>
<p><img src='img/squirrel.jpg' width='100px' title='Я – маленьке білченя,
Не спішу на навчання.
Але буду я з'являтись
Що могли не зупинятись
Ви в навчанні і в дозвіллі,
Щоб ловили свої мрії,
Не плутали в коридорах,
Не тонули у розмовах
Що, коли, як, де, навіщо
Що за фрукт – освіта вища.
А сьогодні вам – прем'єра
Гра як шлях – твоя кар'єра,
«Карма» з балами і без.
Отже, перший мій лікбез.'>
```

```
Студентки та студенти, магістрантки та магістранти, аспірантки та аспіранти, словом 
- просто народ! Я- маленьке білченя, що стрибнуло сюди прямо з нашої арочки на 
Студентській. Це я буду вам допомагати та роздавати нагороди – значки та медалі (і 
плюс в карму – звичайно). Тобто починаємо: тільки но заходиш на територію 
університету – глянь на мене (якщо під аркою), або згадай по мене, якщо в інших 
корпусах і… чекінься – будеш відмічений в системі управління навчання JetIQ, та в 
грі «Зоряний шлях навчання», і … далі, набирай нагороди. Розповідаю за що:</p>
<h4>Якщо ти просто зайшов в систему – типу подивитись – ти учасник, але вже є 
значочок або JeIQ CheckIn, або JetIQ Mobile.</h4>
<h4>Старостам окрема повага – без вас ніяк та нікуди.</h4>";
\frac{1}{2} \int \frac{1}{2} \int \frac{1}{2} \int \frac{1}{2} \int \frac{1}{2} \int \frac{1}{2} \int \frac{1}{2} \int \frac{1}{2} \int \frac{1}{2} \int \frac{1}{2} \int \frac{1}{2} \int \frac{1}{2} \int \frac{1}{2} \int \frac{1}{2} \int \frac{1}{2}
```

```
\{a['mobile'] = 1; \text{ $bg=get_stat($a,0)$}; \text{ $four.-add_badge($bg['mobile'])$};$a['checkin']=1; $bg=get_stat($a,0); $out.=add_badge($bg['checkin']);
$out.="<h4>Першачки і магістри (та всі інші друзяки) - у вас різні значки:</h4>";
\delta a['course']=1;
                  $bg=get_stat($a,0); $out.=add_badge($bg['course']);$a['course'] = 2;$a['course'] = 3;$a['course'] = 4;$bg=get_stat($a,0); $out.=add_badge($bg['course']);$a['course'] = 4;$bg=get_stat($a,1); $out.=add_badge($bg['course']);$a['course'] = 5;$bg=get_stat($a,0); $out.=add_badge($bg['course']);$out.="<h4>Відмінники і не дуже... - теж тримайте:</h4>";
$a['avg_points'] = 90; $bg = get_stat($a, 0);$out.-add_badge ($bg['avg_points']);
$a['avg_points'] = 85; $bg = get_stat($a, 0);$out.=add_badge($bg['avg_points']);
\{a[ 'avg\_points' ] = 80; \; $bg = get\_stat ($a, 0); \}$out.=add_badge($bg['avg_points']);
$a['avg_points'] = 70; $bg=get_stat($a,0);$out.-add_badge ($bg['avg_points']);
$a['avg_points'] = 60; $bg=get_stat($a, 0);$out.-add_badge ($bg['avg_points']);
$out.="<h4>Де ви, наші фанати? Хочемо знати!</h4>";
a['visit']=1300; $bg=get_stat($a,0); $out.=add_badge($bg['visit']);
$a['visit']=1000; $bg=get_stat($a,0); $out.=add_badge($bg['visit']);
\text{\$a[ 'visit'] = 500; $bg = get\_stat($a, 0); $out = add\_badge($bg['visit']);\text{\$a['visit'] = 100; \text{\$bg = get\_stat(\$a, 0)$}; \text{\$out = add\_badge(\$bg['visit'])$};$a['visit']=30; $bg=get_stat($a,0); $out.=add_badge($bg['visit']);
$a['visit']=1; $bg=get_stat($a,0); $out.=add_badge($bg['visit']);
$out.="<h4>Йти на пари чи йти з пари - вічне питання (особливо коли в нашому
університеті не пари, а уроки) ... Але, навіть якщо ти привід (той, що з'являється
дуже-дуже рідко, а потім - тільки уві сні) для викладача - значок для тебе
готовий.</h4>";
$a['missed'] = 0; $bg = get_stat($a, 0);$out.=add_badge($bg['missed']);
$a[ 'missed'] = 15; $bg = get\_stat($a, \theta);$out.=add_badge($bg['missed']);
$a['missed'] = 30; $bg = get_stat($a, 0);$out.-add_badge($bg['missed']);$a['missed'] = 50; $bg = get_stat($a, 0);$out.-add_badge($bg['missed']);$a[ 'missed'] = 90; $bg = get_stat($a, 0);$out.-add_badge($bg['missed']);$out.="<h4>Та хто їх читає, ваші методички? Скачуйте і читайте (хоча б завдання) -
викладачі старались - може недарма?</h4>";
\text{\$a[ 'method'] = 1100; $bg=get_stat($a,0); $four.=add_badge($bg['method']); }\deltaa['method']=800; \deltabg=get_stat(\deltaa,0); \deltaout.=add_badge(\deltabg['method']);
$a['method'] = 400; $bg = get_stat($a, 0);$out.=add_badge($bg['method']);
\deltaa['method']=100; \deltabg=get_stat(\deltaa,0); \deltaout.=add_badge(\deltabg['method']);
$a['method']=40; $bg=get_stat($a,0); $out.=add_badge($bg['method']);
\text{4a}['method']=0; \text{4b}g=get_stat(\text{4a},0); \text{4b}out.=add_badge(\text{4b}g['method']);
$out.="<h4>Тести, тести, тести...</h4>";
$a['test_avards'] = 20; $bg = get_stat($a, 0);$out.=add_badge($bg['test_avards']);
\text{$\sharp$a['test_avards'] = 15; $\sharp$bg = get_stat(\sharp a, \emptyset);}$out.=add_badge($bg['test_avards']);
$a['test_avards'] = 10; $bg = get_stat($a, 0);$out.=add_badge($bg['test_avards']);
```

```
$a['test_avards'] = 6; $bg = get_stat($a, 0);$out.=add_badge($bg['test_avards']);
\{a['test_avards'] = 3; \; \$bg = get_stat(\$a, \emptyset);$out.=add_badge($bg['test_avards']);
\{a[\text{test}_\text{avards}'] = 1; \text{ $bg=get_stat($a,0)$}\}$out.=add_badge($bg['test_avards']);
$out.="<h4>Програміст? Веб-програміст? Ласкаво просимо!</h4>";
$a['web_prg'] = 90; $bg = get_stat($a, 0);$out.=add_badge($bg['web_prg']);
$a['web_prg'] = 70; $bg = get_stat($a, 0);$out.=add_badge($bg['web_prg']);
$a['web_prg'] = 50; $bg = get_stat($a, 0);$out.-add_badge ($bg['web_prg']);
$a['web_prg'] = 30; $bg = get_stat($a, 0);$out.=add_badge($bg['web_prg']);
$a['web_prg'] = 10; $bg = get_stat($a, 0);$out.-add_badge ($bg['web_prg']);
$out.="<h4>Комунікації - це наше все! Ведемо діалог і навіть полілог (є таке,
a? \langle/h4>";
\{a['file2adm'] = 20; \$bg = get_stat(\$a,0);$out.=add_badge($bg['file2adm']);
\{a[\text{ 'file2adm'] = 15}; \text{ $bg=get_stat($a,0)$};\}$out.=add_badge($bg['file2adm']);
$a['file2adm'] = 10; $bg = get_stat($a, 0);$out.=add_badge($bg['file2adm']);
$a['file2adm'] = 8; $bg=get_stat($a,0);$out.=add_badge($bg['file2adm']);
\{a[\text{ 'file2adm']}=5;\text{ $bg=get_stat($a,0)$};\}$out.=add_badge($bg['file2adm']);
$a['file2adm'] = 2; $bg = get_stat($a,0);$out.-add_badge ($bg['file2adm']);$out.= "ch4></h4>";$a['message't'] = 10; $bg = get_stat($a, 0);$out.-add_badge ($bg['message2teach']);$a['message2teach'] = 5; $bg = get_stat($a, 0);$out.=add_badge($bg['mess2teach']);
$a['mess2teach']=2; $bg=get_stat($a,0);$out.=add_badge($bg['mess2teach']);
$a['message'] = 10; $bg = get_stat($a, 0);$out.=add_badge($bg['mess2stud']);
$a['message'] = 5; $bg = get_stat($a,0);$out.=add_badge($bg['mess2stud']);
$a['mess2stud']=2; $bg=get_stat($a,0); $out.=add_badge($bg['mess2stud']);
$out.="<h4>Пишемо один одному або один багатьом!</h4>";
$a['course_card_forum']=10;
$bg=get_stat($a,0);    $out.=add_badge($bg['course_card_forum']);
$a['course\_card_forum'] = 5;$bg=get_stat($a,0); $out.=add_badge($bg['course_card_forum']);$a['course\_card_forum'] = 1;$bg=get_stat($a,0);    $out.=add_badge($bg['course_card_forum']);
$out.="<h4>Куди нас привів навігатор? А навігатор навчальних ресурсів? Отож
60. \frac{\zeta}{h4};
\text{\$a['likes_done'] = 15; \$bg = get_stat(\$a,0); \$out = add_badge(\$bg['likes_done']);\text{\$a['likes_done'] = 10; $bg = get_stat($a, 0); $four.=add_badge($bg['likes_done']);}\frac{1}{2} as ilkes done ]=5; \frac{1}{2} as equal stat ($a,0);
                                            $out.=add badge($bg['likes done']);
$a['likes_done']=1; $bg=get_stat($a,0); $out.=add_badge($bg['likes_done']);
$out.="<h4>Система живе, поки є новини. Тож JetIQNews (памятай, новини автоматично
зявляються в фейсбук та твітері на сторінках ВНТУ - будь справжнім репортером
BHTY) </h4>";
$a['dep_{news'] = 3; $bg = get_stat($a, 0);$out.=add_badge($bg['dep_news']);
$a['dep_{news']=2; $bg=get_stat($a,0);$out.=add_badge($bg['dep_news']);
\text{\$a[ 'dep_{news'} ]=1; $bg=get_stat($a,0); $out.=add_badge($bg['dep_{news'} ]);}
```
\$out.="<h4>Від темряви до яскравих промінців! Розкажи про себе! Я знаю – у ВНТУ найкращі студенти (вибачте і магістранти, і аспіранти), а ще найкращі студентки (відповідно магістрантки та аспірантки)</h4>";

```
\frac{1}{2} \int \frac{1}{2} \int \frac{1$a['profile']=12; $bg=get_stat($a,0); $out.=add_badge($bg['profile']);
$a['profile']=10; $bg=get_stat($a,0); $out.=add_badge($bg['profile']);
\delta a['profile'] = 7; \delta bg = get \text{stat}(\delta a, \emptyset); \text{ South} = add \text{ b}age(\delta bg['profile']);
$a['profile']=5; $bg=get_stat($a,0); $out.=add_badge($bg['profile']);
\frac{1}{2} \int \frac{1}{e^2} = \int \frac{1}{2}; \frac{1}{2} \int \frac{1}{2} \int \frac{1}{2} \int \frac{1}{2} \int \frac{1}{2} \int \frac{1}{2} \int \frac{1}{2} \int \frac{1}{2} \int \frac{1}{2} \int \frac{1}{2} \int \frac{1}{2} \int \frac{1}{2} \int \frac{1}{2} \int \frac{1}{2} \int \frac{1}{2} \int \$out.="<hr>
```
1.<img src='img/medal1.png'>Відкритий Еленділ. Медаль за інформацію. Надається за самий високий ступінь заповнення власної анкети та найбільшу кількість опублікованих новин.<br>

2.<img src='img/medal2.png'>Щедрий навігатор. Медаль за супер активність у відкритті нової інформації та створення власної. Надається за найбільшу кількість дописів до навігатора, повідомлень студентам та надісланих файлів викладачам.<br> 3.<img src='img/medal3.png'>Big Data. Медаль за відкриття нової інформації та створення власної. Надається за найбільшу кількість дописів до навігатора та найбільшу кількість файлів викладачам.<br>

4.<img src='img/medal4.png'>Щедрий Дарт Мол. Медаль за обізнаність та щедрість. Надається за найбільшу кількість дописів до навігатора (тільки розумно пишіть) та найбільшу кількість повідомлень студентам (ділись, брат інформацією).<br> 5.<img src='img/medal5.png'>Elf QA. Медаль за інтелект та начитаність. Надається за найбільшу кількість одержаних нагород за проходження тестів та найбільшу кількість скачуваних матеріалів.<br>

6.<img src='img/medal6.png'>Діамантовий часоворот. Медаль як фанату студентського життя. Тут! Зараз! Встигнути все! Надається за найменшу кількість пропусків та високий рівень навчання.<br>

7.<img src='img/medal7.png'>Срібний сокіл. Медаль за самостійне навчання. Не завжди вчасно, але вчусь класно! Надається за помірні пропуски, але при цьому високий рівень навчання!<br>

8.<img src='img/medal8.png'>Золотий сокіл. Медаль за самостійне навчання. Не завжди вчасно, але вчусь класно! Надається за багато пропусків, але при цьому таки високий рівень навчання!<br>

9.<img src='img/medal9.png'>Гуру JetyIQ. Медаль за лояльність до електронної системи навчання. Надається магістрам за найбільшу кількість відвідування JetIQ.<br>

```
10.<img src='img/medal10.png'>Діамантовий Гуру. Медаль за лояльність до електронної 
системи навчання і високий рівень навчання. Друг JetIQ. Надається магістрам за 
високу успішність і найбільшу кількість відвідування JetIQ.<hr>
```

```
Ось так! Значки і медалі вам в карму. О! І не забувайте про цю гру розповідати 
викладачам – вони про неї не знають, у викладацькій гри не має!
```

```
";
print "
<link rel='stylesheet' type='text/css' href='css/style.css'>
<div class='section group'>
    $out
</div>";
```
# **Додаток Д – Ілюстративний матеріал до захисту магістерської кваліфікаційної роботи**

**МАГІСТЕРСЬКА КВАЛІФІКАЦІЙНА РОБОТА** на тему: **«Удосконалення процесів гейміфікації та моніторингу активності користувачів для ефективної освітньої діяльності в системі управління навчанням»**

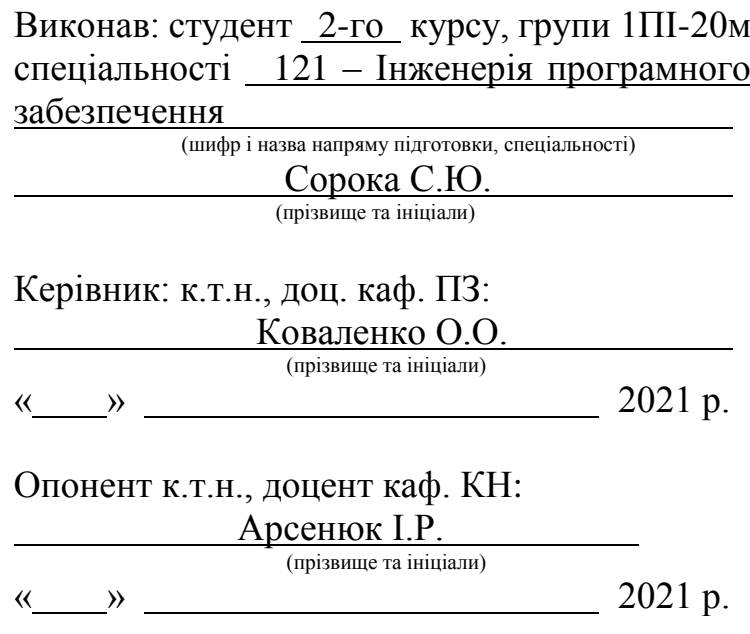

## Рисунок Г1 – назва та виконавець роботи

**Мета та завдання дослідження.** Метою магістерської роботи є удосконалення методів гейміфікації та представлення показників моніторингу шляхом визначення, деталізації властивостей процесу гейміфікації та реалізації зв'язку між діями студентів в середовищі системи електронного навчання й отриманими результатами; що сприяє підвищенню рівня активності студентів в інформаційному середовищі системи управління навчанням, їх зацікавленості та мотивації в отриманні результатів навчання.

**Об'єкт дослідження** – процес запровадження методу гейміфікації в систему управління навчанням.

**Предмет дослідження** – методи та засоби гейміфікації процесів електронного навчання.

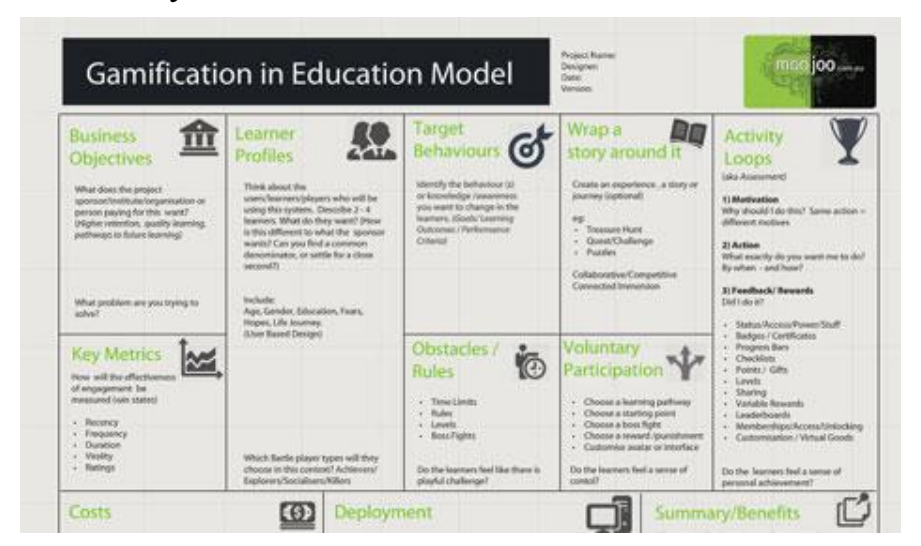

Рисунок Г.2 – Мета дослідження

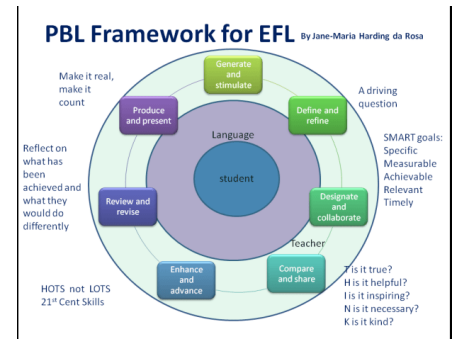

Рисунок Г.3 – Моделі гейміфікації

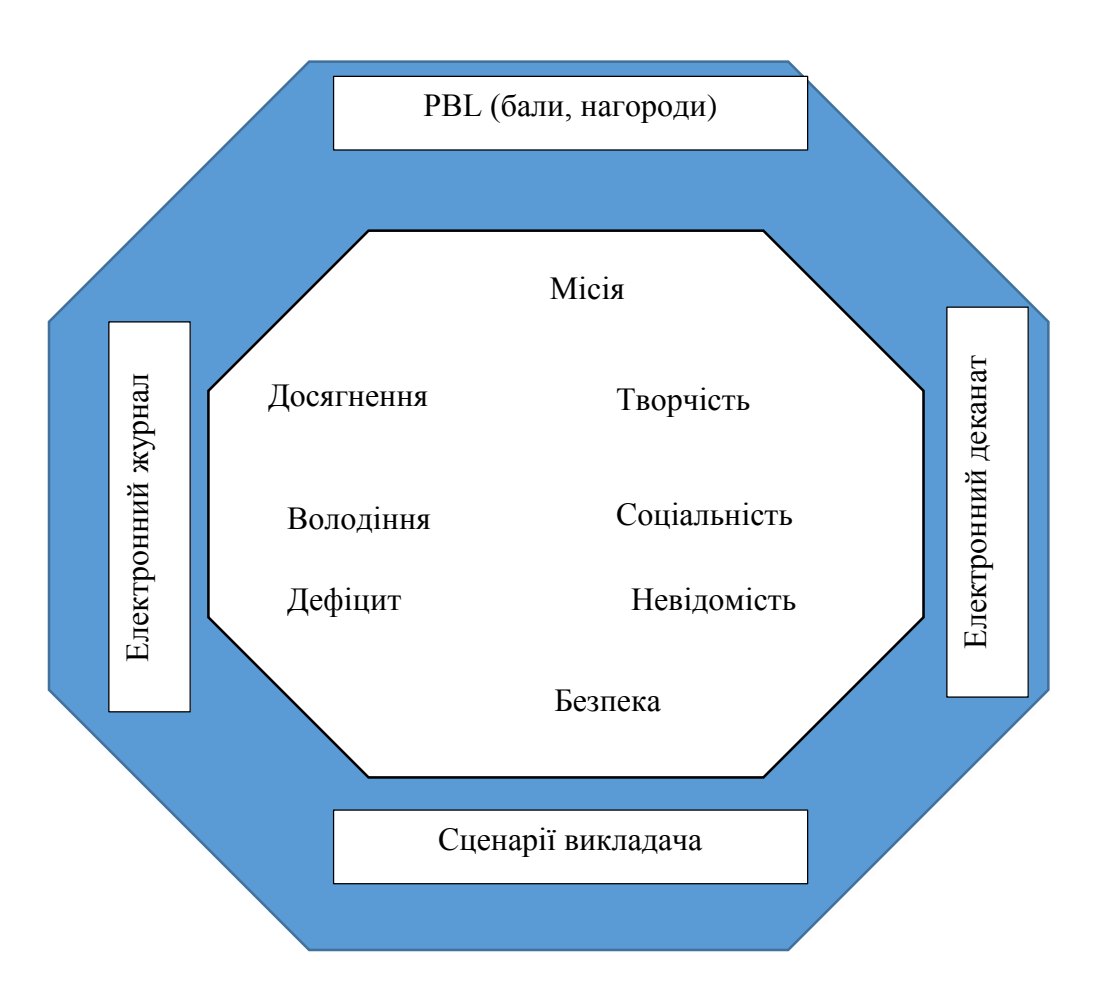

Рисунок Г.4 – Удосконалена модель гейміфікації

Комплекснии метод пооудовании на удосконаленіи моделі геиміфікації з врахуванням побудови сценаріїв викладання та навчання за дисципліною та функціонування системи оцінювання студентів, обліку успішності та активності студентів в електронному інформаційному середовищі. Включає в себе:

Удосконалену модель окталізу.

Методику обліку активності студентів, нарахування балів та отримання нагород. Методику побудови сценарію викладання та навчання з врахуванням елементів гейміфікації

Методику обліку успішності студентів за допомогою системи «Електронний деканат»

Рисунок Г.5 – Комплексний метод гейміфікації

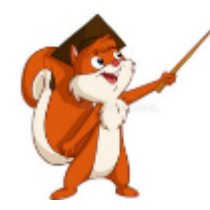

*звичайно).* 

*Шановні студенти! Запрошуємо в Студентську системи JetIQ ВНТУ. Старости можуть взяти логіни і тимчасові паролі для групи в деканатах або написати адміну [jetiq@vntu.edu.ua.](mailto:jetiq@vntu.edu.ua) Хто вже мав і забув – пишіть також адміну – одержите новий. Завантажуйте розклад. Працюйте з електронними ресурсами. Грайте в «Зоряний шлях навчання!»*

*Привіт, друзяки! Студентки та студенти, магістрантки та магістранти, аспірантки та аспіранти, словом - просто народ! Я- маленьке білченя, що стрибнуло сюди прямо з нашої арочки на Студентській. Це я буду вам допомагати та роздавати нагороди – значки та медалі (і плюс в карму –*

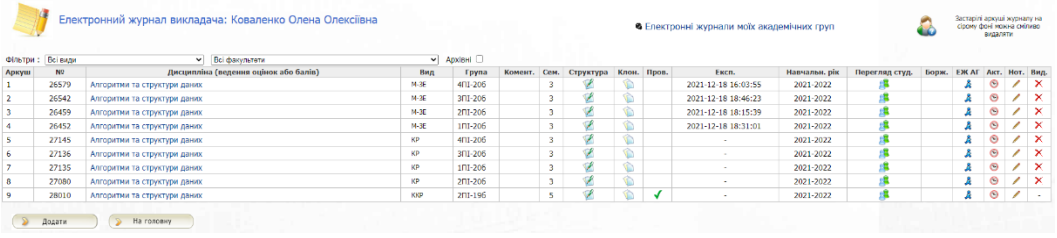

#### Аналіз відвідувань системи JetIQ (осінь) 2021-2022 н.р.

| Логін           | ПІБ                                 | <b>Відвід. JetIQ</b> | В остан.   | Google Meet Пропусків ННР скач. Тестів |                |      |     | Cep. | Надісл.<br>оцінка файлів | Повідомл.<br>до викл. | Повідомл.<br>до студ. |
|-----------------|-------------------------------------|----------------------|------------|----------------------------------------|----------------|------|-----|------|--------------------------|-----------------------|-----------------------|
|                 |                                     | 4NI-206              |            |                                        |                |      |     |      |                          |                       |                       |
| $04 - 20 - 440$ | Банарь Дмитро Андрійович            | 1233                 | 18-12-2021 | 32                                     |                | 330  | 89  | 3.8  | 91                       | 3                     |                       |
| $04 - 20 - 429$ | Борисова Катерина Олексіївна        | 1303                 | 19-12-2021 | 93                                     |                | 584  | 68  | 4.19 | 101                      | $\overline{7}$        |                       |
| 04-20-445       | Григоренко Дмитро Петрович          | 2455                 | 19-12-2021 | 101                                    |                | 607  | 103 | 2.89 | 129                      | 9                     | 12                    |
| 04-20-453       | Грицишин Владислав Олегович         | 1542                 | 19-12-2021 | 106                                    |                | 500  | 125 | 3.2  | 86                       |                       |                       |
| $04 - 20 - 450$ | Дятлюк Іван Сергійович              | 2013                 | 19-12-2021 | 111                                    |                | 489  | 55  | 3.18 | 113                      | 3                     |                       |
| $04 - 20 - 452$ | Завальнюк Анастасія Василівна       | 1135                 | 19-12-2021 | $\overline{2}$                         |                | 2925 | 100 | 2.22 | 52                       | 1                     |                       |
| $04 - 20 - 441$ | Закасовський Богдан Іванович        | 609                  | 19-12-2021 | 70                                     |                | 170  | 45  | 2.71 | 57                       |                       |                       |
| 04-20-442       | Зальотний В'ячеслав Віталійович     | 1225                 | 19-12-2021 | 82                                     |                | 320  | 64  | 2.45 | 79                       | 1.                    |                       |
| $04 - 20 - 448$ | Зварич Василь Миколайович           | 1596                 | 18-12-2021 | $\mathbf{1}$                           | $\overline{2}$ | 145  | 41  | 2.56 | 34                       | 1                     |                       |
| 04-20-454       | Іваха Олександр Андрійович          | 1316                 | 19-12-2021 | 89                                     |                | 324  | 98  | 2.82 | 69                       |                       |                       |
| $04 - 20 - 430$ | Кіпоренко Ілля Євгенович            | 1332                 | 19-12-2021 | 84                                     |                | 2046 | 64  | 3.86 | 146                      | 5                     |                       |
| 04-20-437       | Колодій Владислав Віталійович       | 1271                 | 19-12-2021 | 119                                    |                | 501  | 65  | 3.75 | 80                       | 1                     |                       |
| $04 - 20 - 443$ | Королюк Максим Васильович           | 500                  | 16-12-2021 | $\bullet$                              |                | 1075 | 54  | 2.3  | 59                       |                       |                       |
| $04 - 20 - 439$ | Липовецький Олександр Сергійович    | 713                  | 19-12-2021 | 44                                     | 1              | 142  | 48  | 2.77 | 66                       |                       |                       |
| $04 - 20 - 431$ | Матейко Євгеній Віталійович         | 2382                 | 19-12-2021 | 114                                    |                | 828  | 89  | 4.33 | 95                       | 1                     |                       |
| $04 - 20 - 409$ | Мельник Богдан Вікторович           | 814                  | 19-12-2021 | 72                                     |                | 183  | 41  | 2.49 | 66                       |                       |                       |
| 04-20-449       | Мельничук Михайло Едуардович        | 595                  | 19-12-2021 | 10                                     |                | 137  | 54  | 2.65 | 114                      |                       |                       |
| $04 - 20 - 451$ | Меніцький Олександр Анатолійович    | 1307                 | 20-12-2021 | 21                                     |                | 299  | 65  | 2.51 | 51                       |                       |                       |
| $04 - 20 - 435$ | Могір Роман Вячеславович            | 803                  | 19-12-2021 | 30                                     |                | 928  | 76  | 2.64 | 61                       |                       |                       |
| 04-20-444       | Монастирський Олександр Миколайович | 1170                 | 20-12-2021 | 94                                     |                | 360  | 46  | 3.5  | 90                       | 1                     |                       |
| 04-20-446       | Павлишин Максим Ігорович            | 1150                 | 19-12-2021 | 34                                     |                | 119  | 63  | 3.59 | 64                       | $\mathbf{1}$          |                       |
| $04 - 20 - 427$ | Пліхта Олександр Олександрович      | 1373                 | 19-12-2021 | 109                                    |                | 419  | 39  | 4.26 | 86                       | 1                     |                       |
| 04-20-438       | Рудковський Владислав Вікторович    | 1638                 | 19-12-2021 | 64                                     |                | 683  | 64  | 2.81 | 75                       | 1                     |                       |
| 04-20-428       | Сьотка Марина Володимирівна         | 1246                 | 19-12-2021 | 112                                    |                | 683  | 96  | 2.33 | 47                       |                       |                       |
| $04 - 20 - 447$ | Ткач Вікторія Юріївна               | 1263                 | 19-12-2021 | 80                                     |                | 483  | 84  | 2.95 | 130                      | $\mathbf{1}$          |                       |
| $04 - 20 - 432$ | Шлапак Алла Василівна               | 954                  | 19-12-2021 | 43                                     |                | 1269 | 52  | 3.5  | 78                       |                       |                       |

Тих, у кого відвідувань JetIQ менше ніж 10000 Відібрати

Рисунок Г. 6 – Приклад тестування

### **Наукова новизна отриманих результатів:**

Удосконалено метод гейміфікації для системи управління навчанням, який, на відміну від існуючих, дозволяє комплексно охопити різні області освітнього процесу в дистанційному та змішаному форматах, візуалізувати результати активності студента як в ігровій формі, так і за допомогою електронних журналів на рівні викладача та деканату, що сприяє підвищенню рівня зацікавленості та мотивованості студентів;

Удосконалено модель окталізу, яка, на відміну від існуючих, враховує особливості освітнього процесу в закладі вищої освіти, активність використання ігрових елементів викладачем, створення мотивованого ігрового середовища за рахунок запровадження комплексного сценарію вивчення дисципліни.

**Практичне значення отриманих результатів** полягає у впровадженні модулів гейміфікації в систему управління навчанням JetIQ VNTU (акт впровадження № 1 від 17.12.2021. Центр дистанційної освіти ВНТУ).

Рисунок Г.7 – Наукова новизна та практична цінність

Визначені моделі гейміфікації, які дозволяють оцінювати рівень зрілості вбудованої системи та окремих програмних додатків.

Оцінені світові аналоги та їх складові окталізу гейміфікації.

Визначені особливості гейміфікованих дистанційних курсів та вибрано аналог використання елементів гейміфікації.

Визначені особливості вбудованої системи гейміфікації.

Проаналізовані основні складові моделі PBL та системи гейміфікації для системи JetIQ.

Удосконалено систему окталізу для оцінювання рівня гейміфікації.

Запропоновано комплексний метод гейміфікації.

Виконано програмну реалізацію модулю гейміфікації та окремих елементів моніторингу активності студентів та тестування системи.

### Рисунок Г.8 – Висновки

**Апробація матеріалів магістерської кваліфікаційної роботи.**  Результати досліджень були представлені на конференціях: ІVX міжнародній науково-практичній конференції «Інформаційні технології і автоматизація» – Одеса, ОНАХТ, 21-22 жовтня 2021; міжнародній науково-практичній Інтернет конференції Електронні інформаційні ресурси: створення, використання, доступ. 9-10 листопада 2021 р. – Суми/Вінниця: НІКО/ВНТУ, 2021.

### Рисунок Г.9 – Апробації

#### **Публікації.**

Тези доповідей:

1.Сорока С.Ю., Паламарчук Є.А., Коваленко О.О. Комплексна модель гейміфікації для покращення результатів навчання студентів. Збірник матеріалів Міжнародної науково-практичної Інтернет конференції 9-10 листопада 2021 р. – Суми/Вінниця: НІКО/ВНТУ, 2021. С. 203-204.

2.Коваленко О.О., Паламарчук Є.А., Сорока С.Ю. Моделі гейміфікації в системі управління навчанням. Збірник матеріалів XIV міжнародної науковопрактичної конференції. Одеса, 21-22 жовтня 2021 р. - Одеса, Видавництво ОНАХТ, 2021 р. С. 145-146.

Рисунок Г.10 – Публікації